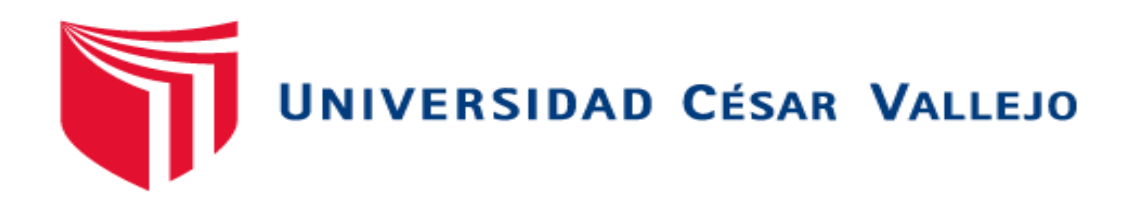

# FACULTAD DE INGENIERÍA Y ARQUITECTURA ESCUELA PROFESIONAL DE INGENIERÍA INDUSTRIAL

Implementación de planificación de requerimientos de materiales para mejorar la productividad en la empresa J&M Máster Inversiones SAC, Lima, 2021

TESIS PARA OBTENER EL TÍTULO PROFESIONAL DE:

Ingeniero Industrial

# **AUTOR:**

Gonzales Alvarez, Antony Germain (ORCID: [0000-0003-2500-9928\)](https://orcid.org/0000-0003-2500-9928)

# **ASESOR:**

Dr. Díaz Dumont, Jorge Rafael (ORCID: [0000-0003-0921-338X\)](https://orcid.org/0000-0003-0921-338X)

# **LÍNEA DE INVESTIGACIÓN:**

Gestión Empresarial y Productiva

LIMA – PERÚ

2021

## **DEDICATORIA**

El presente proyecto de investigación se lo dedico a mi madre Norma y a mi padre Miguel, que me apoyaron de una manera incondicional en toda la etapa de mi carrera y formación profesional, dándome ánimos para poder alcanzar mi meta como ingeniero industrial

# **AGRADECIMIENTO**

En primera instancia agradezco a Dios por la vida y la salud y de haberme permitido llegar a esta etapa de mi carrera profesional, agradecido con mis padres y familia que me apoyaron en todo momento de mi trayectoria.

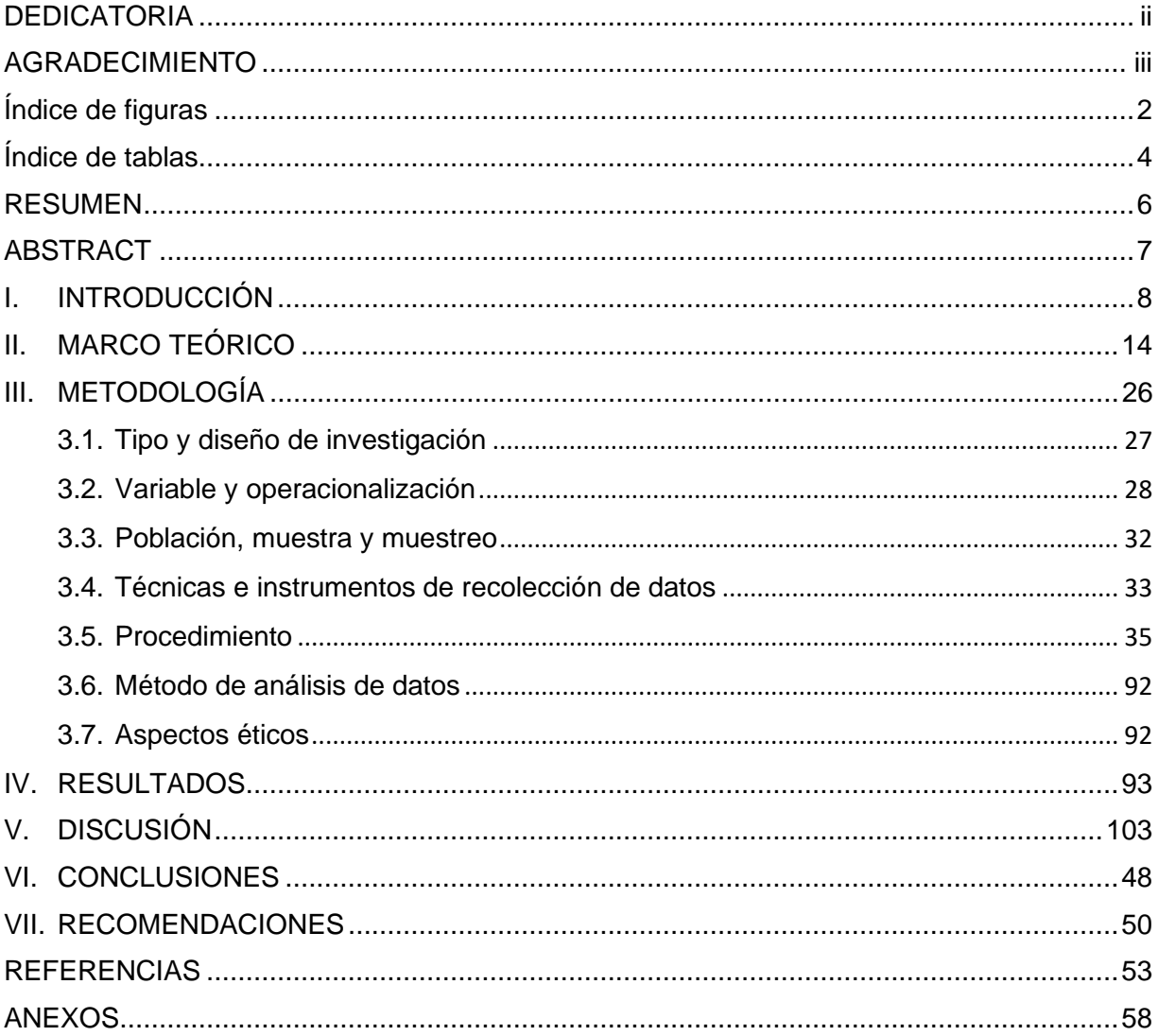

# Índice de contenidos

# **Índice de figuras**

<span id="page-4-0"></span>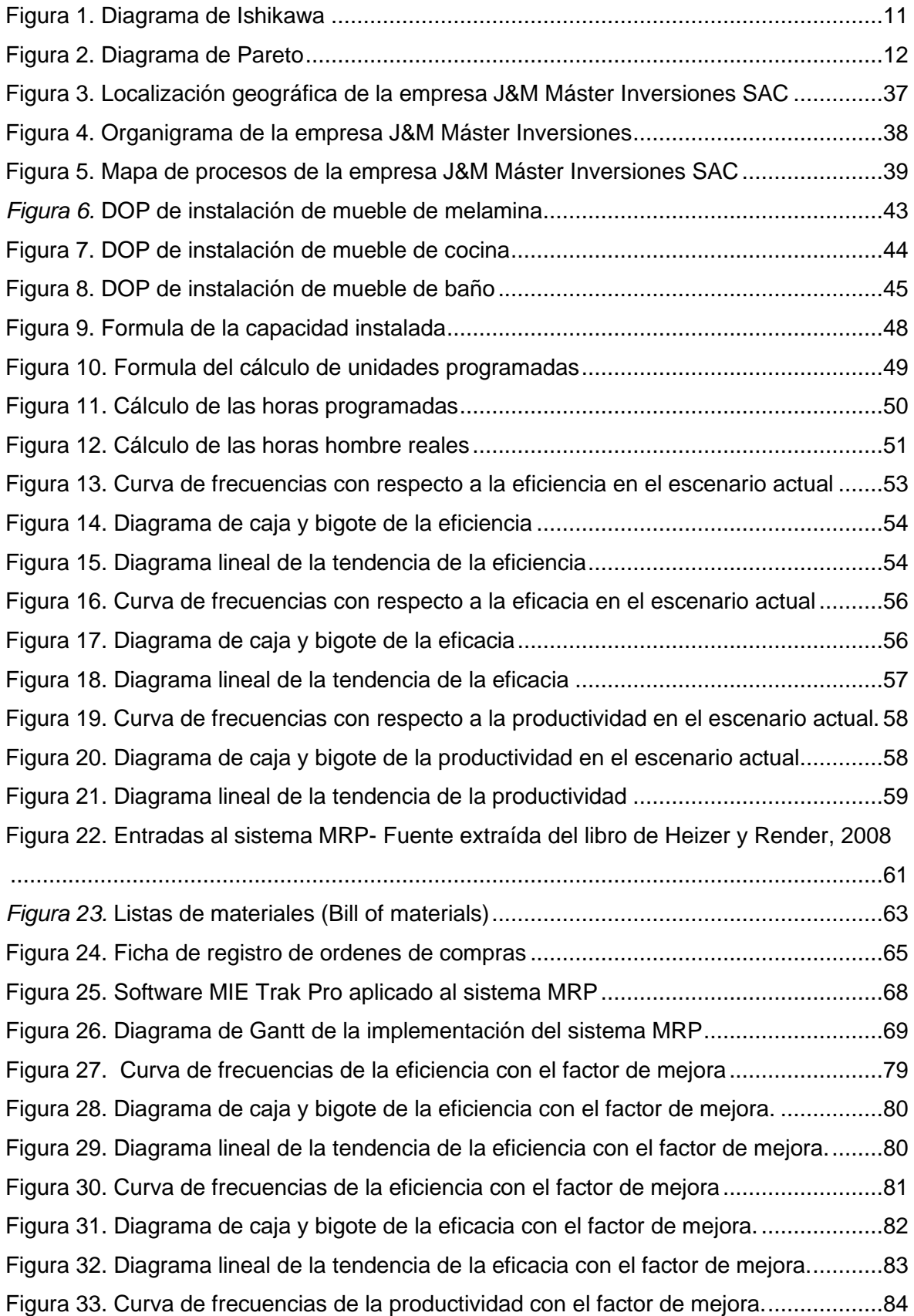

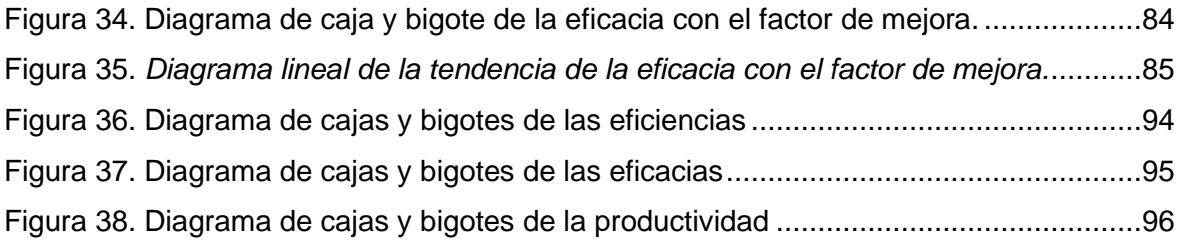

# **Índice de tablas**

<span id="page-6-0"></span>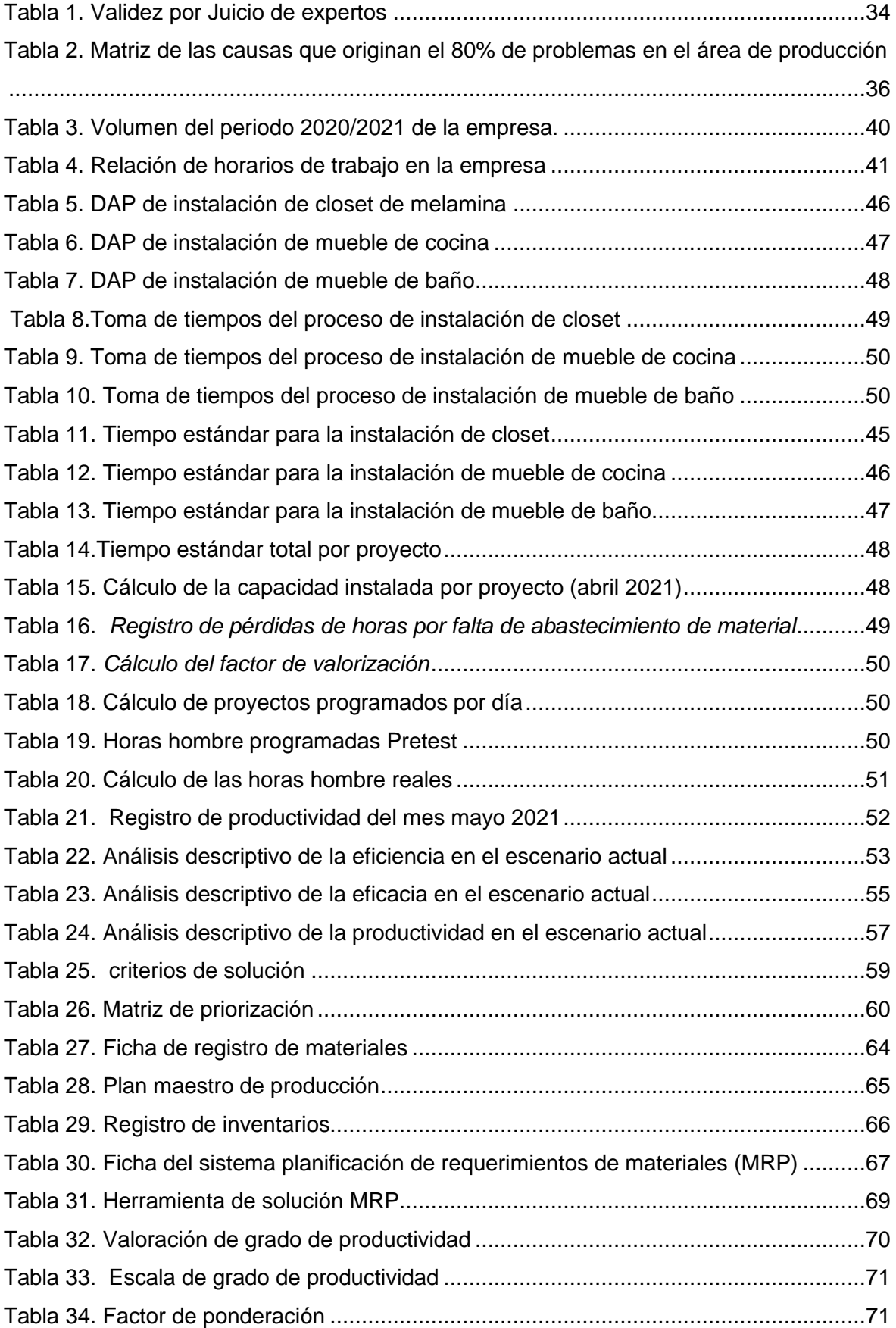

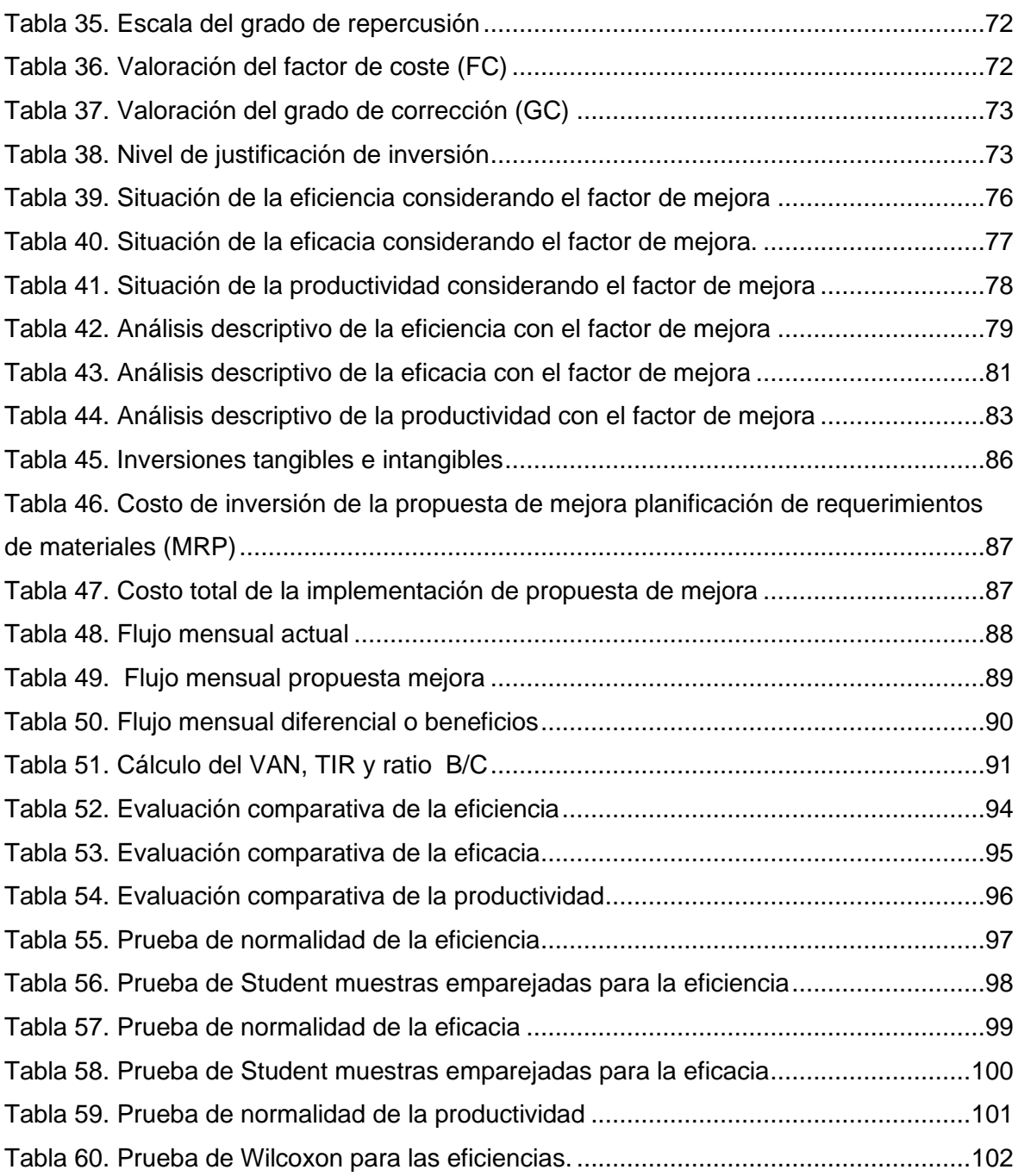

#### **RESUMEN**

<span id="page-8-0"></span>El presente trabajo de investigación titulado "Implementación de planificación de requerimientos de materiales para mejorar la productividad en la empresa J&M Máster Inversiones SAC, Lima, 2021". Tuvo como objetivo general establecer en que la implementación de la planificación de requerimientos de materiales mejora la productividad de la empresa J&M máster inversiones SAC, Lima, 2021. Siendo la población estudiada los edificios, la muestra de 21 departamentos y su unidad de análisis es un departamento donde se instalan los muebles; así mismo, se tiene como variable independiente la planificación de requerimientos de materiales MRP y como dependiente a la productividad.

La investigación es de enfoque cuantitativo, de tipo básico y diseño no experimental con nivel propositivo, donde el instrumento utilizado para medir la variable estadística productividad, fueron los registros de productividad y las fórmulas matemáticas validadas mediante el criterio de juicio de expertos cuyos resultados se presentan mediante tablas y gráficos.

Como conclusión del estudio se obtuvo que: La implementación de planificación de requerimientos de materiales mejora la productividad de la empresa J&M máster inversiones SAC, Lima, 2021; lo que se evidencia en que la productividad tuvo un incremento porcentual del 35,978%.

**Palabras Clave:** MRP, productividad, eficiencia, eficacia, planificación, melamina

#### **ABSTRACT**

<span id="page-9-0"></span>This research work entitled "Implementation of planning of material requirements to improve productivity in the company J&M Master Inversiones SAC, Lima, 2021". Its general objective was to establish that the implementation of the planning of materials requirements improves the productivity of the company J&M master investments SAC, Lima, 2021. The population studied being the buildings, the sample of 21 departments and their unit of analysis is a department where furniture is installed; Likewise, the planning of MRP material requirements is taken as an independent variable and as dependent on productivity.

The research is of a quantitative approach, of a basic type and a non-experimental cross-sectional design with a propositional level, where the instrument used to measure the statistical variable productivity, were the productivity records and the mathematical formulas validated by the criteria of expert judgment whose results are presented using tables and graphs.

As a conclusion of the study, it was obtained that: The implementation of planning of material requirements improves the productivity of the company J&M master investments SAC, Lima, 2021, which is evidenced in that productivity had a percentage increase of 35.978%.

Keywords: MRP, productivity, efficiency, effectiveness, planning, melamine

# <span id="page-10-0"></span>**I. INTRODUCCIÓN**

Actualmente, en el mundo de la industria el nivel producción de muebles es el indicador que representa a la economía mundial y los ingresos monetarios en cada país que lo produce, el mayor productor y potencia de muebles es China con un total del 41% de productividad mundial de creación de muebles, otros países importantes y productores de muebles son U.S.A, Alemania e Italia, teniendo un análisis del año 2011 al año 2020 en el continente de Asia y Pacifico ha tenido un nivel de crecimiento del 11% de producción de muebles. (Notifix, 2021) Como se comentó la producción de muebles es un indicador en términos económicos, el país con mayor comercialización a nivel mundial de muebles del año 2019 es Estados Unidos con un total de ingresos de 230.032,81 millones de euros (Orús, 2020). (ver anexo 3) Así como el sector de muebles tiene sus ventajas de beneficio en ingresos, también hay factores que influyen en su proceso de producción y traen grandes consecuencias de pérdidas tal como una como sucede en una investigación de Serna y Ortiz titulado factores de baja productividad en el sector de muebles, una de las causas que generaron la baja productividad en la industria de mueble es falta de mantenimiento en maquinarias y tecnología moderna, solo 4% de industrias cumple con el mantenimiento todos los días (Caracterización de la productividad de las ebanisterías de Quibdó, Chocó-Colombia, 2016).(ver anexo 4)

A nivel nacional el Ministerio de Producción en su reporte de boletín manifestó que el sector de manufactura de muebles tuvo un crecimiento del 30.05% de febrero del 2021 (ver anexo 5) y revela que habrá un incremento en volumen de ventas con respecto a ese año, a diferencia del año 2020 del mes de febrero que hubo una caída del -120% (ver anexo 6) por motivos de la pandemia y restricciones del gobierno. (Reporte de producción manufactura, 2021 pág. 11) Así también el Ministerio de Trabajo y Empleo, publico un artículo de la gestión productiva de la industria de madera ha tenido una baja productividad con un - 2.4% de VBP (valor bruto de producción) (ver anexo 7) causado por una mala gestión gubernamental y mal uso de los recursos ( Cáceres Pizarro, y otros, 2019). Por otro lado, podemos recalcar que la mala utilización de los recursos es uno de los factores que afectan a la producción de muebles, para mejorar la productividad es necesario aplicar herramientas de ingeniería, así como Olivera y otros, diagnosticaron factores de baja productividad como merma de material de melamina en una empresa de producción de muebles en Chiclayo, lograron eliminar el desperdicio con la herramienta Lean Manufacturing e incrementaron la productividad en un 21%(anexo 8) (Olivera Clavo, y otros, 2017).

Tal como se sucedió en la investigación de Olivera sobre el problema de merma de material (melamina) y el uso inadecuado de los recursos, el mismo problema sucede en la empresa J&M Máster Inversiones SAC que no usa eficientemente sus recursos, la empresa está ubicado en Lima-San Borja, y se dedica al sector manufacturero de fabricación, diseño e instalación de muebles multifamiliares, lleva ya 4 años en el mercado y su mayor demanda son las constructoras e inmobiliarias, sin embargo la siguiente investigación se efectuará en el área de producción desde el proceso inicial hasta su transformación final del producto. La problemática que presenta la empresa es el bajo rendimiento de productividad, debido que no hay un eficiente manejo de los recursos como son: los materiales e insumos, horas de trabajo hombre, uso inadecuado de herramientas, compras de materiales improvisadas, incumplimiento de entrega de materiales y productos finales. Esta deficiencia en la empresa es muy crítica, pues demora en terminar y entregar a tiempo los proyectos a sus clientes, este problema genera un nivel de bajo rendimiento de productividad para la empresa. En el área de producción el problema critico es a la hora de realizar los cálculos de materiales que se utilizarán para fabricar los muebles de melamina, la empresa no sabe qué cantidad de materiales pedir, cuanto pedir y para cuando, la empresa carece de una gestión y planificación de materiales, lo cual genera pérdidas y gastos innecesarios a la hora de fabricar, estos problemas ponen en riesgo que la empresa no sea competente y tenga una baja demanda en el mercado. A través del diagrama de Ishikawa se definen las 19 causas que originan los problemas de productividad en la empresa, se puede apreciar en la figura 1.

Una vez identificado las causas que generan los problemas de productividad en la empresa, se realizó un matriz de correlación (anexo 11) de causas, la cual se basa en distinguir las 19 causas seleccionadas para poder diferenciar cada una de ellas y cuáles son las más importantes.

10

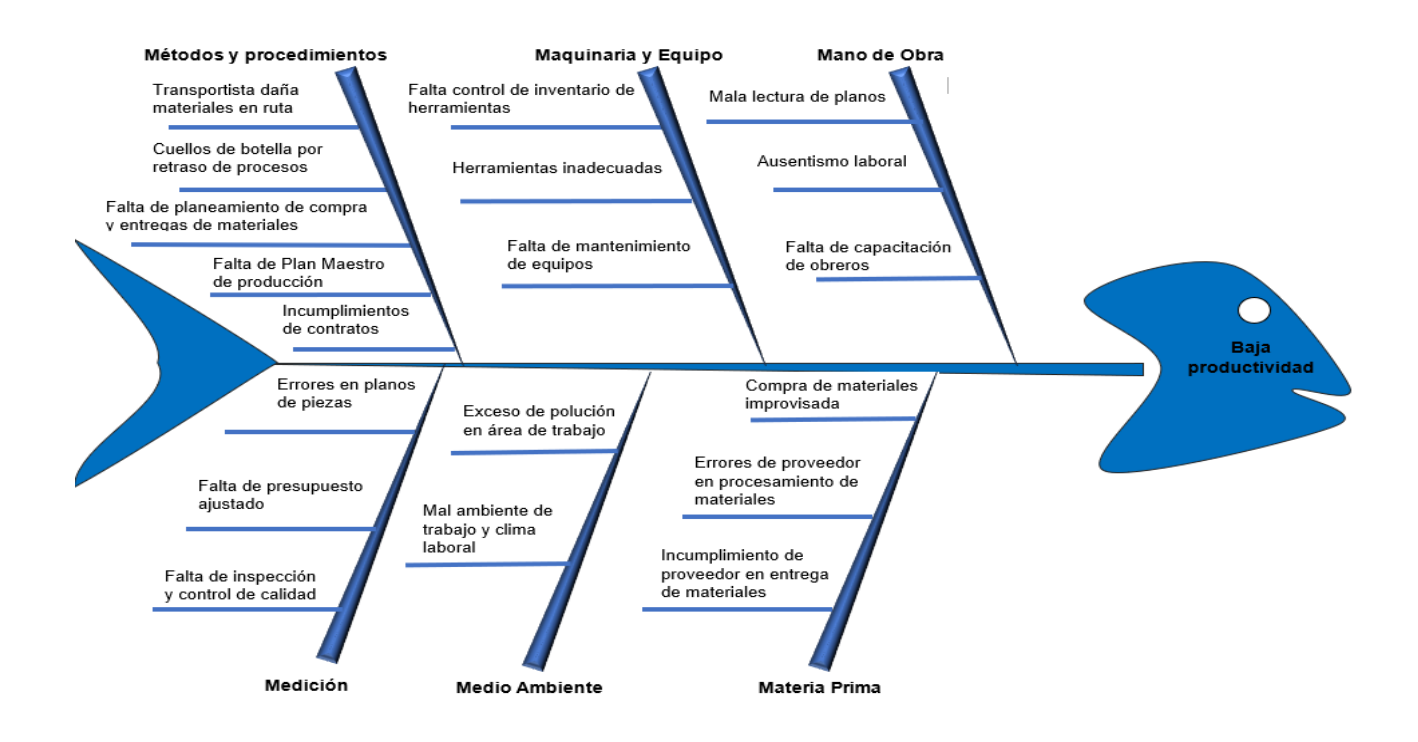

### <span id="page-13-0"></span>*Figura 1*. Diagrama de Ishikawa

Ya obtenido el resultado de la matriz de correlación y cada una de las causas con un puntaje de 400 que indican la cantidad de problemas que ocasiona el bajo rendimiento de productividad, luego se procedió a realizar el diagrama de Pareto y se logra visualizar en la figura 2 que las 4 primeras causas C4, C6, C13, C14 originan casi el 80% de problemas de baja productividad en la empresa, los cuales son: Incumplimiento de proveedor en entrega de materiales, compra de materiales improvisada, falta de planeamiento de compra y entregas de materiales, falta de un Plan Maestro de Producción.

El problema de baja de productividad que acontece la empresa es debido a que no tiene implementando una gestión de planificación y requerimientos de materiales, ocasionando mal cálculo en las compras de materiales y demorando en las entregas de sus proyectos en fechas de fuera de tiempo, causando insatisfacción a sus clientes. Ya definido las causas que afectan el bajo rendimiento de la empresa J&M Máster Inversiones SAC, las causas fueron asociadas en 4 áreas y se llegó a la conclusión que la baja productividad sucede con frecuencia en el área de producción con un puntaje de 372, es fundamental dar una solución empleando una gestión de materiales para que la empresa pueda utilizar de manera eficiente todos sus recursos (ver anexo 12).

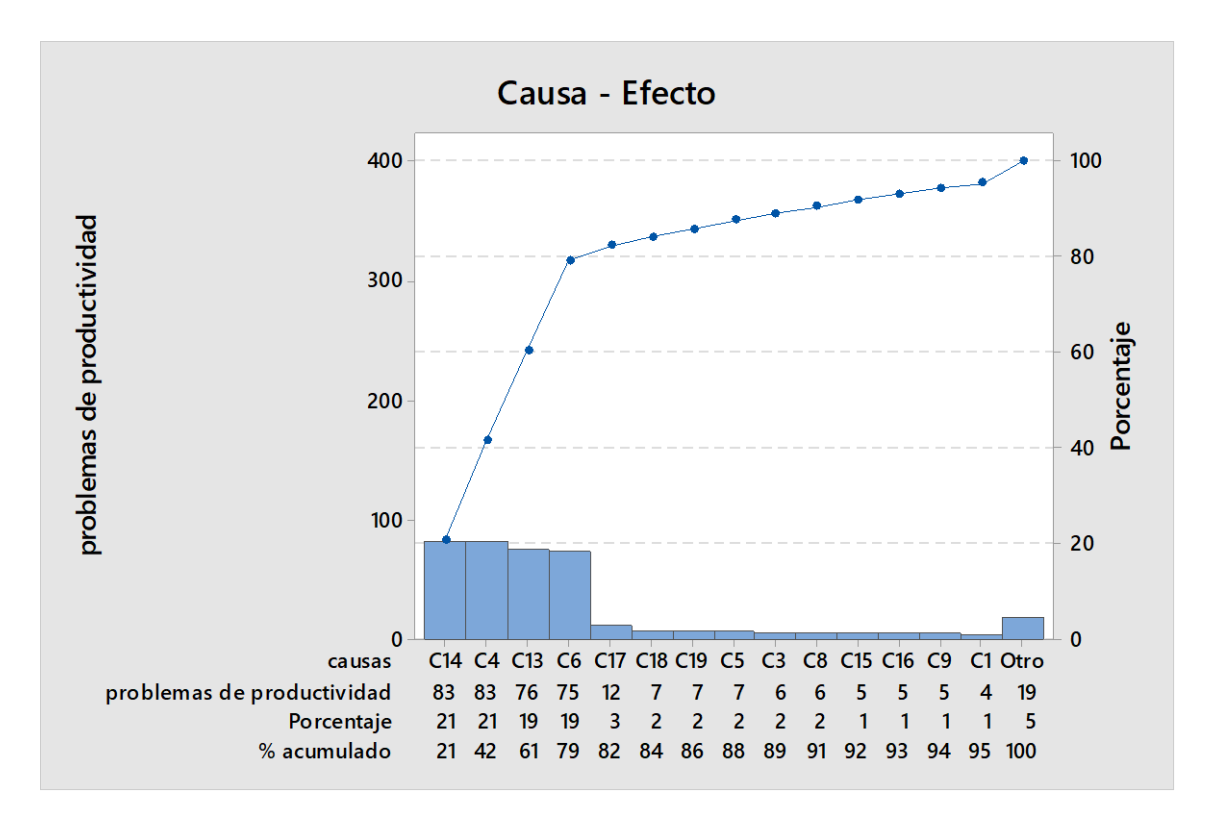

<span id="page-14-0"></span>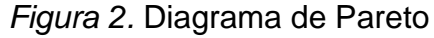

Por lo tanto, se escogió como alternativas de solución: MRP, Ciclo Deming (PHVA), Just-In-Time, Estudio del trabajo (ver anexo 16). La perspectiva para valorar estas cinco alternativas de solución fue: solución del problema, costo de aplicación, tiempo de aplicación y facilidad de aplicación. Una vez ya evaluado y analizado cada alternativa de solución se determinó con mayor puntuación el sistema planificación de requerimientos de materiales (MRP), mediante esta herramienta de ingeniería se obtendrá un nivel positivo de productividad a la empresa (ver anexo 17). Es por ello, el presente proyecto de investigación tiene como problema general: ¿Cómo la implementación de la planificación de requerimientos de materiales mejora la productividad de la empresa J&M Máster Inversiones SAC Lima, 2021? y como problemas específicos ¿Cómo la implementación de la planificación de requerimientos de materiales mejora la eficiencia en horas hombre en la empresa J&M Máster Inversiones SAC Lima, 2021? ¿Cómo la implementación de la planificación de requerimientos de materiales mejora la eficacia en los proyectos realizados en la empresa J&M Máster Inversiones SAC, Lima 2021? Según Fernández justificar es indicar la causa o el motivo por el cual se realiza una investigación científica de manera que es importante identificar los tipos de justificación para una investigación científica

(Tipos de Justificación en la investigación cientifica, 2020 págs. 70,73). Ante todo, el presente proyecto de investigación tiene como finalidad tres características de justificación que son: Justificación económica que tiene como propósito reducir los sobre costos, penalidades por demoras y "cuellos de botella" originados por el flujo interrumpido y errores de abastecimiento de materiales para las operaciones de producción, también para maximizar la eficiencia y eficacia operativa de la producción. Justificación práctica, mediante el sistema MRP que es efectivo para determinar el cálculo de materiales y será de utilidad para el área de producción y futuras investigaciones. Justificación metodológica, se aplicará como variable independiente el MRP sobre la variable dependiente productividad, para obtener la causa y efecto. Por otro lado, como objetivo general: Determinar la forma en que la implementación de la planificación de requerimientos de materiales mejora la productividad de la empresa J&M Máster Inversiones SAC, Lima, 2021. Además, como objetivos específicos: Determinar la forma en que la implementación de la planificación de requerimientos de materiales mejora la eficiencia en horas hombre en la empresa J&M Máster Inversiones SAC Lima, 2021. Determinar la forma en que la implementación de la planificación de requerimientos de materiales mejora la eficacia en los proyectos realizados en la empresa J&M Máster Inversiones SAC Lima, 2021. La investigación cuenta con una hipótesis general: La implementación de la planificación de requerimientos de materiales mejora la productividad en la empresa J&M Máster Inversiones SAC, Lima, 2021. Además, como hipótesis específicas: La implementación de la planificación de requerimientos de materiales mejora la eficiencia en horas hombre en la empresa J&M Máster Inversiones SAC Lima, 2021. La implementación de la planificación de requerimientos de materiales mejora la eficacia en los proyectos realizados en la empresa J&M Máster Inversiones SAC Lima, 2021.

# <span id="page-16-0"></span>**II. MARCO TEÓRICO**

De acuerdo con la investigación científica de MENDOZA y LEÓN (2021) titulada "*modelo de herramientas de gestión para mejorar la eficacia en el sector metal mecánico mediante la aplicación de MRP y Heijunka*". El objetivo del artículo fue implementar un diseño de planeación y control de la producción para el sector metal mecánico de la empresa "Jormen". La investigación fue una revisión sistemática de tipo aplicada con un enfoque cuantitativo, por otro lado, los autores proponen implementar la aplicación de un MRP para controlar los niveles de inventario y también con el Heijunka controlar la producción, como consecuente aumentar la eficacia en una empresa de metal mecánica, en el proceso de la implantación utilizaron seis procesos de los cuales fueron: el primer proceso fue determinar el pronóstico de la demanda para que determinen cuanto van producir semanal y mensual, seguido una planeación agregada para determinar cuánto van producir, luego un plan maestro de producción para determinar cuándo y cómo producir lo planificado, cuarto fue un requerimiento de capacidad con el propósito de no hacer sobreproducción, seguido el Heijunka para alinear la producción y la stocks innecesarios y por último la implantación del MRP para tener el control de los inventarios y minimizar costos. Tuvieron como resultado aumentar la eficacia de la producción en un 93% y precisión del pronóstico de la demanda 98.80%, por lo tanto, se concluye que la empresa logro reducir merma y mejoro la gestión de inventarios y aumento la productividad en un 30%. Este artículo es un gran aporte de información para poder aplicarlo de la misma manera en la empresa de J&M Máster Inversiones en el área de gestión de materiales (Mendoza Bohorquez, y otros, 2021).

Así también QUISPE y YAURI (2021) en su investigación titulada *"Propuesta de modelo de gestión de inventarios para aumentar las entregas de productos en fechas fijas, mediante la simulación de un PPC, MRP demand driver, ciclos de PDCA en el sector manufacturero*". El objetivo del artículo fue analizar y proponer un sistema que controle los inventarios de la empresa, así también que desarrolle un plan de entrega de sus productos en fechas fijas de la empresa ABC manufacturera que por motivos de discreción no se nombra, el artículo de revisión sistemática científica fue de metodología de tipo aplicada con un enfoque cuantitativo con un diseño experimental, el problema critico de la empresa que le ocasionaba baja productividad era las entregas fuera de tiempo de sus productos,

desperdicios de materiales, lo cual no podían controlarlo. En resultado de la simulación ante las propuestas se reflejan resultados que logro reducir los Lead Time del producto X de 12 días a 5.96 días que representa un 50.33% de reducción de tiempo a futuro, así también en un post implementación de la propuesta se vio resultados en el aumento de ingresos del producto X de 45.63% a 68.36% de ganancia. Se concluyó que la empresa logro un ahorro de S/.197967.45 después de haber realizado su post implementación en un periodo de 12 meses. Esta investigación científica de un aporte relevante en como el impacto del MRP da resultados positivos para mejorar los niveles de inventarios y así también reducir y determinar los tiempos de entrega de bienes, de la misma manera tendrá resultados positivos la empresa J&M Máster Inversiones con la aplicación del MRP (Quispe, y otros, 2021).

Según CERNA y ROJAS (2021) en su investigación titulado "*Tipos de gestión para reducir tiempo retrasados en el sector vitivinícola mediante herramientas como MRP y AHP"*. El objetivo del artículo fue proponer un sistema de gestión de materiales para poder abastecer la producción, así también como determinar fechas fijas de entrega mediante el uso de herramientas como el MRP y AHP. El artículo fue de revisión sistemática de tipo aplicada con enfoque cuantitativo. La problemática que presentaba la empresa de estudio fue entrega fuera de fechas de sus productos a causa de un abastecimiento ineficiente de materiales, ordenes de compras improvisadas, lo cual afecto la gestión de inventarios de la empresa. Después del análisis a la empresa realizado por Cerna y Rojas, definieron como propuesta de solución una técnica de MRP para abastecer los materiales necesarios y determinar fechas de entregas de los productos , así también el AHP para determinar la administración de proveedores, se obtuvo como resultado que la técnica MRP logro abastecer las necesidades de la empresa de un 18% a 7% que es aceptable, mediante la técnica AHP se logró disminuir retraso del proveedor de 5 días a 3 días mediante un nuevo proveedor. Se concluye que la empresa logro mejorar el abastecimiento de materiales y entregar a tiempo sus productos. El artículo es un ejemplo en como el sistema MRP da soluciones óptimas para el abastecimiento de materiales de manera ordenada y determina las fechas de entrega de un bien o servicio, esta investigación científica se tomará como un aporte para la empresa J&M Máster Inversiones. (Cerna Risco, y otros, 2021).

Según MUÑOZ y SANCHEZ (2021) en su investigación titulado *"Propuesta de implementación de herramientas de MRP, SLP y TPM para mejorar las entregas de productos en fechas fijas del sector construcción modular"*. La investigación tuvo como objetivo dar una propuesta e implementar una planificación de requisitos de materiales para abastecer materiales y controlar el nivel de inventario, además mediante el sistema TPM mejorar el mantenimiento preventivo de máquinas e implementar un SLP planificación de diseño y distribución de áreas, con el propósito de mejorar la productividad en una empresa de construcción modular. La investigación fue una revisión sistemática de tipo aplicada con enfoque cuantitativo con un diseño experimental. El mayor problema que presentaba la empresa era en demorar en entregar sus productos y la deficiencia de abastecimiento de sus materiales, así también como un mal diseño de planta, otro problema era la falta de mantenimiento de sus máquinas, esto ocasionaba paradas y retrasos en los procesos por lo cual también generaba que el trabajador no produzca y como consecuente tiempos muertos. Luego de la validación de la propuesta e implementación se obtuvo como resultado el 50% en disminución en desplazamientos de tiempos, también se logró abastecer materiales de manera eficiente en un 95.74%, en el proceso de ordenes de compras se obtuvo un resultado de cumplimiento efectivo de 92.10% y finalmente en el mantenimiento preventivo tuvo una mejora del 37.67%. Se concluye que este artículo es un ejemplo de cómo se puede utilizar el MRP con diferentes herramientas de ingeniería para mejorar la eficiencia, eficacia y, por ende, aumentar la productividad. Esta investigación científica es un gran aporte para futuros ingenieros y empresa que tenga problemas con el abastecimiento y problemas de mantenimiento preventivo, además esta investigación servirá como experiencia ajena para ser aplicado a la empresa que se estudiara en la presente investigación (Luyo Muñoz, y otros, 2021).

Según MUÑOZ y PAREDES (2020) en su investigación titulado "*Modelo de gestión de inventarios para minimizar productos defectuosos en las empresas del sector de panificación en el Perú*". La investigación tuvo como objetivo de reducir

17

procesos y desperdicio de materiales mediante la herramienta 5S's y controlar de manera eficiente los inventarios mediante el algoritmo planificación de requerimientos de necesidades (MRP). El artículo fue una revisión sistemática de tipo aplicada con un enfoque cuantitativo. El estudio fue realizado en una panadería que presentaba problemas de baja productividad a causa de merma de materia prima y mal cálculo de materiales para producir, teniendo como consecuencias perdidas en la empresa. Tuvieron como resultado reducir el 58% tras la implantación de la propuesta como efectividad en la empresa. Se concluye que la empresa logro eliminar la merma y desperdicios en sus procesos, y así también logro realizar el cálculo exacto para su demanda, controlando sus inventarios y costos mediante el MRP. Esta investigación es de gran utilidad para futuros proyectos de ingeniería y empresas que tengan problemas con los procesos de producción y costos altos en los inventarios, de la misma manera sirve como información para el desarrollo de la presente investigación sobre la problemática que acontece la empresa J&M Máster Inversiones (Jurado Muñoz, y otros, 2020).

Según CANO, GÓMEZ & CORTES (2021) en su investigación titulado *"Sistema de MRP ciclo cerrado analizado en una industria de manufactura de transformadores eléctricos*". El articulo científico tuvo como objetivo proponer un modelo difuso de técnicas de planeación de requerimientos de materiales de ciclo cerrado, teniendo en cuenta los indicadores inciertos de como la capacidad total de producción, inventario disponible, plazos de entrega. La investigación fue una revisión sistemática de tipo aplicada enfoque cuantitativo. En la investigación fue determinar el modelo de ciclo cerrado de MRP, utilizando restricción de un modelo de MRP difuso, para ello se tomó datos de un plan de producción de una empresa del sector de fabricación de transformadores eléctricos, se obtuvo como resultado que el modelo difuso MRP funciona mejor que el modelo determinista, con un resultado de 70% costo total, inventario total 15%, nivel de servicio 10% y eficiencia computacional 5% con beneficio para la productividad de la empresa de fabricación de transformadores. Se concluye que la mejor opción de aplicar a la empresa fue el sistema MRP de modelo difuso. En este articulo científico es un gran aporte para la toma decisiones con respecto a la implantación de un sistema de MRP de modelo ciclo cerrado o difuso para mejorar la productividad en una empresa. (Cano, y otros, 2021).

De acuerdo con AISYAH y STIANAH (2021) en su investigación titulado "*Implantación de planificación de requisitos de materiales en una panadería*". El objetivo del articulo científico fue reducir el nivel de inventario y producir los productos de necesidad en el tiempo establecido. La investigación fue una revisión sistemática de tipo aplicada con enfoque cuantitativo y con un diseño experimental. El estudio fue analizado en una panadería, el mayor problema critico que tenía era la fabricación de productos que no se vendían, tenían stock de sobra en el inventario lo cual causaba perdida a los dueños de la panadería, por lo tanto mediante un inspección decidieron implementar la técnica del MRP computarizado para que de esta manera puedan controlar el suministro de la panadería así también puedan llevar a cabo las cantidades exactas y fechas en producir la variedad de panes, mediante un Plan maestro y la herramienta de pronóstico suavización exponencial único y un registro de inventarios, logran determinar la cantidad exacta a producir y en que fechas ejecutarlas, finalmente tras la implantación del MRP computarizado, ayudo en un 93% de eficacia para poder controlar los registros de inventarios, en un 80% se ajusta a las necesidades de la empresa con respecto a los materiales, 87% de eficacia para el manejo de suministros de las materias primas. Se concluye que el sistema de requerimientos de materiales logro aumentar la productividad en la empresa mejorando la eficacia y eficiencia en la empresa. Este artículo es un gran aporte sobre la efectividad del MRP en como impacta de manera eficaz para reducir costos de inventario y programar de manera ordenada un proyecto de producción, de tal forma que sirve como experiencia para poder aplicarlo en la empresa J&M Máster Inversiones SAC (Aisyah Fitri, 2021).

De la misma forma, NAJY Raqeyah (2020) en su investigación titulado "*técnicas de MRP para las industrias*". El objetivo de la investigación científica tuvo como parte de recalcar el uso efectivo del MRP y el beneficio para las empresas industriales y de qué manera impacta si se usa correctamente por los gerentes. La investigación fue una revisión sistemática científica de tipo aplicada con un enfoque cuantitativo, en el artículo describe la importancia del MRP revelando que

19

es un sistema que ayuda a las industrias a planificar las cantidades exactas de piezas y materiales para la fabricación final de un producto, así también determinando fechas fijas para su entrega final, y como consecuente mejorar la atención al cliente, reducir los costos de flujo de inventario y maximizar a eficiencia de la producción. Tuvieron como resultado en la investigación científica que las ventajas de implantar una gestión de requerimientos de necesidades son: las empresas lograr a terminar a tiempo la fabricación de su producto y mejorar el la atención al cliente, la mejora es un 95%, reducción de los inventarios al mismo tiempo que se mejora la atención al cliente, ya que ningún producto se ordena a fabricar sin una orden de pedido, esto genera un 20% a 30% de ganancias, también la técnica MRP mejora la productividad de la mano de obra ya que minimiza los tiempos muertos en un 5% a 10% de mejora. Se concluye que la técnica MRP mejora la productividad en las industrias mejorando los niveles de inventario, así también dando una satisfacción al cliente porque obtiene su pedido a tiempo. Esta investigación es un gran aporte de como evidencia la efectividad de la utilidad del MRP y de gran utilidad para aplicarlo en la empresa de la presente investigación J&M Máster Inversiones (Najy, 2020).

De acuerdo con ASMAL, SETIAWAN y otros (2020) en su investigación titulado *"Estudio de inventarios de materiales mediante el algoritmo MRP para una aplicarlo en una empresa industrial de alimentos para animales*". El objetivo del artículo fue realizar una implementación, discusión y un análisis mediante el sistema de planeación de requisitos de materiales a la empresa "X" para reducir costos altos de inventarios, la investigación fue una revisión sistemática de tipo aplicada con enfoque cuantitativa y diseño experimental. El mayor problema que presentaba la empresa de elaboración de alimentos de animales fue que no tenía cálculos eficientes en el pronóstico de las demandas por consecuente generaba retrasos en la producción y como resultado la empresa obtenía perdidas, la empresa tenía en cuenta la cantidad de materiales para la demanda, pero no contaba el cálculo exacto de lotes para abastecer la producción total. Los investigadores plantearon el MRP mediante los requisitos básicos que son: Plan maestro de producción, Listas de Materiales, Registro de Inventarios Exactos y Plazos de Entrega, estas dimensiones fueron obligatoriamente básicas para armar el MRP a la industria "X". Se concluye como resultado final de la investigación que lograron determinar el tamaño de lote de la demandad mediante las técnicas de lotificación algoritmo de Wagner y el método de Silver Meal Method logrando un ahorro en costos de inventarios de 35.08%. Se concluye que la industria de elaboración de alimentos de animales logro tener el cálculo exacto de su lote para la demanda de sus clientes, así también mejorando las fechas de entregas y el control de sus inventarios. Esta investigación aporta y detalla de manera relevante la efectividad del MRP y el impacto que ocasiona reduciendo costos para una mejor estabilidad en las industrias manufactureras, de la misma forma se hará uso para la empresa J&M Máster Inversiones (Asmal, y otros, 2020).

Según NIDAUL Hasanati, EFFRIZKA Permatasari y otros (2019) en su investigación titulado "*Implementación de una planificación de requerimientos de necesidades para el abastecimiento de materias primas en una industria textil*". El objetivo de la investigación científica era mejorar la productividad, reduciendo costos altos de inventarios y abastecer de manera organizada los materiales para la empresa. La investigación es una revisión sistemática de tipo aplicado con un enfoque cuantitativo. El estudio fue realizado en una empresa de manufactura del sector textil en la línea de fabricación de ropa de modelo árabe. La empresa tenía problemas para planificar las compras de materiales causando retrasos en los procesos de fabricación, altos costos de inventarios como consecuente desperdicio de capital. Conforme que lo ya mencionado, los autores analizaron la problemática de la empresa, en cual recolectaron información para implementar el sistema MRP, mediante un Plan maestro de producción determinaron el tiempo y la cantidad a producir seguido la Lista de Materiales para tener la cantidad exacta de materiales por cada producto, lead time para determinar fecha de entrega o plazo de fabricación. Obtuvieron un resultado mediante la aplicación del MRP, lograron reducir errores de compras de materiales en un 80%, se concluye que mediante la implantación de la herramienta MPR la empresa mejora su productividad y un impacto positivo en el abastecimiento de materiales. Esta investigación científica en un ejemplo como el MRP actúa de manera eficiente ordenando y controlando la gestión de materiales, de tal forma sirve información para implementarlo en la empresa J&M Máster Inversiones (Nidaul, y otros, 2019).

De la misma forma en la presente investigación tiene como variable dependiente la productividad; se describe como un indicador que se encarga de medir el grado de los resultados obtenidos mediante la utilización de recursos para poder obtenerlos en una industria de bienes o servicio (Hines, 2010 pág. 1). Por otro lado, Dixit, Mandal y otros en su investigación (científica 2019) definen que la productividad es una medida de flujo de fabricación de un producto entre el flujo de recursos empleados para obtenerlos (Evolution of studies in construction productivity: A systematic literature review (2006-2017), 2019 pág. 555). Según la organización internacional del trabajo (OIT) indica que se puede mejorar de dos maneras la productividad: la primera es maximizar las operaciones de manufactura sin restringir los recursos, la segunda es reducir costos de recursos sin disminuir el nivel de producción (OIT, 2016 pág. 1).

Según Prokopenko, revela que dentro del concepto de productividad implican factores internos que son los que se puede controlar y externos los no controlables, dentro de los fatores internos se encuentra: factores duros que son los planta y equipo, materiales, energía, tecnología, trabajadores y metodología de trabajo. En factores externo se encuentran: mano de obra, materia prima, economía, tierra, infraestructura, políticas y estrategias (Prokopenko, 1989 pág. 10).

Por otro lado, Cruelles especifica que la formulación para medir la productividad se puede plantear de tres maneras que son: Productividad total son los bienes y servicios entre todos los recursos utilizados. Productividad parcial es producto entre un solo factor. Productividad multifactorial corresponde la producción final con diferentes elementos que pueden ser trabajo y capital (Cruelles, 2012 pág. 10).

Según Gutiérrez la productividad es relacionada mediante dos dimensiones que son eficiencia que mide la relación en cómo se utilizan los recursos en un proceso y eficacia es el resultado de acciones y resultados programados (Gutiérrez Pulido, 2010 pág. 21). La productividad se mide mediante dos dimensiones y estas son:

La eficiencia mide el grado de maximizar la productividad con el mínimo de recursos empleados, es decir la eficiencia tiene como objetivo producir un bien o servicio con la menor entrada de costos (Jacobs, y otros, 2014 pág. 11). Según Heizer la eficiencia es realizar las actividades de manera óptima con un mínimo de recursos y desperdicios, además perfeccionar la productividad es mejorar la eficiencia (Render, y otros, 2007 pág. 13).

La eficacia como segunda dimensión de la productividad; de acuerdo con Zidane y Olsson es hacer las cosas bien para poder alcanzar los objetivos determinados, es decir la eficacia mide el grado en cómo se ejecutan las actividades programadas y se alcanzan los resultados planeados (Definin project efficiency, effectiveness and efficacy, 2017). Otro autor como García define la eficacia como la dimensión que mide el grado de los logros deseados en una empresa que pueden ser reflejados mediante cantidad o calidad (García, 2014 pág. 19).

Del mismo modo la presente investigación tiene también la variable independiente cómo la Planificación de Requerimiento de Materiales, según Chase, Jacobs y Aquilano define que el MRP es una técnica que soluciona el problema que abarca determinar el número de piezas y materiales para la fabricación de un producto, así también el MRP determina mediante un programa o plan maestro de producción que material pedir, cuanto producir, y en una fecha fija (B. Chase, y otros, 2009 pág. 590). De acuerdo con Krajewski, Ritzman y Malhotra, definen el MRP como un método computarizado que fue creado especialmente para que los fabricantes puedan controlar el nivel de inventario de demanda dependiente y programar de manera óptima el reabastecimiento con anticipación, Además la información el sistema MRP es ingresado al sistema mediante sus componentes de entrada que son una Lista de Materiales que especifica el código y cantidad de material, seguido se ingresa al plan maestro que definirá cuando se ejecutara y un registro de inventario (J. Krajewski, y otros, 2008 pág. 629). Otro autor como Nahmias, precisa que el sistema MRP es un conjunto de normas que a través del Plan maestro de producción diseña la cantidad total de material a fabricar para un periodo determinado, calculando por medio de pronósticos y de un registro de inventarios e información adicionales (Nahmias, 2007 pág. 346).

Haciendo un paréntesis, Heizer y Render revelan que mediante el sistema MRP la empresa Collins Industries con sede en Kansas y Hutchinson, que es el mayor fabricante de ambulancias del mundo logro reducir su inventario en un 30% por ciento en tan solo dos años. (Heizer, y otros, 2008 págs. 152,153) Por otro lado, el

23

sistema MRP está estructurado por requisitos de demanda independiente, lo cual en la presente investigación se va a utilizar tres dimensiones del sistema MRP y son: Plan maestro de producción, lista de materiales, órdenes de compra pendientes.

Como primera dimensión, El Plan Maestro de producción (PMP) se encarga de planear la cantidad de articulos a producir en un periodo de determinado, es decir el plan maestro establece el total a producir en una empresa, estableciendo tiempos y fechas fijas. (H. Ballou, 2004 pág. 427) . Según Heizer y Render, el plan maestro determina el total los productos a fabricar, que productos a fabricar y cuando fabricar (Heizer, y otros, 2008 pág. 154) .

La segunda dimensión del MRP es la Lista de Materiales (LDM), es un documento que muestra el proceso de ensamblaje y especifica las características de materiales, piezas para la fabricación de un producto (Sipper, y otros, 1998 pág. 354). Para Chapman la Lista de Materiales es una estructura del producto que detalla las cantidades de materiales y el procedimiento que está dividido en tres niveles, el primer nivel lo conforman materiales de entrada como base para el siguiente proceso del segundo nivel y nivel 0 es el producto final (N. Chapman, 2006 pág. 130).

La tercera dimensión es Órdenes de Compra, es la información que procede del área de compras y control de inventarios, debe ser administrado de manera correcta para que la información sea obtenida por el área de producción y disponga de los pedidos con sus respectivas fechas, la recolección de información debe ser correcta para que se pueda recién preparar un plan MRP para que funcione con exactitud (Heizer, y otros, 2009 pág. 599). Quiere decir que Las órdenes de compra pendiente representa la cantidad de materiales por recibir en una fecha determinada, también son órdenes compras, producción, transportes, que emite la empresa y deben ser registradas de manera correcta para que el sistema MRP funcione de manera eficaz.

La cuarta dimensión son los Plazos Lead Time, una vez que se define cuándo llegan los materiales se debe definir para cuándo se tendrán como producto terminado, mediante el Lead Time que es el tiempo solicitado para obtener el producto, (quiere decir, comprarlo, fabricarlo, o ensamblarlo) se le conoce como tiempo de entrega. Para un determinar el tiempo de entrega de un producto manufacturado se debe estimar los tiempos a utilizar en trasladar, preparar y ensamblar (Gestion de Inventarios para distribuidores de productos perecederos, 2017 pág. 222).

Los plazos Lead Time es una entrada importante dentro del sistema MRP, puesto que para poder armar e implementar un sistema de planificación materiales es necesario tener en cuenta el tiempo estimado en que se demora los proveedores en transportar el suministro de materia prima, tener el tiempo estimado en terminar la fabricación de un producto y de esta manera poder planificar para cuándo estará listo la entrega del producto o servicio.

# <span id="page-28-0"></span>**III. METODOLOGIA**

### <span id="page-29-0"></span>**3.1. Tipo y diseño de investigación**

### **3.1.1. Tipo**

La presente investigación es de tipo básica, la investigación básica pretende incrementar el conocimiento de manera más completo teórico y general sin aplicarlo de manera práctica (CONCYTEC, 2018 pág. 7), por lo tanto, el objetivo de la investigación básica es innovar nuevas teorías y maximizar los conocimientos científicos.

Esta investigación es de paradigma positivista o neopositivista, por lo tanto, es de enfoque cuantitativo. En una investigación de enfoque cuantitativo se utiliza la recolección de datos numéricos para poder comprobar la hipótesis a través de una medición numérica y estudios estadísticos para poder determinar modelos de comportamiento y experimentar la hipótesis (Hernandéz Sampieri, y otros, 2006 pág. 5). Por lo tanto, la presente investigación tiene un enfoque cuantitativo porque se hará uso de herramientas numéricas y análisis estadísticos para comprobar la hipótesis planteada, y de esta manera dar una mejora a la empresa J&M Máster Inversiones SAC.

# **3.1.2. Diseño:**

La investigación de diseño no experimental es un diseño que se realiza sin manipular intencionadamente variables, es decir es un estudio que no se hace variar de manera intencional la variable independiente para ver la causa efecto sobre otras variables ya que se solo realiza observación de eventos o fenómenos dentro de su contexto natural (Hernández Sampieri, y otros, 2014 pág. 152).

Los diseños de estudios transversal recogen información en tiempo único, su finalidad es describir variables y examinar su acontecimiento y correspondencia en un momento dado (Hernández Sampieri, y otros, 2014 pág. 154). Por lo tanto, en la presente investigación será de diseño no experimental transversal ya que no se hará manipulación de la variable independiente y solo se realizará de manera observacional la situación actual en la empresa J&M Máster Inversiones, dando el estímulo de la variable independiente MRP para luego evaluar en un tiempo único los efectos sobre la variable dependiente sin generar ninguna situación.

## **3.1.3. Nivel**

El nivel de estudio es propositivo, para Martínez (2012, p.616), la investigación se fundamenta ante una escasez o vacío que surge dentro de la organización lo que se debe analizar y formular nuevas teorías para solucionar la problemática. Por lo tanto, la presente investigación se orienta en hacer una propuesta aplicando nuevas técnicas y herramientas de ingeniería con el objetivo de solucionar la problemática que acontece la empresa J&M Máster Inversiones SAC.

## <span id="page-30-0"></span>**3.2. Variable y operacionalización**

**Variable Independiente:** Planificación de los requerimientos de materiales (MRP)

## **Definición conceptual**

El sistema MRP es una técnica que se encarga de planificar la fabricación de un producto con la cantidad necesaria de materiales y en un tiempo de entrega determinado, controlando el flujo de inventario de manera óptima. (Jacobs, y otros, 2014 pág. 596).

# **Definición operacional**

El sistema MRP es una técnica que mediante la entrada de un plan maestro se planifica la producción de pedidos con fechas fijas, seguido con la información de lista de materiales se define la estructura del producto y la cantidad de materiales necesarios y con un registro de inventario disponible se arma el plan del sistema MRP (J. Krajewski, y otros, 2008 pág. 629). Por ello se hará uso del sistema MRP para solicitar la cantidad necesaria de materiales en fechas fijas, de manera que el sistema MRP solucionará los problemas de abastecimiento en la empresa J&M Máster Inversiones.

# **Dimensión 1: Plan Maestro de Producción**

Plan maestro de producción planifica de manera ordenada la demanda de pedidos a producir especificando en un plazo de entrega fija, es un requisito previo al sistema MRP (Plan Maestro de Produccion en programacion lineal entera para una empresa de productos químicos, 2017 pág. 151)

Indicador: IDC

Formula:

$$
IDC = \frac{PEd}{PPd}X\,100\%
$$

IDC = Indicador de desempeño del cronograma

PEd = Programa ejecutado en días

PPd = Programa planificado en días

Escala de medición: Razón

## **Dimensión 2: Lista de Materiales**

Es un documento que contiene la estructura del producto por niveles de proceso de operación, indicando la cantidad de materiales y piezas para fabricarlo (Nahmias, 2007 pág. 354).

Indicador: LM

Formula:

$$
ISM = \frac{LMS}{LMR} \, X \, 100\%
$$

ISM: Indicador de suministro de materiales solicitados

LMS: Lista de materiales suministrado

LMR: Lista de materiales requeridos

Escala de medición: Razón

### **Dimensión 3: Órdenes de Compra**

Es un documento de información que proviene del departamento de inventarios y compras referente a las entregas y compras con los proveedores, con el objetivo de planear las actividades de producción, horas y fechas de entrega y acciones de compras, esta información debe ser ingresada correctamente al plan MRP para que funcione de manera eficaz (Heizer, y otros, 2009 pág. 599).

Indicador: ILDO

Formula:

$$
ILDO = \frac{OCa}{OCe} \times 100\%
$$

ILDO: Indicador de lanzamiento de ordenes OCa: Ordenes de compras atendidas OCe: Ordenes de compras emitidas Escala de medición: Razón

# **Dimensión 4: Plazos Lead Time**

Los plazos lead time es una entrada relevante al sistema MRP, para poder tener el cálculo de las fechas de las nuevas órdenes de compras y abastecimiento de suministros por parte de los proveedores. El tiempo necesario para adquirir (es decir, comprar, producir o montar) cada artículo se conoce como plazo (lead time). (Heizer y Render, 2008, p. 159) Indicador: II T

 $\overline{a}$ 

Formula:

$$
ILT = \frac{LTR - LTE}{LTE}X\ 100\%
$$

ILT: Indicador de Lead Time

LTR: Lead Time Real

LTE: Lead Time Estándar

Escala de medición: Razón

# **Variable Dependiente:** Productividad

# **Definición conceptual**

La productividad es un indicador mide el procedimiento y resultados de los ingresos generados entre los recursos (capital, tiempo, energía) utilizados en una industria, siempre y cuando se operen de manera eficiente y eficaz. (García, 2014 pág. 9).

# **Definición operacional**

Mediante la variable dependiente "productividad" será útil para medir la eficiencia y eficacia utilizando sus respectivos indicadores para cada dimensión.

# **Dimensión 1: Eficiencia**

Según García define la eficiencia como la capacidad disponible en horas hombre y horas máquina, para que de esta manera se pueda maximizar el nivel productividad (García, 2014 pág. 19)

Indicador: Eficiencia

Formula:

$$
EHH = \frac{HHU}{HHP}X 100\%
$$

EHH: Eficiencia en horas hombres

HHU: Horas hombres utilizadas

HHP: Horas hombres programadas

Escala de medición: Razón

# **Dimensión 2: Eficacia**

Es el nivel de desempeño de los objetivos propuestos en la empresa y puede ser reflejados mediante la calidad y cantidad (García, 2014 pág. 19).

Indicador: Eficacia

Formula:

$$
EPR = \frac{PR}{PP}X\,100\%
$$

EPR: Eficacia de proyectos realizados

PR: Proyectos realizados

PP: Proyectos programados

Escala de medición: Razón

La matriz de operacionalización y matriz de coherencia se adjuntó en el anexo 1 y 2.

#### <span id="page-34-0"></span>**3.3. Población, muestra y muestreo**

#### **3.3.1. Población**

La población es una agrupación de elementos con características parecidas así también se les considera como un grupo de medidas (Bencardino, 2012 pág. 658). También son un grupo de unidades de las que se anhela conseguir información (Santa Palella Stracuzzi, 2012 pág. 105). La empresa J&M Máster Inversiones SAC fabrica juegos de muebles completos para departamentos que construyen sus clientes que son empresas constructoras inmobiliarias de edificios. Por lo tanto, la población está conformado por 21 departamentos que se amueblan en el edificio de la investigación.

**Criterios de inclusión:** Para el criterio de inclusión se tomó en cuenta la toma de tiempos del mes de abril y los registros del mes de mayo para medir la productividad actual, también se consideró el horario de los turnos de lunes a viernes de 7am a 5pm y sábados de 7am a 1pm.

**Criterios de exclusión:** No se consideró instalación de proyectos extras, así también no se tomó en cuenta las horas extras y doble turnos.

### **3.3.2. Muestra**

La muestra es un grupo de individuos que se extrae de la población para que se pueda hacer un proceso de análisis estadístico (Santa Palella Stracuzzi, 2012 pág. 105). Para el caso, al trabajarse con toda la población no existe muestra.

### **3.3.3. Muestreo**

El muestreo es el proceso de operación del cual se elige la muestra de la población con el objetivo de estudiar y determinar sus características estadísticamente (Hernández Sampieri, y otros, 2018 pág. 197). No aplica muestreo al trabajarse con toda la población.

### **Unidad de análisis**

La unidad de análisis son cada uno de los departamentos amueblados completos diariamente hasta que acabe el proyecto.

## <span id="page-35-0"></span>**3.4. Técnicas e instrumentos de recolección de datos**

# **3.4.1. Técnica**

Las técnicas son estrategias con el propósito de lograr obtener datos e información para una investigación (Bernal Torres, 2010 pág. 192). Datos Secundarios es la técnica que utilizara en la investigación, es una técnica de recolección de datos por terceros mediante inspección de archivos electrónicos o documentos, investigaciones públicas (Hernández Sampieri, y otros, 2018 pág. 291). Por lo tanto, para la recolección datos e información de la empresa J&M Máster Inversiones SAC se utilizará la técnica de datos secundarios que es la base de datos de la empresa que son registrados por el supervisor de obra.

### **3.4.2. Instrumento**

Para Valderrama los instrumentos de recolección de datos son herramientas que utiliza el investigador para recoger y acumular la información adquirida, de las cuáles pueden ser: formularios, documentos, fichas de datos, pruebas de conocimientos, escalas de actitudes, inventarios, cuadernos de notas (Valderrama Mendoza, Santiago, 2015 pág. 194). Los instrumentos que se utilizarán en la presente investigación serán fichas de investigación y cronogramas para poder controlar y obtener los datos exactos del proceso de fabricación e instalación de los muebles multifamiliares.

Fichas de investigación (formato MRP), esta ficha servirá para anotar los tiempos y las fechas de solicitudes de las órdenes de compra. Se utilizará formatos para realizar el listado de materiales totales para cada proyecto de obra a realizar, se utilizarán fichas de registros para anotar y medir las horas hombres trabajadas y así calcular el porcentaje de la eficiencia, por otro lado, medir la eficacia.

Cronograma, utilizaremos el Diagrama de Gantt, mediante este cronograma, se planificará la fecha de inicio del proyecto hasta el final, teniendo en cuenta los requerimientos de materiales y así también controlando diariamente las actividades establecidas en el proceso de ensamblaje de los muebles en los departamentos.

También se utilizó un Cronometro calibrado propio de la empresa para la toma de tiempos y realizar el cálculo del tiempo estándar.
## **3.4.3. Validez del instrumento**

La validez es una herramienta que mide el grado de efectividad de la variable que se intenta medir (Hernández Sampieri, y otros, 2014 pág. 200). Se usa la validez cuando el instrumento es nuevo y confeccionado por el investigador, por lo tanto, se utilizará validez bajo juicio de expertos por tres ingenieros de la escuela de ingeniería industrial de la Universidad Cesar Vallejo, con el objetivo de evaluar la fiabilidad de los instrumentos que se utilizaran para la variable independiente y dependiente, en la tabla 1 se visualiza los nombres de los expertos, se puede verificar de manera más detallada las firmas en el anexo 16.

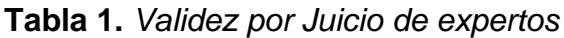

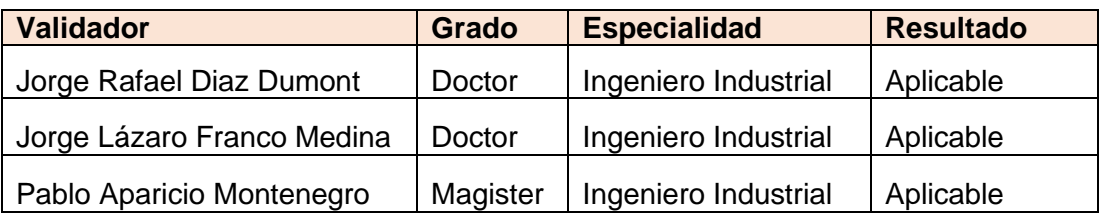

Fuente: Elaboración propia

### **3.4.4. Confiabilidad de instrumentos**

Según Hernández y Torres revelan que la confiabilidad de un instrumento de investigación es cuando analizan una variable y origina resultados iguales y exactos en reiteradas veces que lo aplican (Hernández Sampieri, y otros, 2018 pág. 228), así mismo los autores mencionan que el cálculo de la confiabilidad en instrumentos confeccionados por el investigador aplican coeficientes de fiabilidad, y los procedimientos más manipulados son: confiabilidad por test-retest, técnicas de formas alternativas, técnicas de mitades partidas, y lo definen entre 0 y 1, siendo 0 ausencia de confiabilidad y 1 como un máximo valor de confiabilidad (Hernández Sampieri, y otros, 2018 pág. 239).

Por lo tanto, en la presente investigación no se aplicará confiabilidad ni cálculos de confiabilidad por coeficientes, ya que la empresa J&M Máster Inversiones no mide sus instrumentos mediante cuestionarios o calificaciones, el instrumento que viene utilizando es el cronograma y fichas de investigaciones que producen resultados numéricos en cantidades diferentes utilizando para ello fórmulas matemáticas, lo vienen usando ya hace 4 años en sus proyectos inmobiliarios.

### **3.5. Procedimiento**

### **3.5.1. Situación Actual de la empresa**

El procedimiento es parte de cómo se obtuvo la obtención de datos( individuales, desorganizados) extraídos de la población ( objeto de estudio), y tiene como propósito generar resultados (datos asociados, organizados), por lo tanto se deben cumplir ciertos pasos para el procedimiento de como establecer la población y la muestra del estudio, determinar la variable de la investigación para poder organizar los datos obtenidos en el campo de trabajo, definir las herramientas estadísticas y el software computarizado que aplicara en el procedimiento de datos, ingresar los datos al software para resolver la información y por ultimo mostrar los resultados (Bernal Torres, 2010 pág. 198). En el proceso de recolección de datos para la presente investigación en primera instancia se tuvo una reunión con el gerente general Anthony Alva Alcántara para solicitar el permiso de levantamiento de datos e información confidencial de la empresa, por otro lado, con la colaboración del jefe de área de ventas y producción José Franco Rodríguez Ludeña que nos brindó información mediante fichas de investigación, cronogramas de los proyectos realizados por J&M Máster Inversiones. Una vez obtenida la información se procedió a realizar el diagrama de Ishikawa para verificar las causas que originan los problemas de baja productividad en la empresa, luego se utilizó el instrumento matriz de correlación para evaluar mediante puntajes las 19 causas encontradas, mediante una matriz de frecuencias de causas que se puede visualizar en la tabla 2 se procedió a realizar el diagrama de Pareto para evaluar las causas que generan el mayor problema y así dar una solución, se seleccionó la herramienta MRP como solución mediante una matriz de priorización, los instrumentos que se utilizara fueron validados por tres ingenieros especialistas de la escuela de ingeniería industrial. Por lo tanto, con respecto al procedimiento de la investigación se realizó registro de la situación que significa una inspección mínima de la variable independiente aplicándolo en un solo grupo en donde se realiza un estímulo de la herramienta MRP para determinar el impacto de la variable dependiente productividad.

35

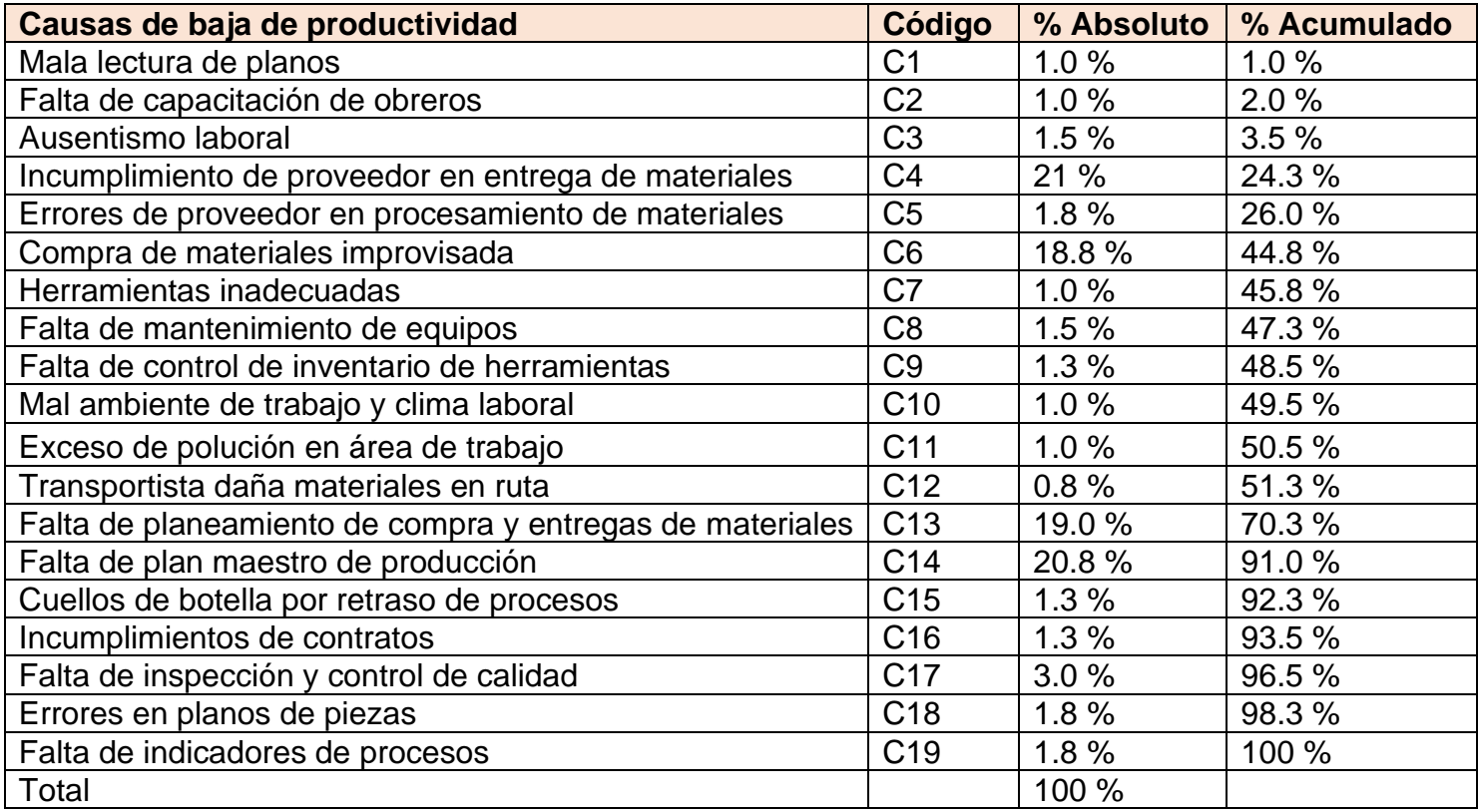

**Tabla 2.** *Matriz de las causas que originan el 80% de problemas en el área de producción*

Fuente: Elaboración propia

### **Descripción de la empresa**

La empresa J&M Máster Inversiones se encuentra en el sector secundario de manufactura de muebles, la empresa se encarga del diseño, fabricación y ensamblaje de muebles multifamiliares a base de melamina para sus grandes clientes son las inmobiliarias y constructoras de lima, tiene cuatro años en el mercado brindado servicios garantizados y de gran calidad. J&M Máster Inversiones se encuentra ubicado en Lima Sur - San Borja en la figura 3 se puede visualizar la localización geográfica de la empresa.

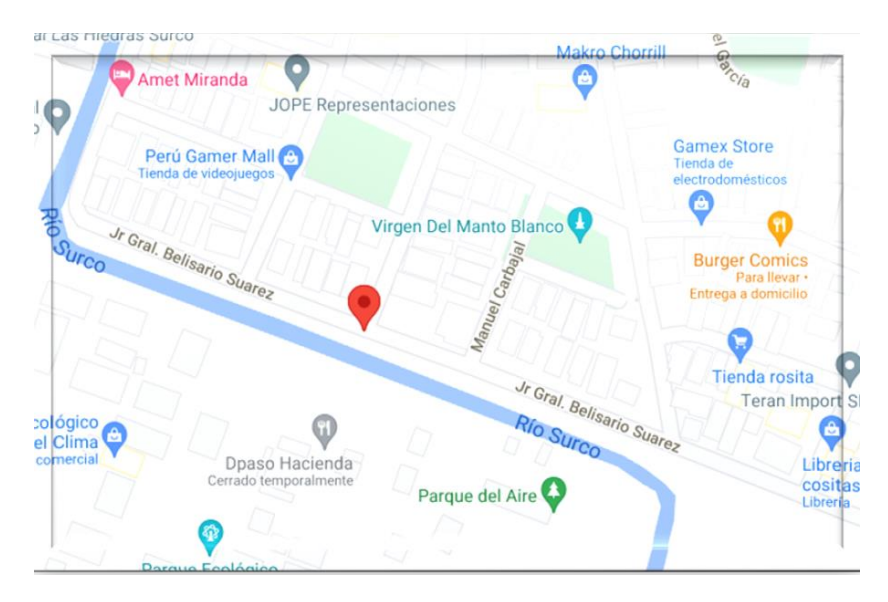

*Figura 3.* Localización geográfica de la empresa J&M Máster Inversiones SAC

## **Datos de la empresa**

Razón social: J & M Máster Inversiones SAC

RUC: 20602368824

Sector: Secundario de carpintería

Actividad económica: Fabricación de muebles

Dirección: Cal. Belisario Suarez Nro. 113 DPTO. 301

Departamento: Lima

Provincia: Lima

Distrito: San Borja

Fecha de inscripción: 18 de agosto del 2017

Representante legal: Anthony Alva Alcántara

Contacto: [Facebook](https://www.facebook.com/JM-Master-Inversiones-160520851321682/photos/?ref=page_internal)

E-MAIL: [mj.masterinversiones@hotmail.com](mailto:mj.masterinversiones@hotmail.com)

Jefe inmediato: José Franco Rodríguez Ludeña

Teléfono: 984 - 712 - 226

**Misión de J&M Máster Inversiones SAC**

Ofrecer a las inmobiliarias servicios y productos de muebles multifamiliares de alta calidad y en variedades, mediante una asesoría personalizada, entrega puntual, apoyados en una excelente plataforma humana y tecnológica garantizando así la satisfacción de las inmobiliarias y la rentabilidad en la empresa.

# **Visión de J&M Máster Inversiones SAC**

Ser líderes a nivel nacional en el mercado de diseño y fabricación de muebles multifamiliares, a través servicios y productos de alta calidad con una organización competente y tecnología de vanguardia para agregar valor agregado a las inmobiliarias.

# **Organigrama estructural y funcional de la empresa J&M Máster Inversiones SAC**

La empresa J&M Máster Inversiones dedicada a la fabricación de muebles multifamiliares, presenta de la siguiente manera su organigrama donde muestra de manera organizada las áreas funcionales y el cargo jerárquico, lo cuales son los encargados de hacer crecer a la empresa y realizar los objetivos de planificados que es la fabricación de los muebles multifamiliares para las inmobiliarias, en la figura 4 se muestra de manera jerárquico la organización de la empresa.

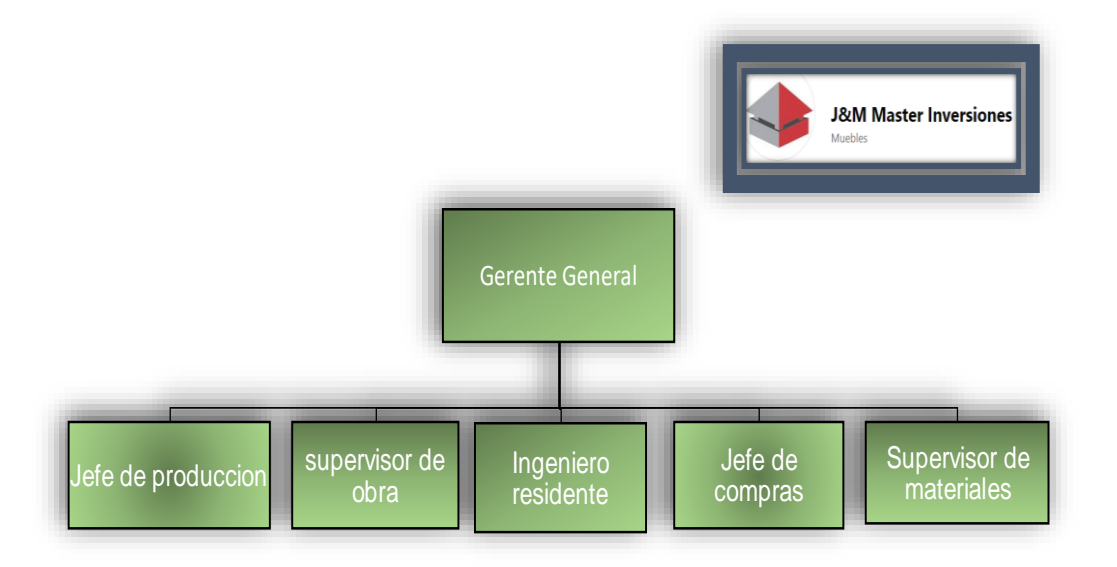

*Figura 4.* Organigrama de la empresa J&M Máster Inversiones

## **Mapa de procesos**

La empresa J&M Máster Inversiones SAC está estructurada en tres procesos, de los cuales son estratégicos, operativos y de apoyo, en la figura se puede observar

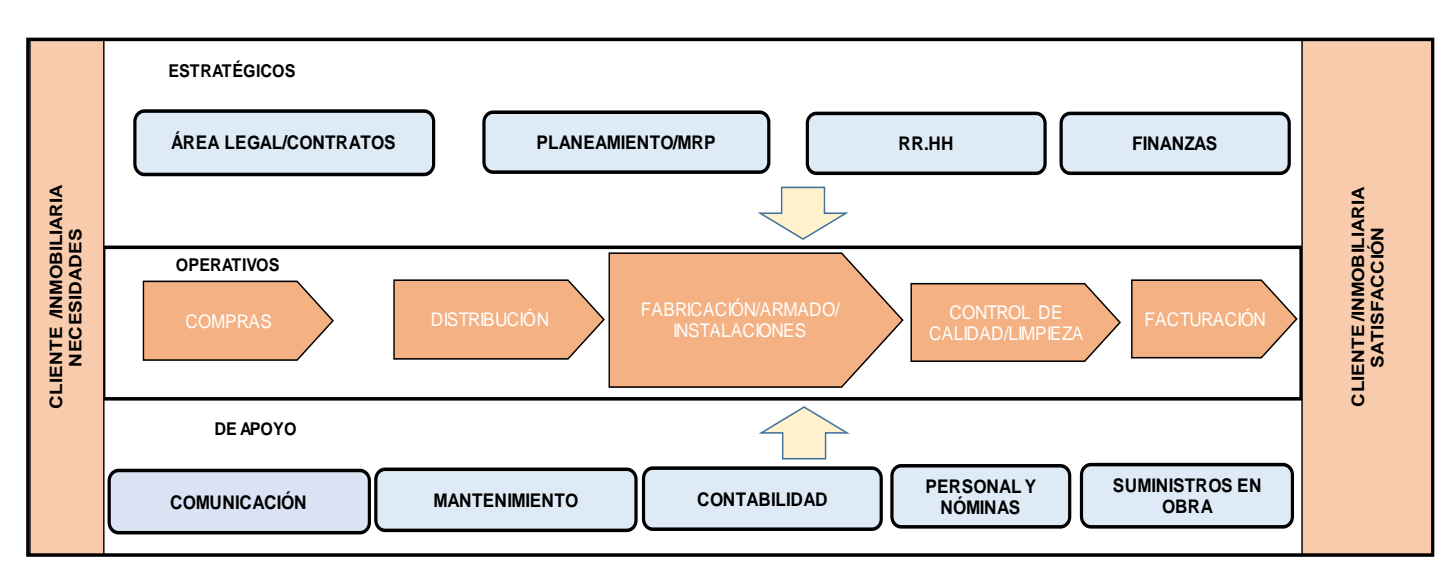

de manera detallada.

*Figura 5.* Mapa de procesos de la empresa J&M Máster Inversiones SAC

# **Proceso estratégico**

Esta organizado por el gerente general que se encarga de gestionar toda la empresa, el gerente se encarga de negociar los proyectos y buscar los clientes, también administra las ventas y el control de la fabricación de los productos mediante los reportes y contratos con las inmobiliarias.

### **Procesos operativos**

El área de producción está encargada de la fabricación de los muebles de melamina desde el inicio de un proyecto hasta la entrega final del proyecto, gestionando los inventarios y abastecimiento de materias primas para el proceso de ensamblaje en la obra, así también se encarga de administrar las ordenes de compras, contratos con los proveedores y el transporte.

### **Procesos de apoyo**

El jefe producción junto con el supervisor de obra se encarga de la inspección del proceso de ensamblaje e instalación en los departamentos y de la entrega final del producto terminado mediante una firma como evidencia de cumplimiento por el arquitecto de la inmobiliaria.

# **Objeto de estudio**

El objeto de estudio son cada uno de los proyectos que realiza la empresa que son los departamentos amueblados (closet, cocina y baños) a base de melamina de alta calidad para los departamentos de los clientes de empresas constructoras e inmobiliarias de Lima.

# **Productos de la empresa J&M Máster Inversiones SAC**

La empresa cuenta con diversos diseños y modelos de muebles a base de melamina como en colores y detalles, se puede apreciar en el anexo 20

# **Volumen de la empresa J&M Máster Inversiones SAC**

Podemos verificar en la tabla 3 el registro histórico de volumen de producción realizados por la empresa del periodo 2020 al 2021.

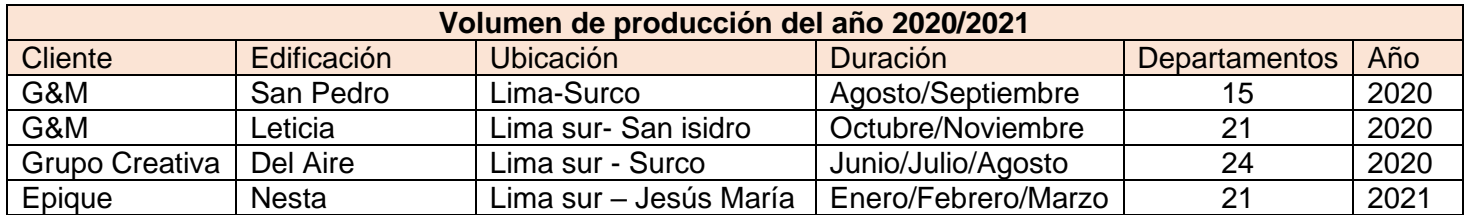

**Tabla 3.** *Volumen del periodo 2020/2021 de la empresa.*

Fuente: Elaboración propia

# **Recursos de producción**

Para el proceso de diseño y fabricación de los muebles multifamiliares fue necesario el recurso humano, como el jefe de producción y supervisor de obra y compra de materiales, también con la colaboración en la mano de obra directa por 5 maestros calificados en el ensamblaje e instalación de muebles.

## **Recursos de equipos y herramientas**

La empresa cuenta con sus equipamientos de seguridad para todo el personal, con respecto al diseño de piezas de los muebles es tercerizado por el proveedor, el proceso de ensamblaje así también cuenta con el total equipos y herramientas que se utilizan para el proceso de instalación en sus proyectos.

## **Recurso de tiempo**

En la empresa J&M Máster Inversiones el recurso tiempo es relevante, lo cual las actividades son de 9 horas diarias con 1 hora de refrigerio de lunes a viernes y sábados 6 horas de trabajo.

| <b>Horario</b>                      |             |  |  |  |  |
|-------------------------------------|-------------|--|--|--|--|
| Lunes a Viernes                     | $7am - 5pm$ |  |  |  |  |
| Sábados                             | $7am - 1pm$ |  |  |  |  |
| Horas trabajadas de lunes a viernes | 9 horas     |  |  |  |  |
| Horas libres de lunes a viernes     | 1 hora      |  |  |  |  |
| Horas trabajadas los sábados        | 6 horas     |  |  |  |  |

**Tabla 4.** *Relación de horarios de trabajo en la empresa*

Fuente: Elaboración propia

# **Recurso de espacio físico**

Se presenta mediante un diagrama de recorrido las áreas involucradas de la empresa para el proceso de un proyecto. (ver anexo 21)

# **Problemática**

La empresa J&M Máster Inversiones tiene cuatro áreas de las cuales mediante la aplicación de herramientas matemáticas se dio que el mayor problema está en el área de producción, el problema principal es en la obra cuando se realiza la instalación con el abastecimiento de materiales lo cual falta en el proceso de instalación y genera retrasos en los avances de los proyectos y por lo tanto genera pérdidas de penalidades en los contratos, a continuación se muestra en la figura 6,7 y 8 el DOP de las 3 instalaciones que realiza la empresa, y en la tabla

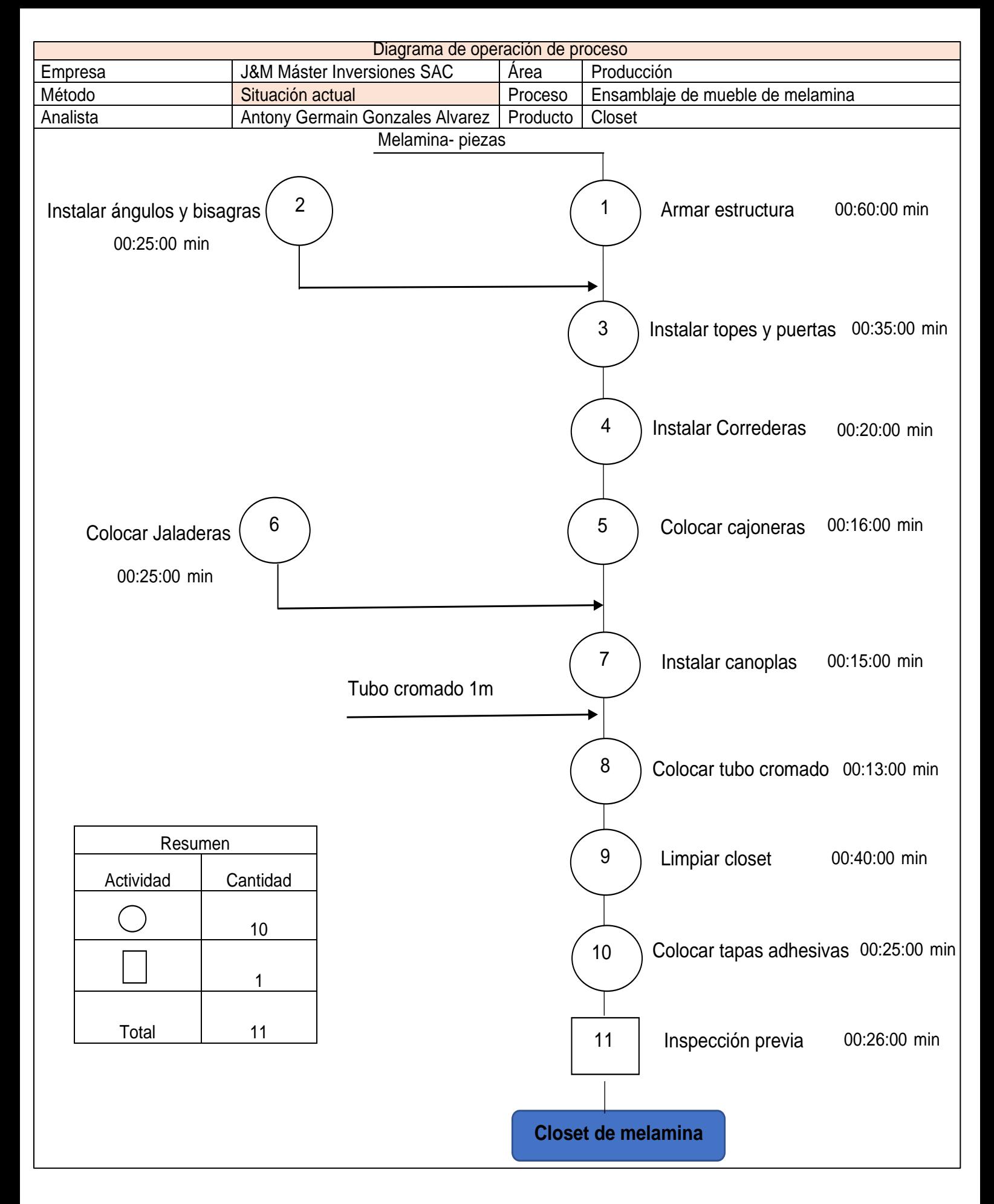

*Figura 6.* DOP de instalación de mueble de melamina

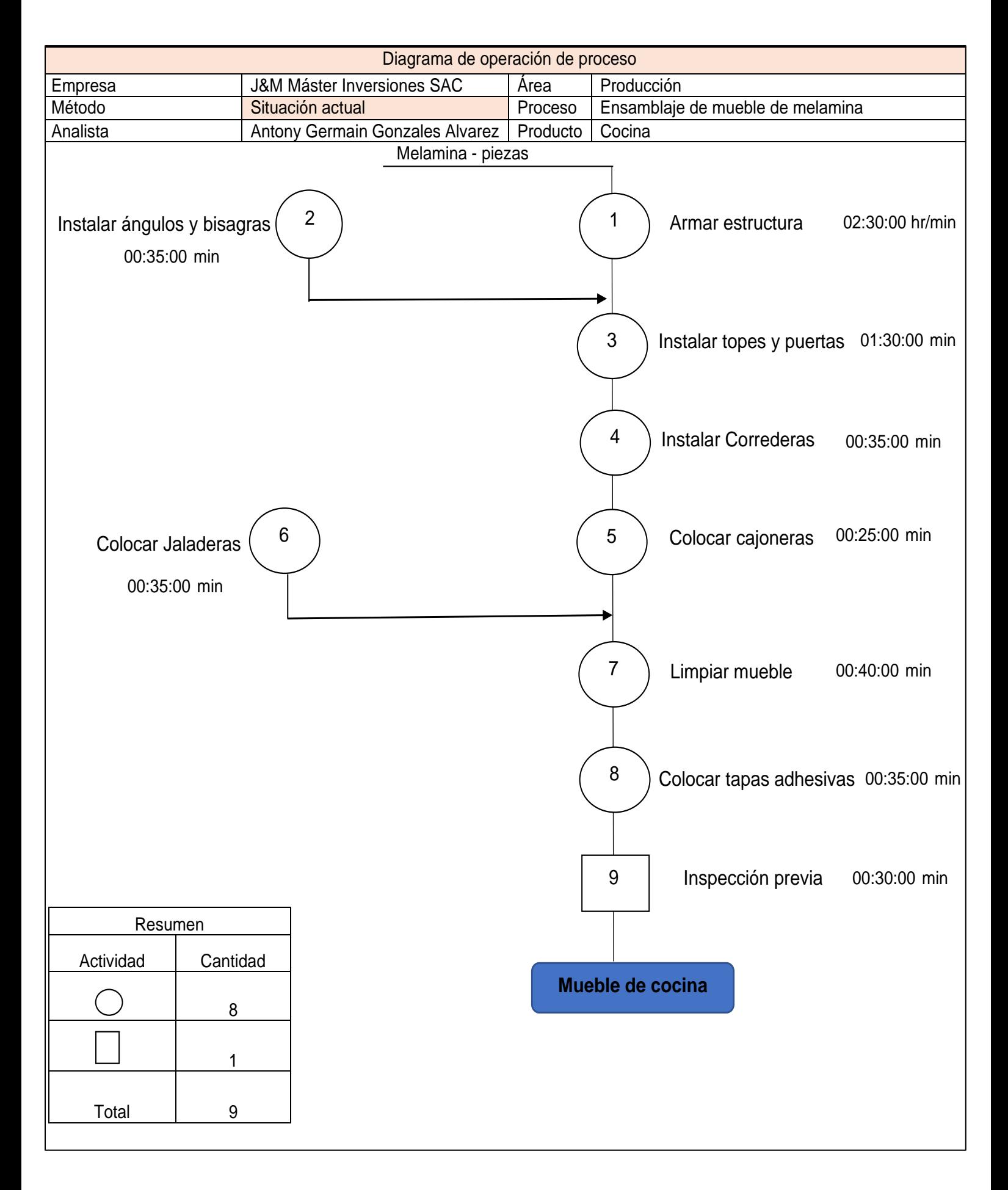

*Figura 7.* DOP de instalación de mueble de cocina

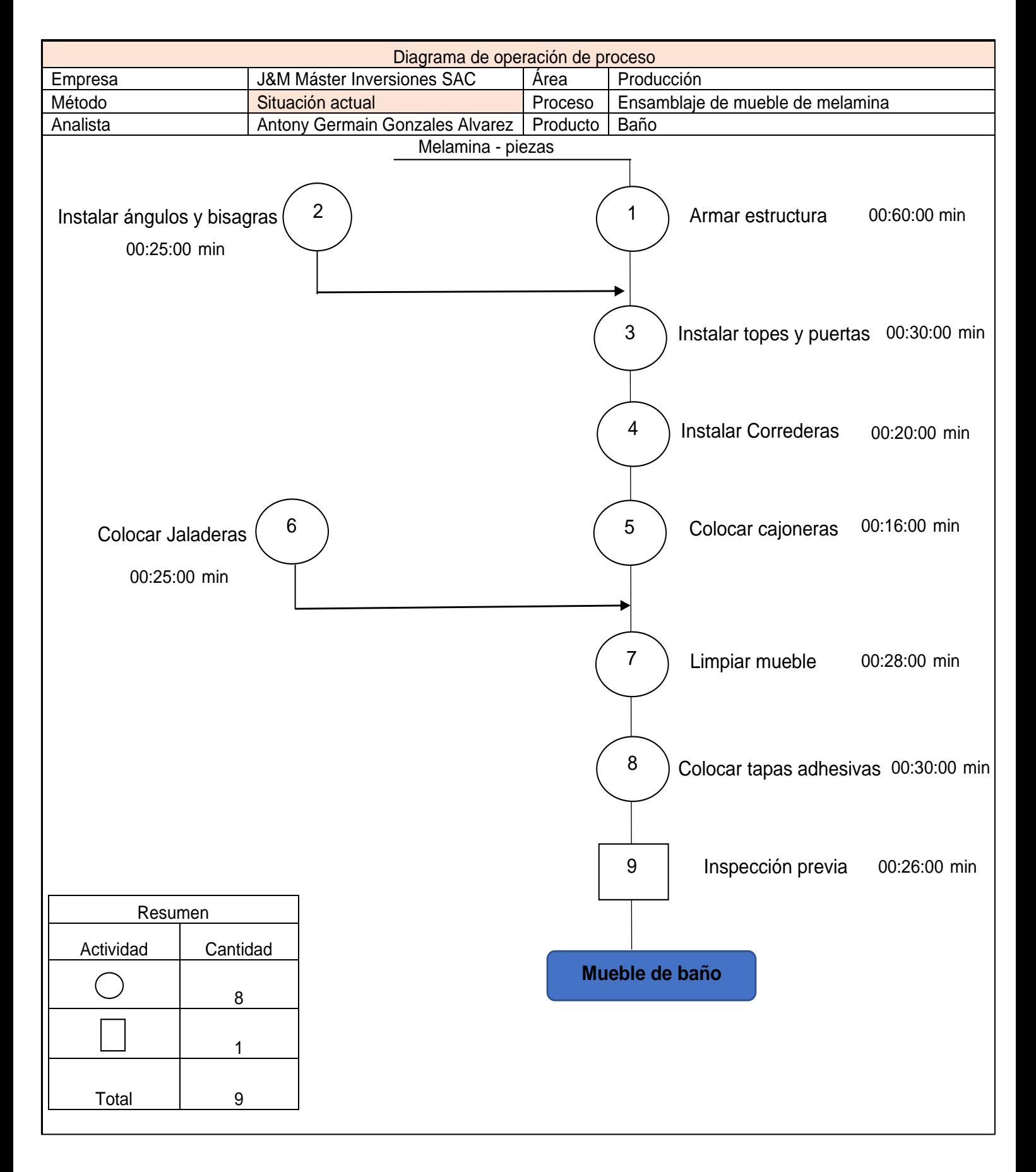

Figura 8. *DOP de instalación de mueble de baño*

# **Diagrama de análisis de procesos de la empresa J&M Máster Inversiones**

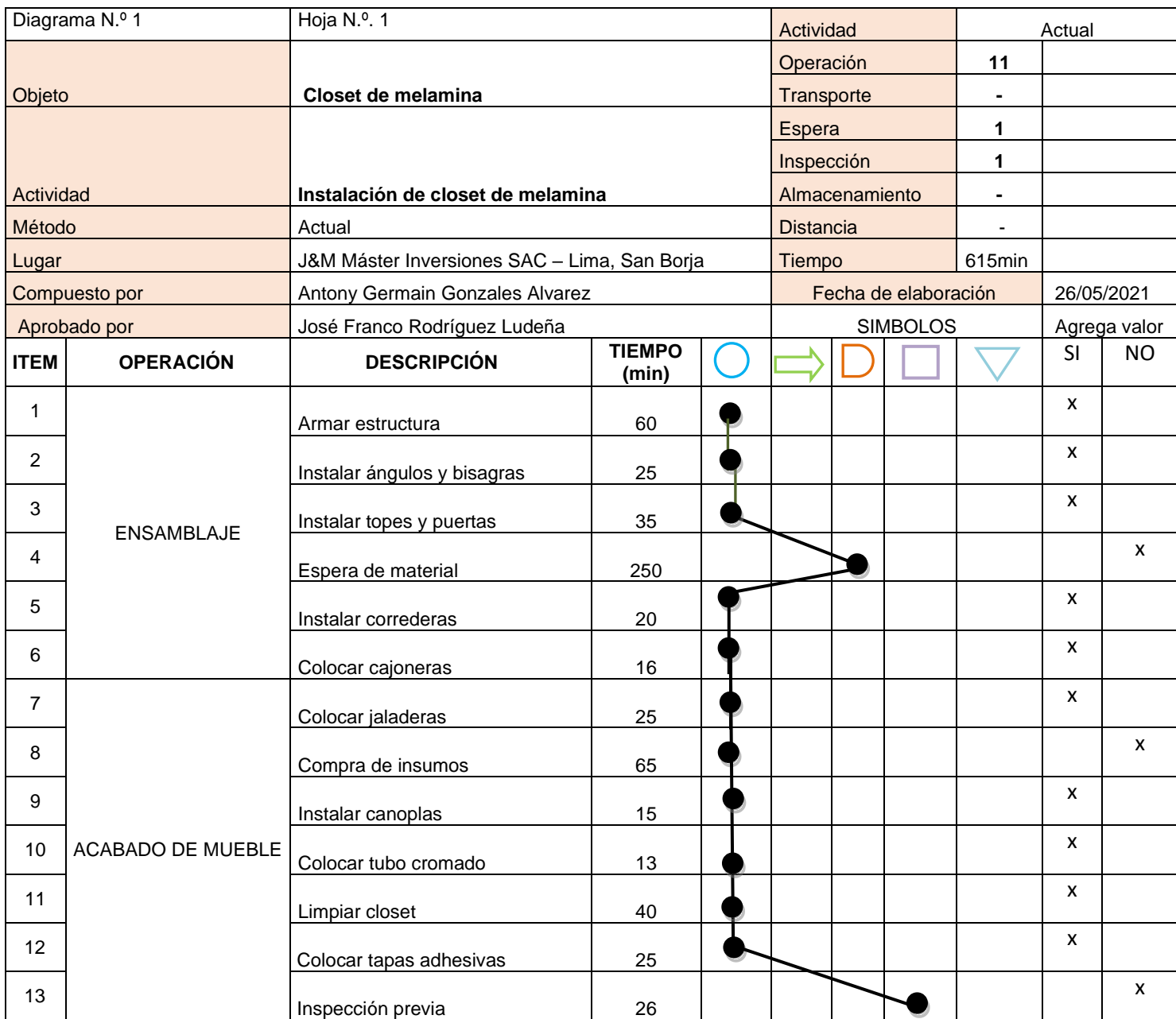

# **Tabla 5.** *DAP de instalación de closet de melamina*

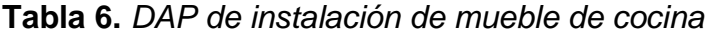

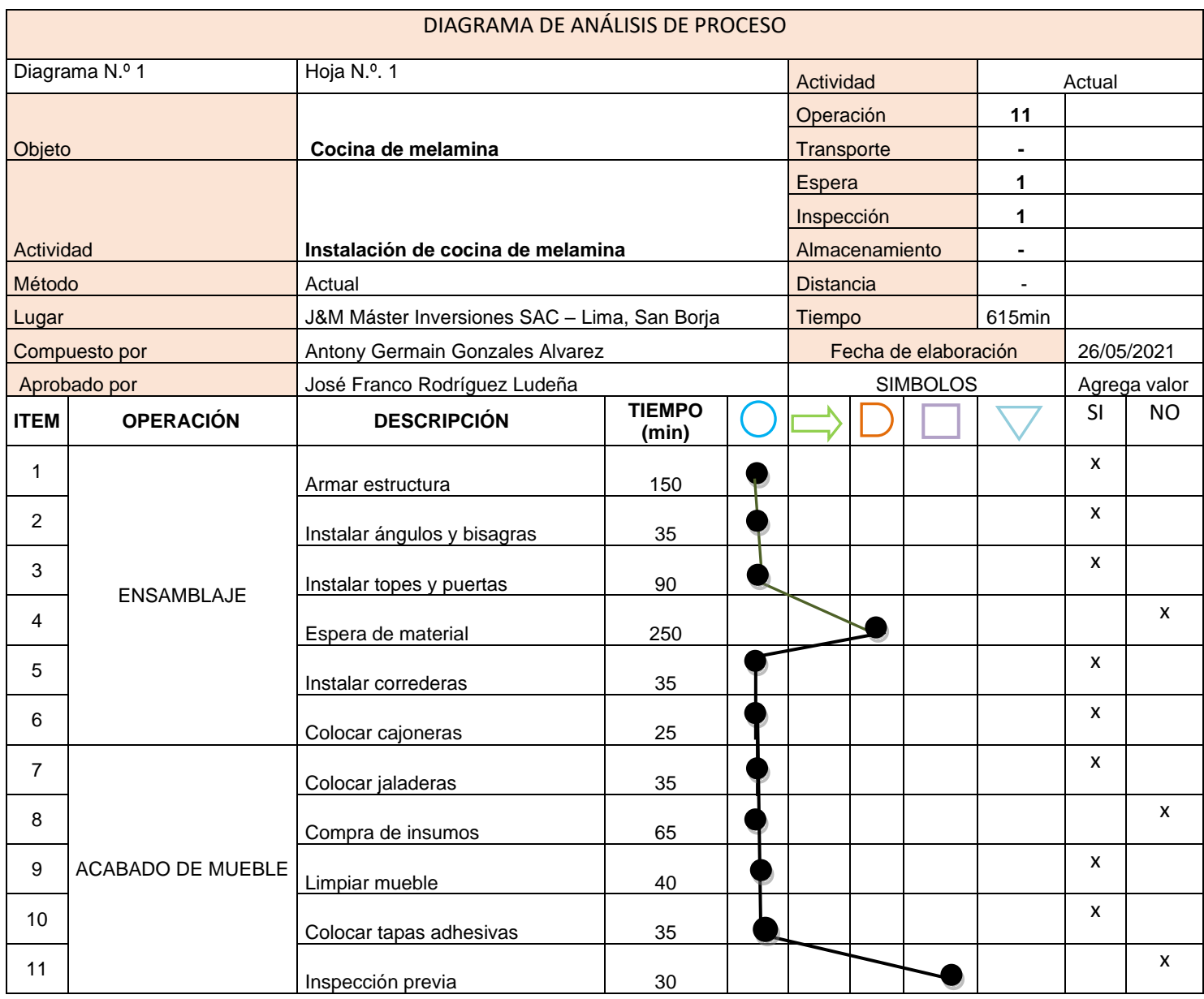

# **Tabla 7.** *DAP de instalación de mueble de baño*

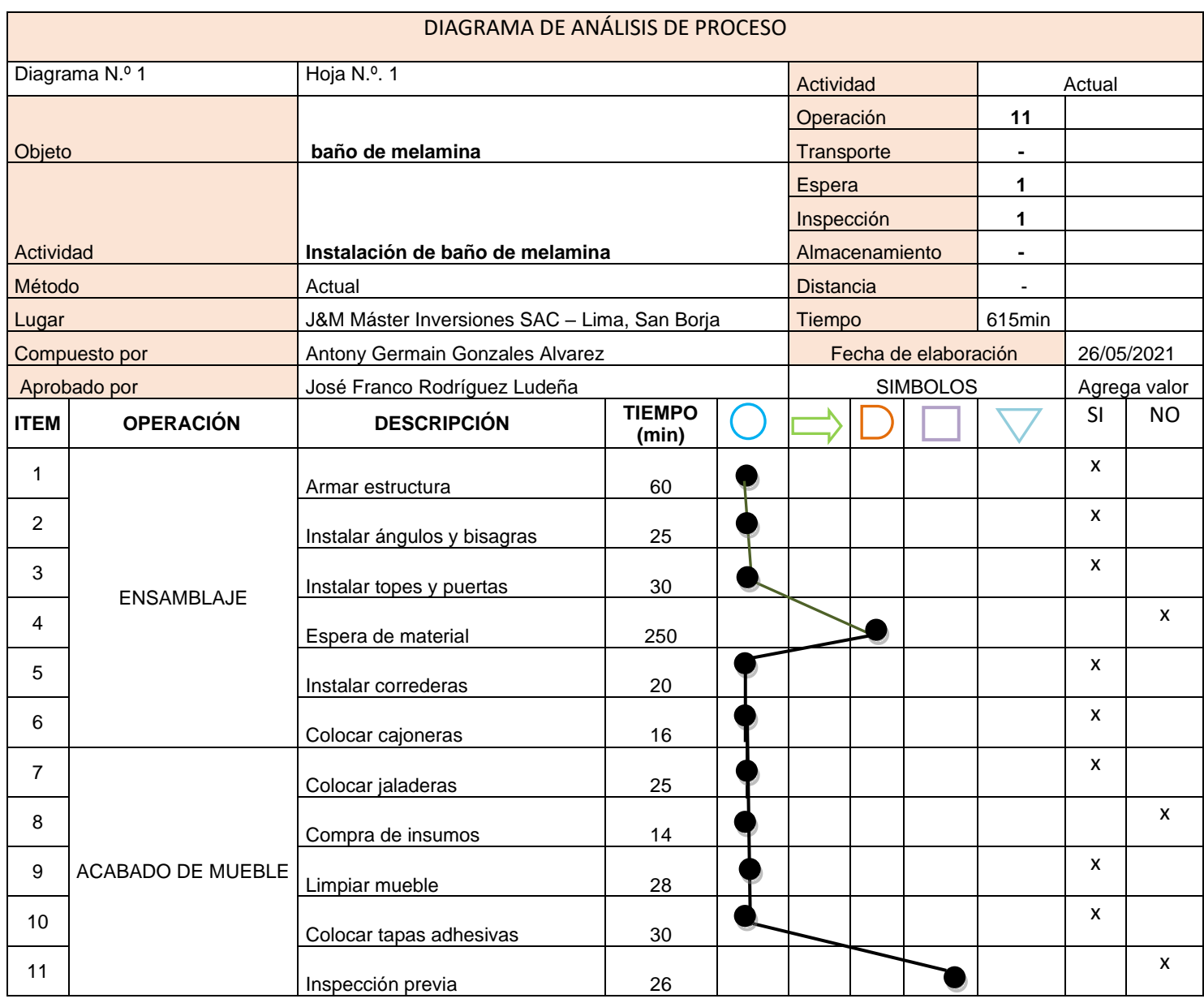

# **Situación del escenario actual de la empresa antes de la implementación de la planificación de requerimientos de materiales (MRP)**

Para la realización de la toma de tiempos, se utilizó el instrumento cronometro calibrado por parte de la misma empresa, así también para el procedimiento se utilizó solo 10 toma de tiempos basándonos en la tabla de numero de ciclos de recomendación de Time Susy Manual de los Erie Works – Electric company del libro ingeniería industrial: Métodos, estándares y diseño de trabajo (ver anexo 22), también se utilizó la tabla de Westinghouse (Niebel, y otros, 2001 pág. 340). Por lo tanto, se procedió a realizar la toma de tiempos para los productos que instala la empresa, estructurado de la siguiente manera.

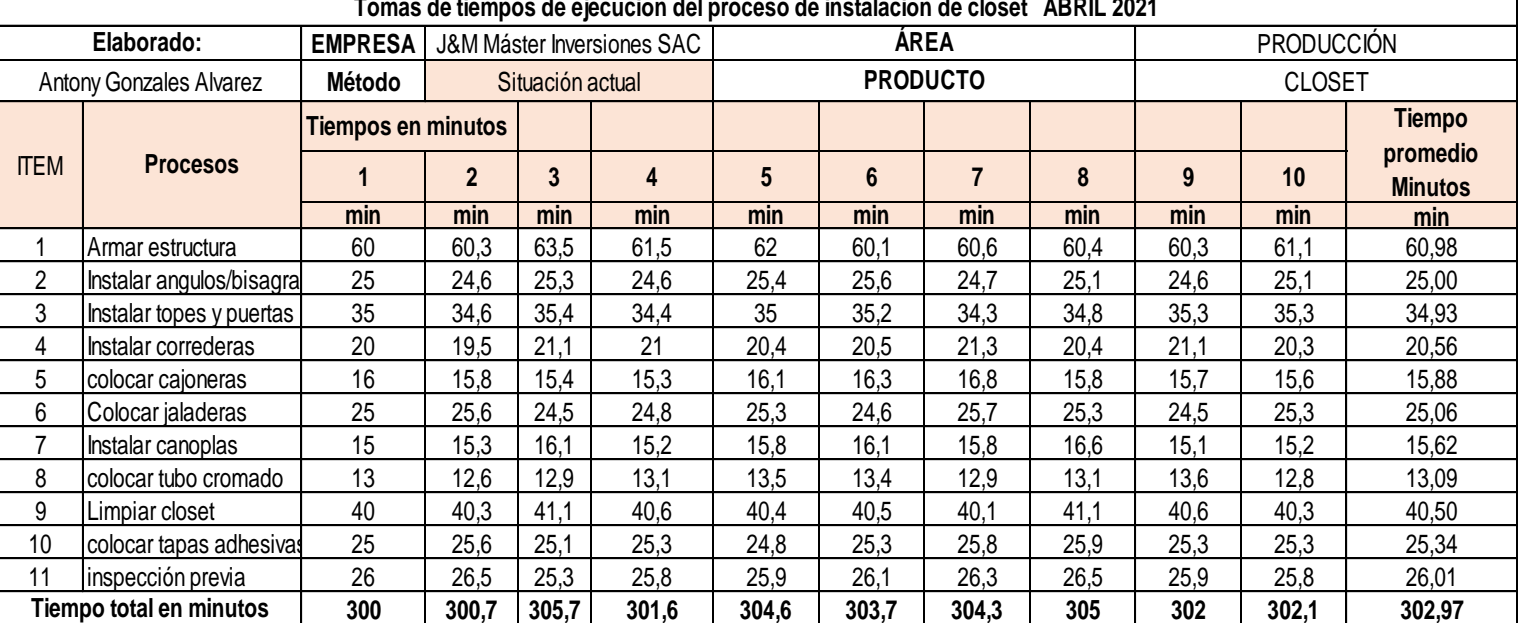

**Tabla 8.***Toma de tiempos del proceso de instalación de closet*

| Tomas de tiempos de ejecución del proceso de instalación de cocina ABRIL 2021 |                          |                           |                                                       |                |        |             |        |        |                   |        |        |               |
|-------------------------------------------------------------------------------|--------------------------|---------------------------|-------------------------------------------------------|----------------|--------|-------------|--------|--------|-------------------|--------|--------|---------------|
|                                                                               | Elaborado:               | <b>EMPRESA</b>            | J&M Máster Inversiones SAC                            |                |        | <b>ÁREA</b> |        |        | <b>PRODUCCIÓN</b> |        |        |               |
|                                                                               | Antony Gonzales Alvarez  | Método                    | <b>PRODUCTO</b><br><b>COCINA</b><br>Siatuación actual |                |        |             |        |        |                   |        |        |               |
|                                                                               |                          | <b>Tiempos en minutos</b> |                                                       |                |        |             |        |        |                   |        |        | <b>Tiempo</b> |
| <b>ITEM</b>                                                                   | <b>Procesos</b>          |                           | $\mathbf{2}$                                          | $\overline{3}$ | 4      | 5           | 6      |        | 8                 | 9      | 10     | promedio      |
|                                                                               |                          | min                       | min                                                   | min            | min    | min         | min    | min    | min               | min    | min    | min           |
|                                                                               | Armar estructura         | 150                       | 159,5                                                 | 153,6          | 149,5  | 153,3       | 155,44 | 150,7  | 155,5             | 150,1  | 150,2  | 152,78        |
| 2                                                                             | Instalar angulos/bisagra | 35                        | 36,4                                                  | 36,5           | 35,6   | 34,5        | 35,7   | 36,2   | 35,6              | 35,4   | 36,1   | 35,70         |
| 3                                                                             | Instalar topes y puertas | 90                        | 92,2                                                  | 92,5           | 91,5   | 90,4        | 91,5   | 91,6   | 90,6              | 90,5   | 92,3   | 91,31         |
| 4                                                                             | Instalar correderas      | 35                        | 34,8                                                  | 35,5           | 35,8   | 36,1        | 34,9   | 35,3   | 35,5              | 34,9   | 35,1   | 35,29         |
| 5                                                                             | colocar cajoneras        | 25                        | 24,8                                                  | 24,5           | 25,6   | 26,1        | 26,2   | 25,4   | 25,1              | 25,3   | 24,1   | 25,21         |
| 6                                                                             | Colocar jaladeras        | 35                        | 36,5                                                  | 35,6           | 34,5   | 35,7        | 36,2   | 35,6   | 35,4              | 36,1   | 35,1   | 35,57         |
| 7                                                                             | Limpiar mueble           | 40                        | 37,5                                                  | 36,5           | 35,6   | 34,5        | 35,7   | 36,2   | 35,1              | 35,4   | 36,1   | 36,26         |
| 8                                                                             | colocar tapas adhesivas  | 35                        | 34,8                                                  | 35,5           | 35,8   | 36,1        | 34,9   | 35,3   | 35,5              | 34,9   | 35,1   | 35,29         |
| 9                                                                             | inspección previa        | 30                        | 28,8                                                  | 30,5           | 29,8   | 29,3        | 31,5   | 30,5   | 30,2              | 30,1   | 31,5   | 30,22         |
|                                                                               | Total                    | 475                       | 485,30                                                | 480,70         | 473,70 | 476         | 482,04 | 476,80 | 478,50            | 472,70 | 475,60 | 477,63        |

**Tabla 9.** *Toma de tiempos del proceso de instalación de mueble de cocina*

Fuente: Elaboración propia

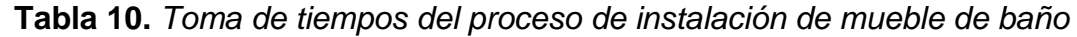

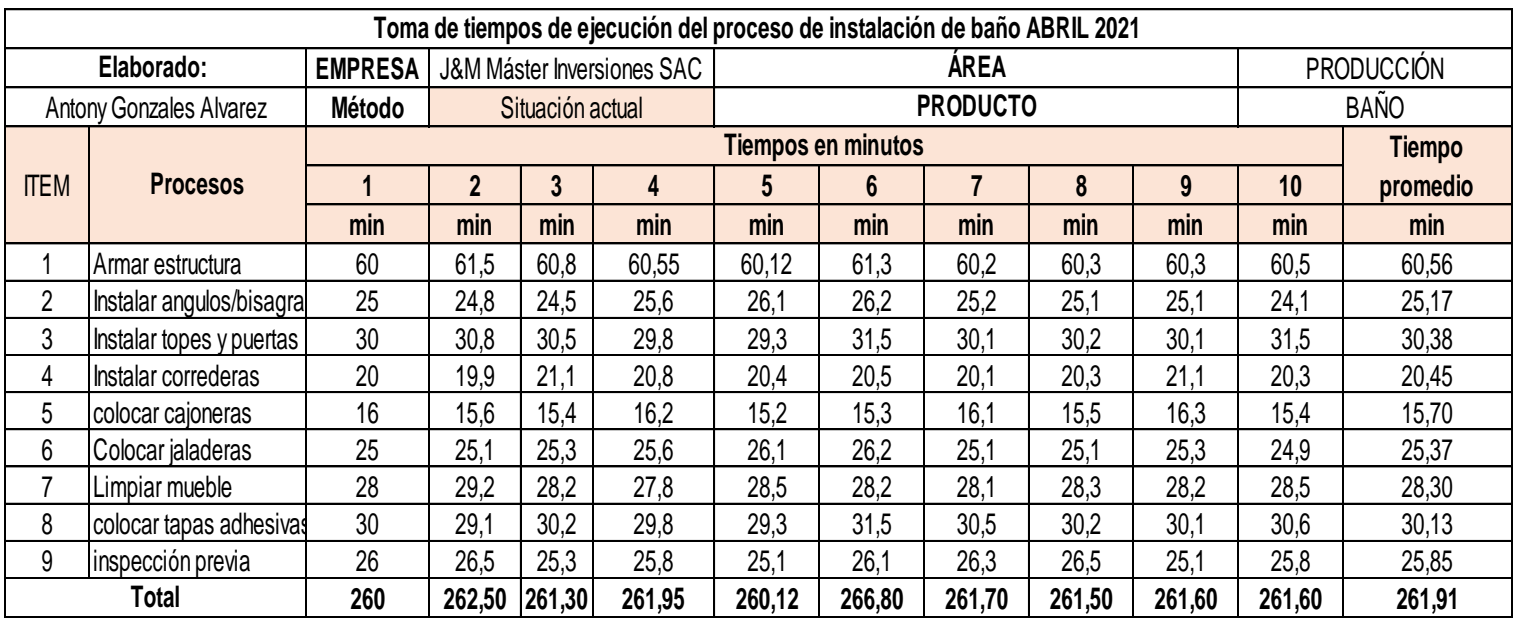

### Fuente: Elaboración propia

Se puede apreciar los resultados de cada toma de tiempos por cada proceso de instalación de closet, mueble de cocina y mueble baño en minutos, por lo tanto, se procede a la conversión de horas dividiendo entre 60min.

## **Tiempo promedio**

## **Tiempo en horas para instalar un closet**

302.97 min/ 60min = 5,05 horas

### **Tiempo en horas para instalar un mueble de cocina**

477.63min/ 60 min = 7,96 horas

### **Tiempo en horas para instalar un mueble de baño**

261,91min/60min = 4,37 horas

Por otro lado, una vez obtenido los tiempos promedios observados de cada producto, se procede a realizar el cálculo del tiempo estándar basándose la tabla de Westinghouse para los tres productos de instala la empresa, con los tiempos de suplementos de constantes y variables, se puede apreciar de la siguiente manera:

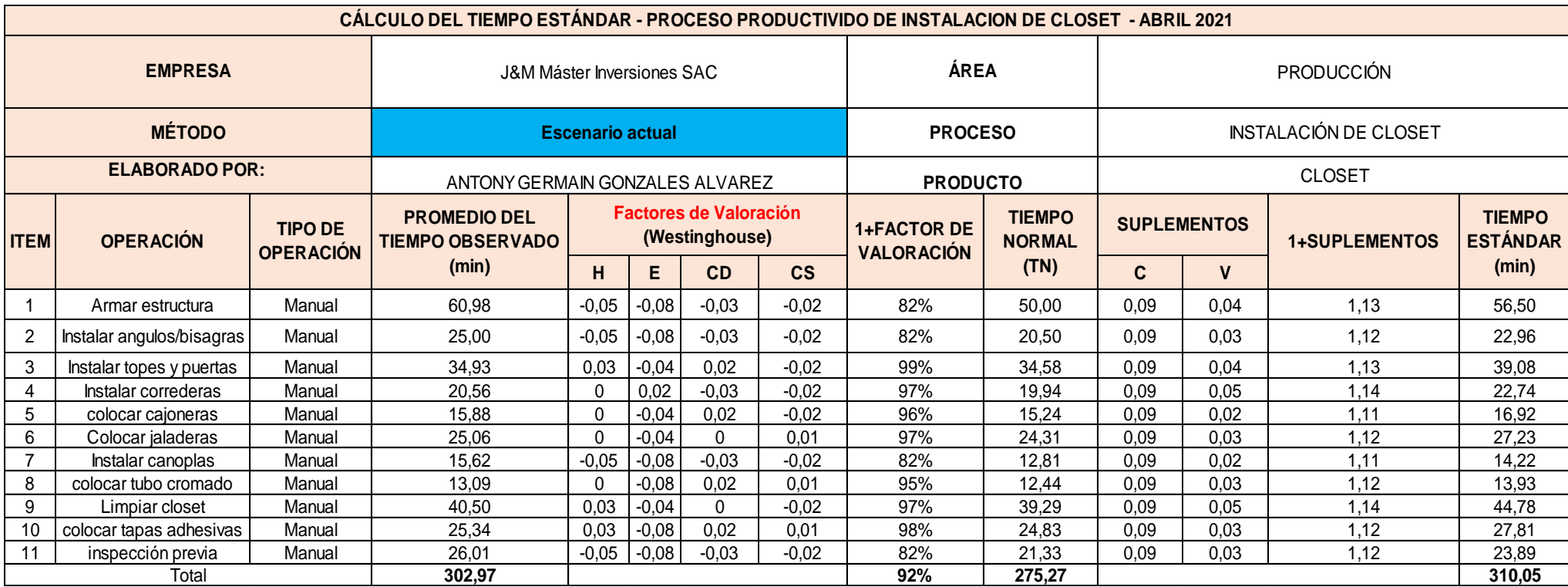

# **Tabla 11.** *Tiempo estándar para la instalación de closet*

Fuente: Elaboración propia

Se obtuvo el resultado del tiempo estándar para el proceso de instalación de un closet se requiere un total de 310,05 minutos, con un factor promedio de valoración de 92%, lo cual nos basamos en la tabla de Westinghouse Suplementos (Niebel, y otros, 2001 pág. 340). Ver anexo 22.

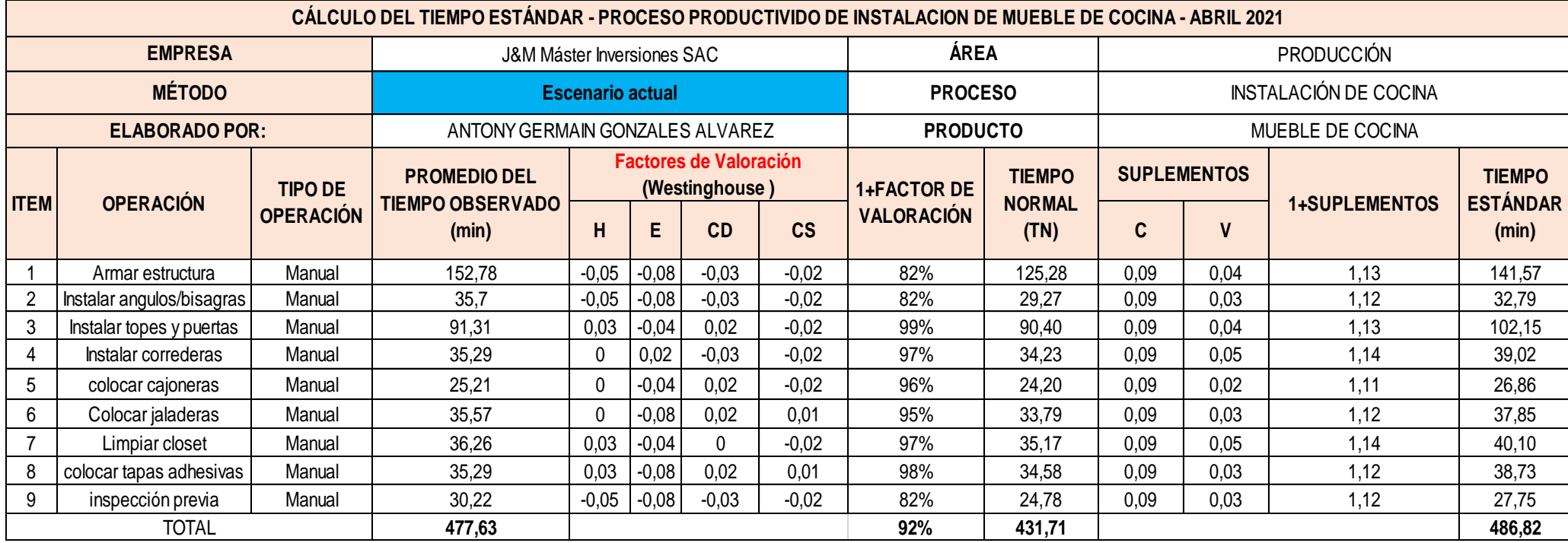

# **Tabla 12.** *Tiempo estándar para la instalación de mueble de cocina*

### Fuente: Elaboración propia

Para la instalación de un mueble de cocina se obtuvo el resultado del tiempo estándar con un requerimiento de 486,82 minutos y con un factor de valoración de 92%, lo cual nos basamos en la tabla de Westinghouse Suplementos (Niebel, y otros, 2001 pág. 340). Ver anexo 22.

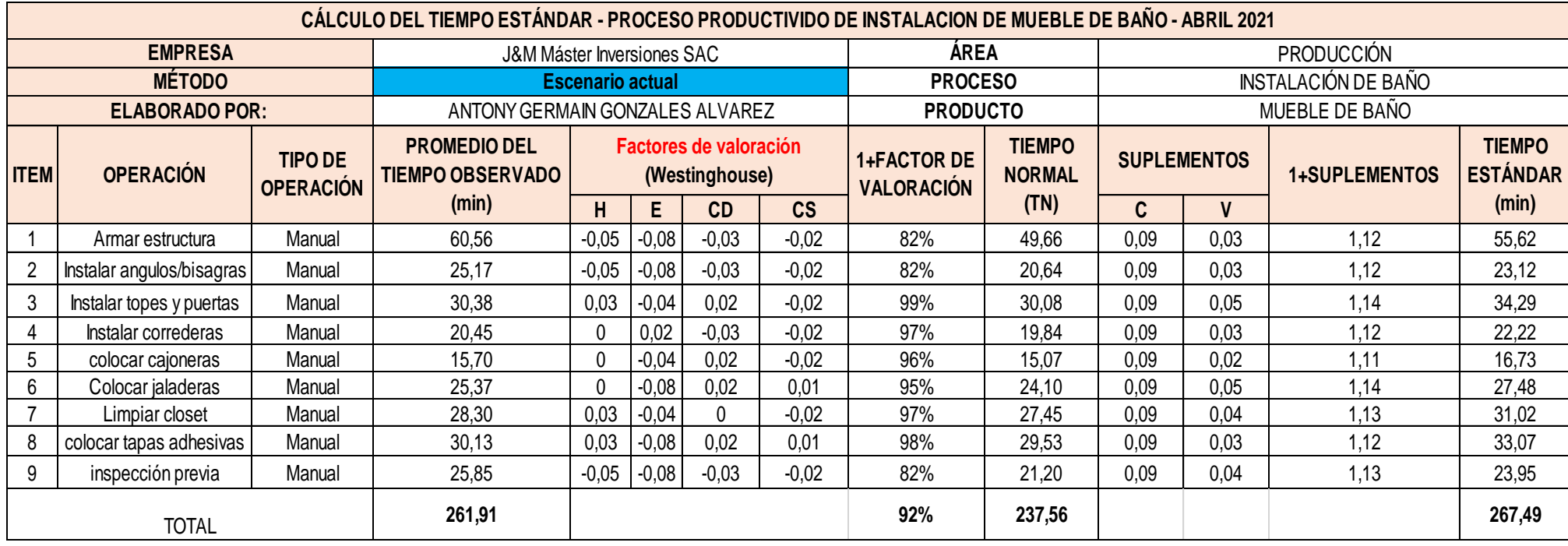

# **Tabla 13.** *Tiempo estándar para la instalación de mueble de baño*

### Fuente: Elaboración propia

Por último, para la instalación de un mueble de baño se obtuvo el resultado del tiempo estándar con un requerimiento de 267,49 minutos con un factor de valoración de 92%. Los porcentajes de suplementación se obtuvieron de la tabla de Westinghouse (Niebel, y otros, 2001 pág. 340). Ver anexo 22.

# **Análisis de la productividad actual de la empresa J&M Máster Inversiones SAC**

Después de haber realizado los cálculos de tiempo estándar de cada operación de instalación, calcularemos el tiempo estándar por paquete completo, quiere decir que la empresa realiza proyectos y cada proyecto es un departamento que este compuesto por 3 closet, 1 cocina y 1 baño, en la siguiente tabla se muestra el procedimiento del cálculo total del tiempo estándar por proyecto y el cálculo de la capacidad instalada, considerando las horas trabajadas de los 5 operarios que laboran lunes a viernes y los sábados.

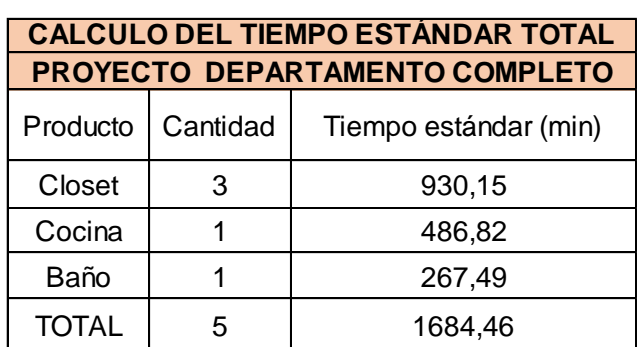

**Tabla 14***.Tiempo estándar total por proyecto*

Fuente: Elaboración propia

Fórmula para el efectuar el cálculo:

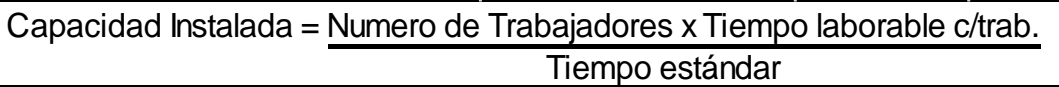

*Figura 9.* Formula de la capacidad instalada

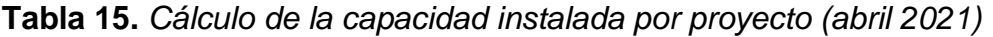

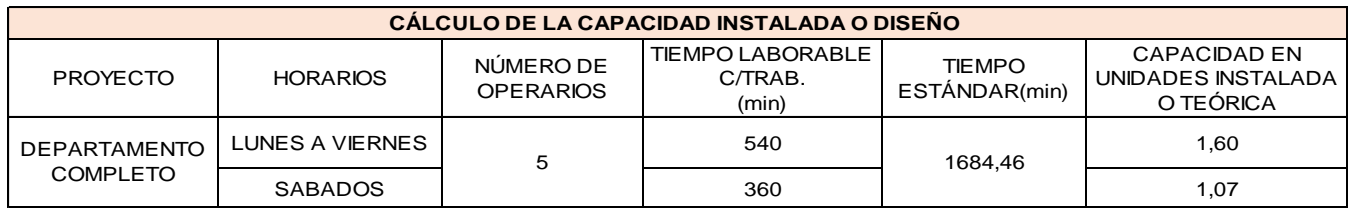

Fuente: Elaboración propia

Podemos apreciar que en la tabla 15 el cálculo de la capacidad al 100% la empresa puede instalar de lunes a viernes 1,60 departamento completo

y medio con 5 operarios y los sábados puede instalar y entregar un departamento completo con 5 operarios.

Una vez obtenido los resultados del cálculo de la capacidad instalada se procede a realizar el cálculo de las unidades programadas considerando el factor de valoración, la fórmula que se aplicara se puede apreciar en la figura 10.

# **Unidades programadas** = Capacidad instalada **x** Factor de valoración

*Figura 10.* Formula del cálculo de unidades programadas

Para el cálculo del factor de valoración se tomó en cuenta el registro de pérdidas de horas por falta de material del mes de mayo.

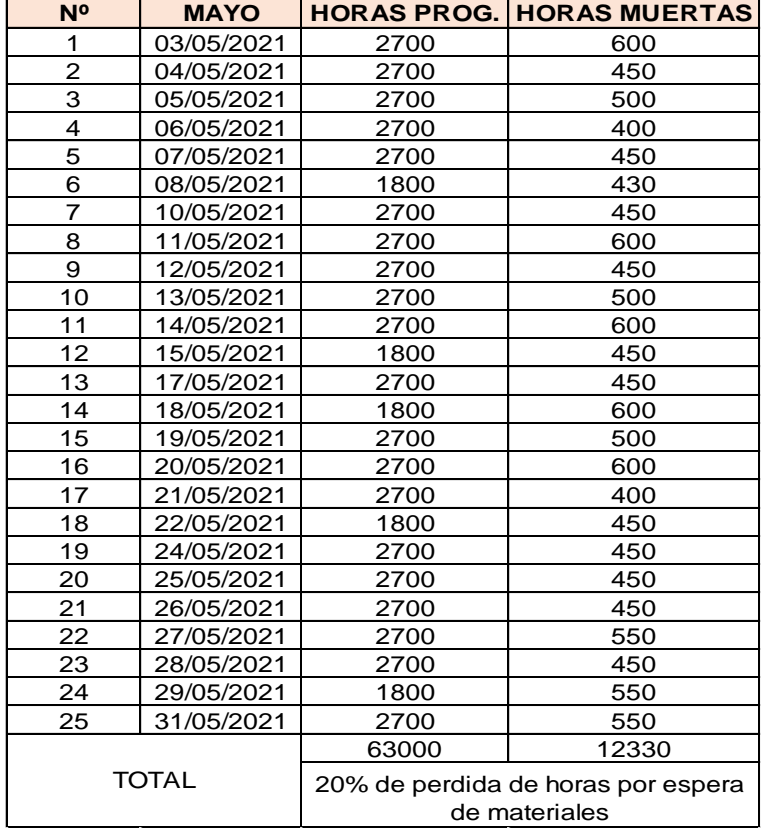

**Tabla 16.** *Registro de pérdidas de horas por falta de abastecimiento de material*

### **Tabla 17.** *Cálculo del factor de valorización*

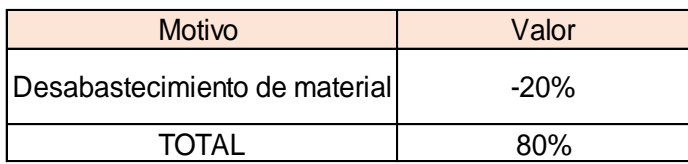

Fuente: Elaboración propia

## **Tabla 18***. Cálculo de proyectos programados por día*

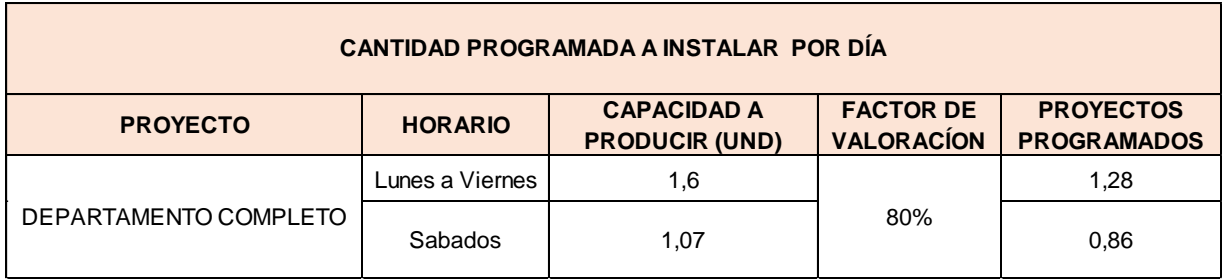

Fuente: Elaboración propia

En la tabla 18 se puede observar que el cálculo de proyectos planificados por día es de 1.28 por cada 5 operarios y 0.86 los sábados por 5 operarios, por lo tanto, se redondeó de 1.28 a 1 departamento programado por día y lo mismo para el 0.86 se tomó en cuenta como el avance de la mitad de un departamento.

En la figura 11 se muestra la fórmula para realizar el cálculo de las horas programadas.

# **Horas Hombre Programada** = Nro. Operarios **x** Tiempo laborado c/ operario

*Figura 11.* Cálculo de las horas programadas

Se realiza la conversión de 9 horas laboradas de lunes a viernes por el total de operarios en minutos, lo mismo para el horario de los sábados que son de 6 horas.

**Tabla 19.** *Horas hombre programadas Pretest*

| <b>CALCULO DE HORAS HOMBRE PROGRAMADAS</b> |  |                                             |                                          |  |  |  |  |  |
|--------------------------------------------|--|---------------------------------------------|------------------------------------------|--|--|--|--|--|
| Nº OPERARIOS<br><b>HORARIO</b>             |  | <b>TIEMPO LABORABLE</b><br>C/TRAB.<br>(min) | <b>HORAS HOMBRE</b><br><b>PROGRAMADA</b> |  |  |  |  |  |
| Lunes a Viernes                            |  | 540                                         | 2700                                     |  |  |  |  |  |
| Sabados                                    |  | 360                                         | 1800                                     |  |  |  |  |  |

De acuerdo con la tabla 19, luego de haber determinado las horas hombres programadas, se procede a realizar el cálculo de las horas hombre reales con la siguiente formula:

### **Horas Hombre Reales** = Producción diaria x Tiempo estándar

 *Figura 12.* Cálculo de las horas hombre reales

#### **Tabla 20.** *Cálculo de las horas hombre reales*

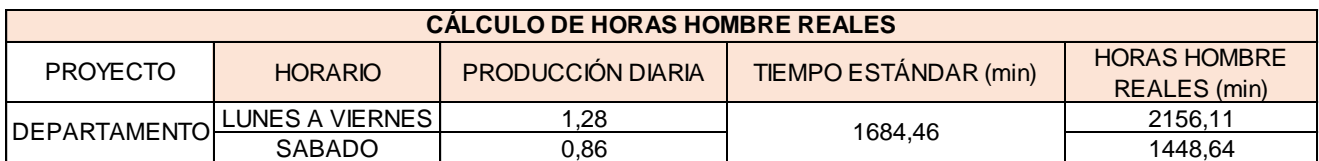

Fuente: Elaboración propia

Por lo tanto, ya obtenido las horas hombres reales, se procedió a obtener información mediante fichas de recolección de datos para poder determinar la producción actual del mes de mayo del 2021.

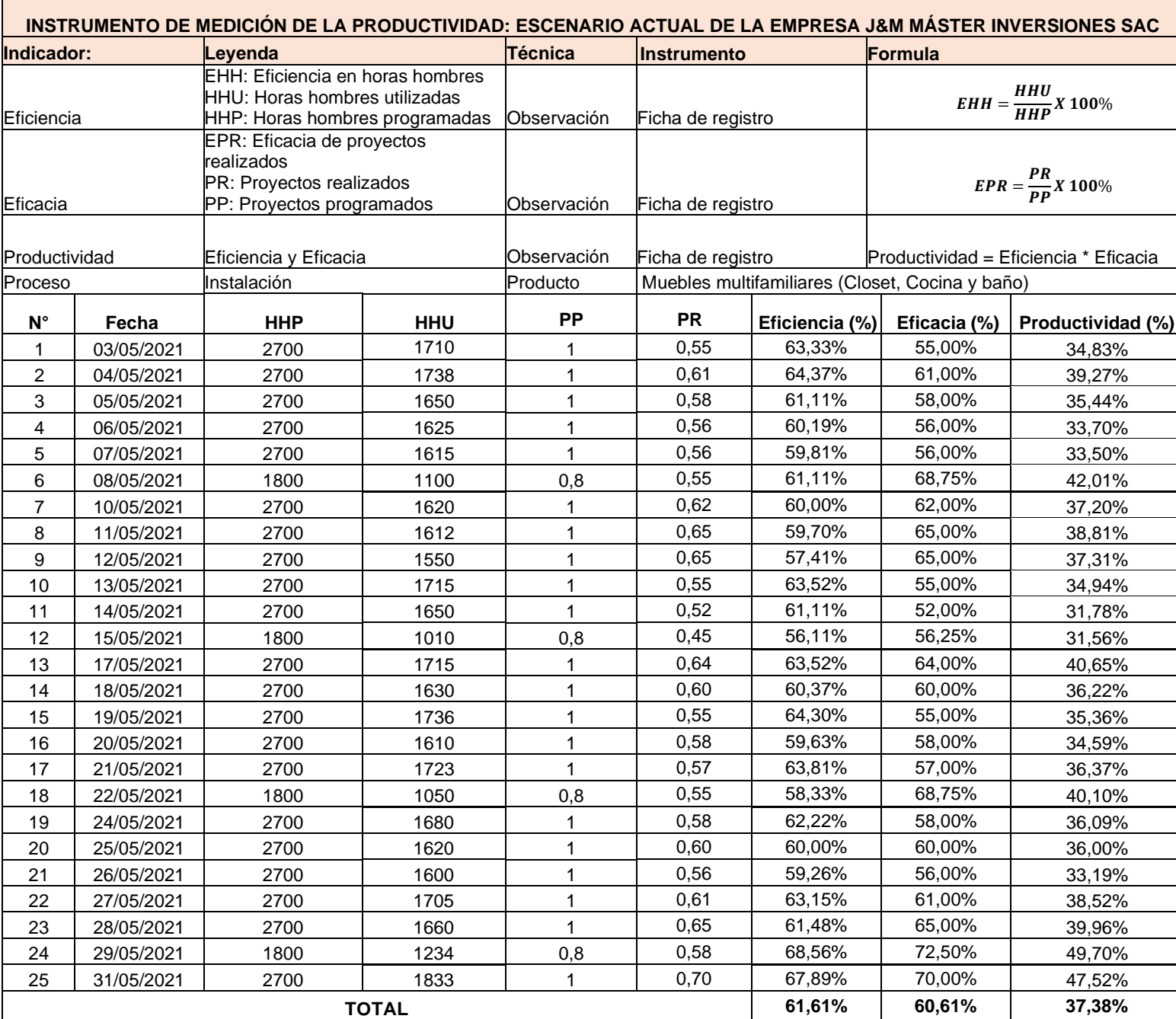

#### **Tabla 21.** *Registro de productividad del mes mayo 2021*

#### Fuente: Elaboración propia

Podemos ver que en la tabla 21 están los datos recolectados de la situación actual de la productividad, eficiencia y eficacia de la empresa J&M Máster Inversiones, por lo tanto, serán datos importantes para poder analizarlos en el software SPSS aplicando un análisis descriptivo, y de esta manera realizar los cuadros y gráficos estadísticos con sus respectivos valores.

## **Análisis descriptivo**

| Media               | 61,61 |
|---------------------|-------|
| Mediana             | 61,11 |
| Moda                | 61,11 |
| Desviación estándar | 2,92  |
| Mínimo              | 56,11 |
| Máximo              | 68,56 |
| Rango               | 12,45 |
| Asimetría           | ,606  |
| Curtosis            | .618  |

**Tabla 22***. Análisis descriptivo de la eficiencia en el escenario actual* 

Fuente: Elaboración propia extraída del software SPSS v25

De acuerdo con la tabla 22, se puede apreciar que la media de la eficiencia en el escenario actual es de 61,61%, así también se ve que el valor máximo de la eficiencia es de 68,56% y el valor mínimo es de 56,11% siendo el rango entre ellos con una diferencia del 12,45%.

En la figura 13, con respecto al grafico curva de frecuencia de la eficiencia siendo la media mayor que la mediana y la moda tiene una asimetría sesgada a la derecha siendo positivo indica que existe una preponderancia de eficiencias bajas, quiere decir que la mayoría de los valores de la eficiencia son menores a 61,46% ; con respecto a la curtosis al ser menos que 3 (c<3) vemos significa una distribución platicúrtica (aplanado) lo que evidencia una concentración baja de los valores de la eficiencia con respecto a la media.

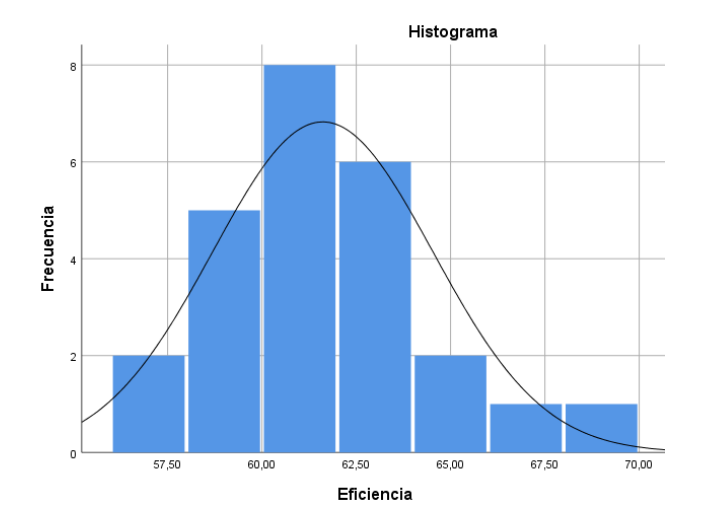

*Figura 13.* Curva de frecuencias con respecto a la eficiencia en el escenario actual

En la figura 14 se aprecia que el 50% de los valores de la eficiencia se encuentra dentro de la caja con una mediana del 61,11 %. Así mismo el límite máximo de la caja es de 68,56% y el límite mínimo es de 56,11% con respecto a la eficiencia teniendo un rango Inter cuartil de 3,77 % por lo tanto, se observa una asimetría positiva ya que la mediana está más cerca al cuartil Q1 quiere decir que la parte baja de la caja es menor que la parte alta de la caja con una media de 61,61% mayor a la mediana y moda.

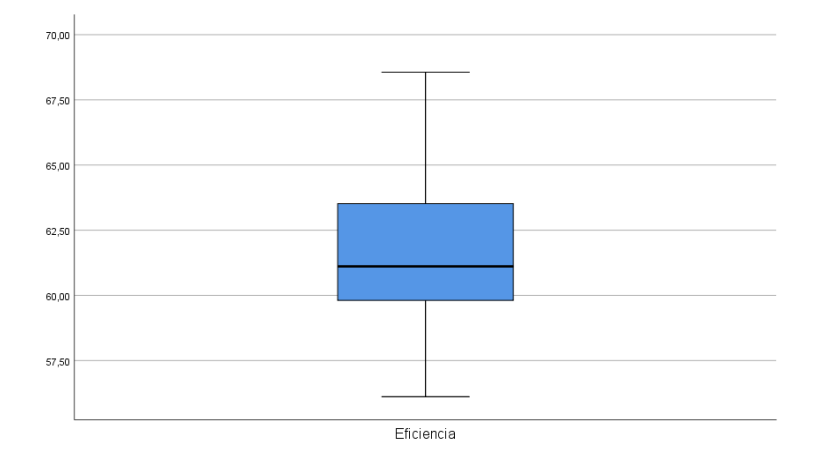

*Figura 14.* Diagrama de caja y bigote de la eficiencia

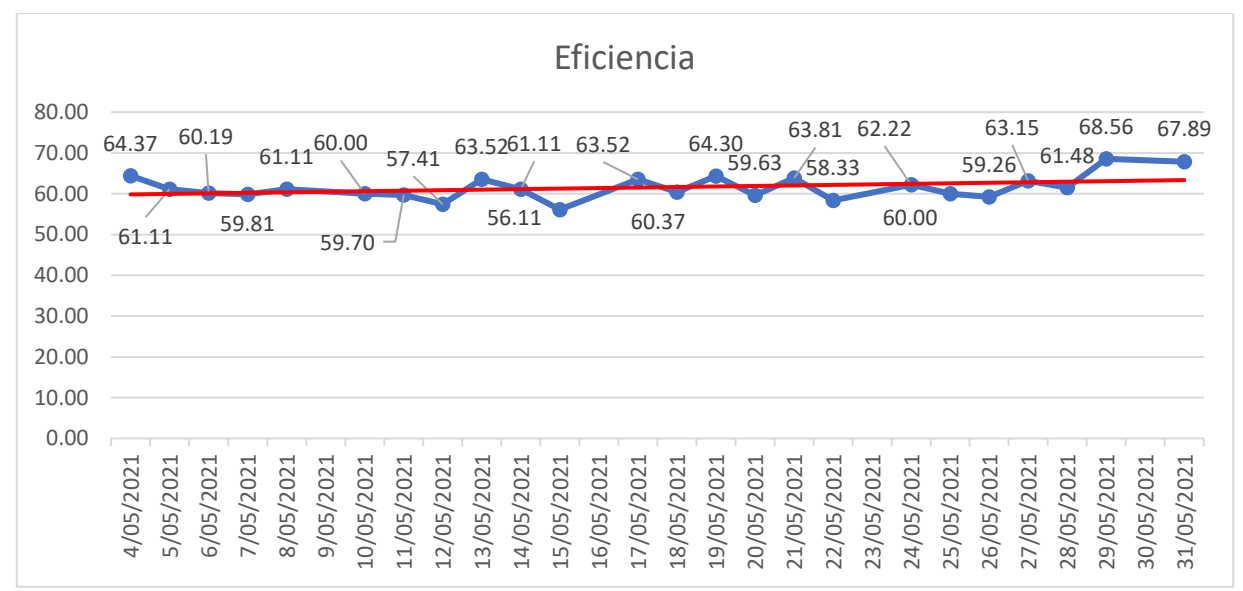

*Figura 15.* Diagrama lineal de la tendencia de la eficiencia

En la figura 15 se puede apreciar una pendiente cercana a cero lo que implica una tendencia a la invariabilidad de los valores registrados, quiere decir que la eficiencia en el escenario actual se mantiene casi constante en el tiempo.

| Media               | 60,61    |
|---------------------|----------|
| Mediana             | 60,00    |
| Moda                | 55,00    |
| Desviación estándar | 5,47     |
| Mínimo              | 52,00    |
| Máximo              | 72,50    |
| Rango               | 20,50    |
| Asimetría           | ,618     |
| Curtosis            | $-0.537$ |

**Tabla 23.** *Análisis descriptivo de la eficacia en el escenario actual*

Fuente: Elaboración propia extraída del software SPSS v25

De acuerdo con la tabla 23, se puede apreciar que la media de la eficacia en el escenario actual es de 60,61%, así también se ve que el valor máximo de la eficacia es del 72,50% y el valor mínimo es de 52,00% siendo el rango entre ellos con una diferencia del 20,50%.

En la figura 16, con respecto al grafico curva de frecuencia de la eficacia siendo la media mayor que la mediana y la moda con una asimetría sesgada a la derecha siendo positivo lo que indica que existe una preponderancia de valores de eficacia baja; con respecto a la curtosis al ser menor que 3 (c>3) vemos significa una distribución platicurtica (aplanada) lo que evidencia una concentración baja de los valores de la eficacia con respecto a la media.

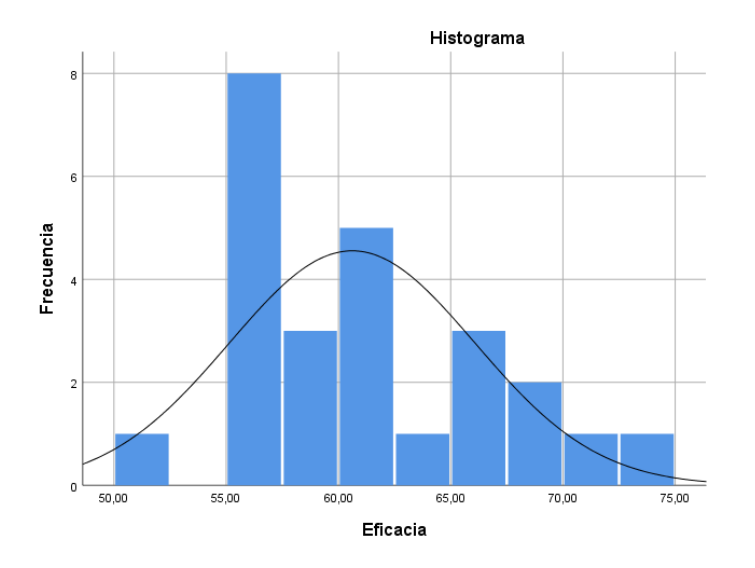

*Figura 16.* Curva de frecuencias con respecto a la eficacia en el escenario actual

En la figura 17 se aprecia que el 50% de los valores de la eficacia se encuentra dentro de la caja con una mediana del 60,00 %. Así mismo el límite máximo de la caja es de 72,50% y el límite mínimo es de 52,00% con respecto a la eficiencia teniendo un rango Inter cuartil de 9,00 % por lo tanto, se observa una asimetría positiva ya que la mediana está más cerca al cuartil Q1 quiere decir que la parte baja de la caja es menor que la parte alta de la caja con una media de 60,61% siendo mayor a la mediana y moda.

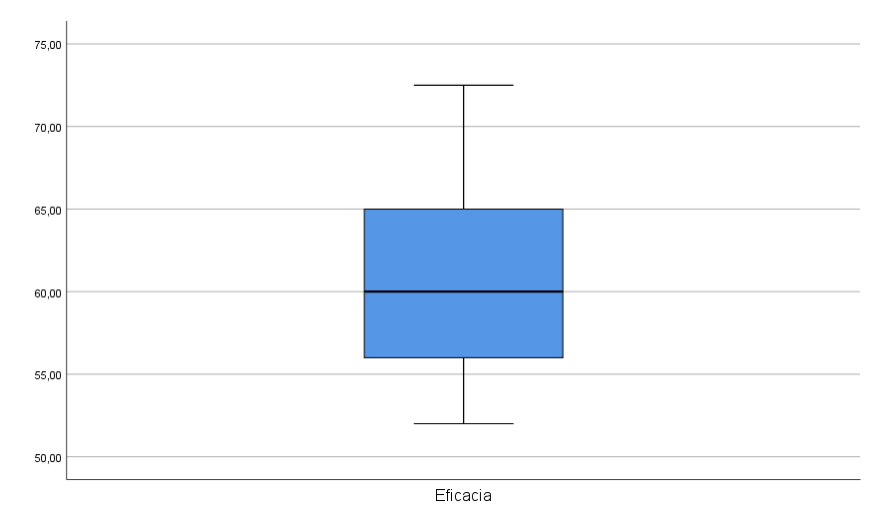

*Figura 17.* Diagrama de caja y bigote de la eficacia

En la figura 18 se puede apreciar una pendiente positiva lo que implica que tendencia a la invariabilidad de los valores registrados, quiere decir que la eficacia aumente con el tiempo.

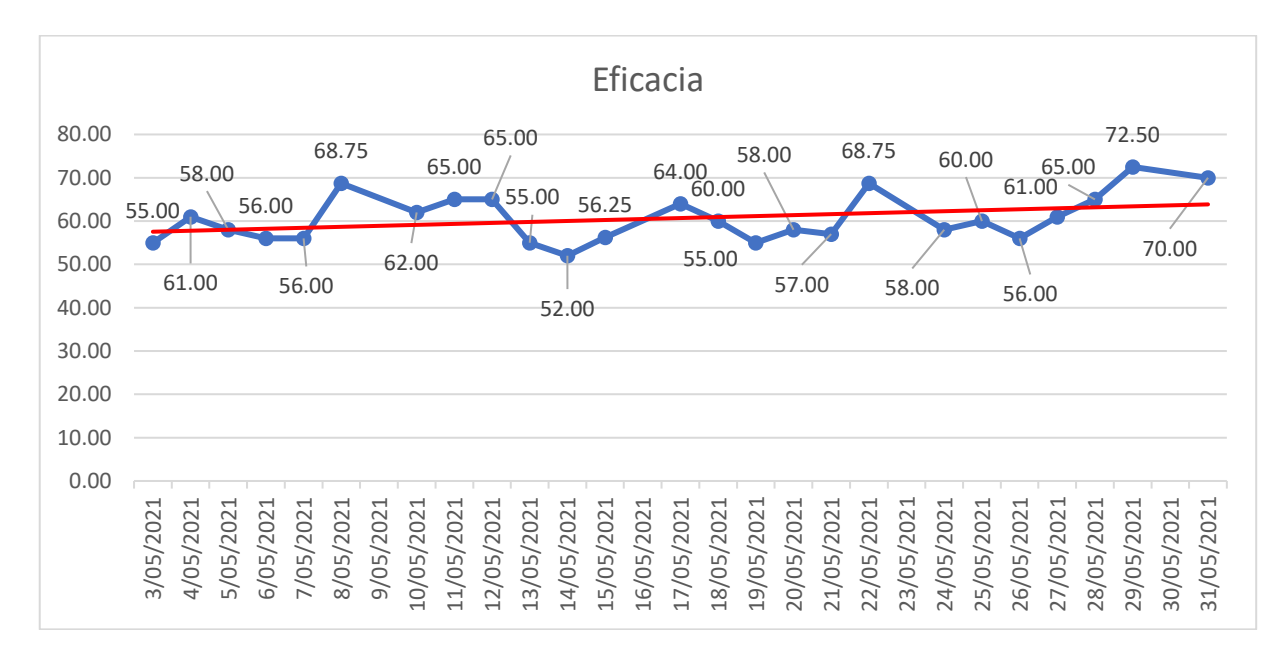

*Figura 18.* Diagrama lineal de la tendencia de la eficacia

**Tabla 24***. Análisis descriptivo de la productividad en el escenario actual*

| Media               | 37,38 |
|---------------------|-------|
| Mediana             | 36,22 |
| Moda                | 31,56 |
| Desviación estándar | 4,35  |
| Mínimo              | 31,56 |
| Máximo              | 49,70 |
| Rango               | 18,14 |
| Asimetría           | 1,36  |
| Curtosis            | 2,18  |

Fuente: Elaboración propia extraída del software SPSS v25

De acuerdo con la tabla 24, se puede apreciar que la media de la productividad en el escenario actual es de 37,38%, así también se ve que el valor máximo de la productividad es del 49,70% y el valor mínimo es de 31,56% siendo el rango entre ellos con una diferencia del 18,14%.

En la figura 16, con respecto al grafico curva de frecuencia de la productividad siendo la media mayor que la mediana y la moda, con una asimetría sesgada a la derecha siendo positivo, con respecto a la curtosis al ser mayor que 3 (c>3) vemos que significa una distribución platicurtica (aplanada) lo que evidencia una concentración baja de los valores de la productividad en el escenario actual.

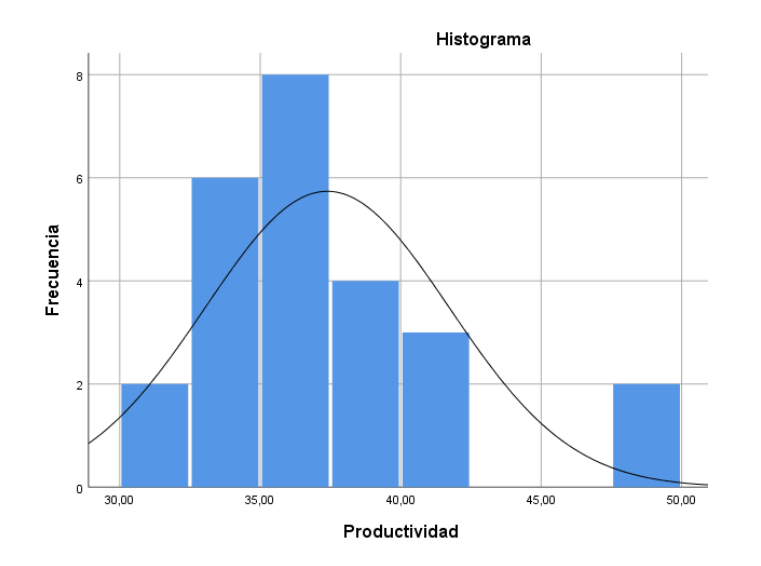

*Figura 19.* Curva de frecuencias con respecto a la productividad en el escenario actual. En la figura 20 se aprecia que el 50% de los valores de la productividad se encuentra dentro de la caja con una mediana del 36,22 %. Así mismo el límite máximo de la caja es de 49,70% y el límite mínimo es de 31,56% con respecto a la productividad teniendo un rango Inter cuartil de 4,91 %, por lo tanto, tiene una simetría positiva ya que la mediana esta cercana al cuartil Q1.

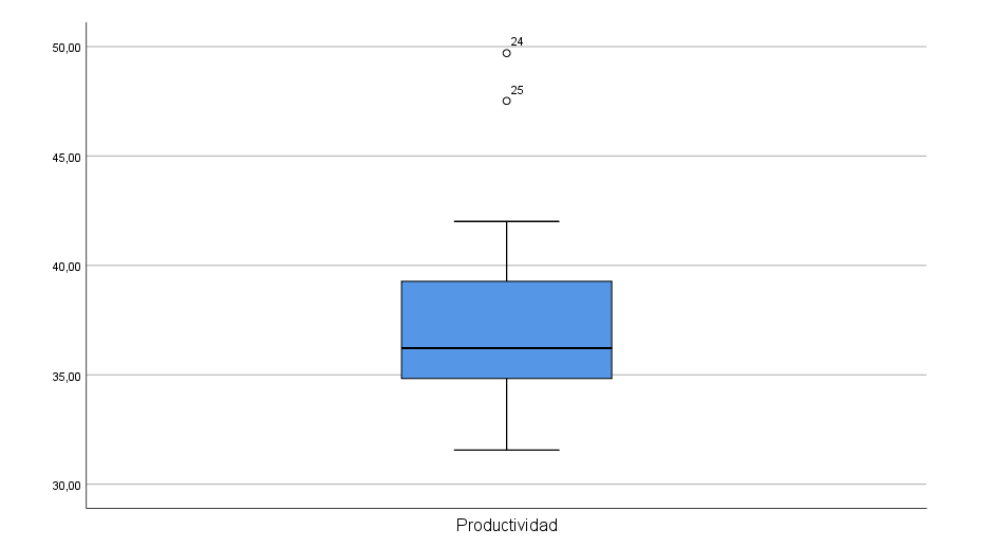

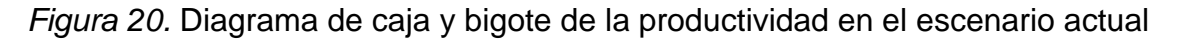

En la figura 21 se puede apreciar una pendiente cercana a cero lo que implica una tendencia a la invariabilidad de los valores registrados, quiere decir que la productividad en el escenario actual se mantiene casi constante en el tiempo.

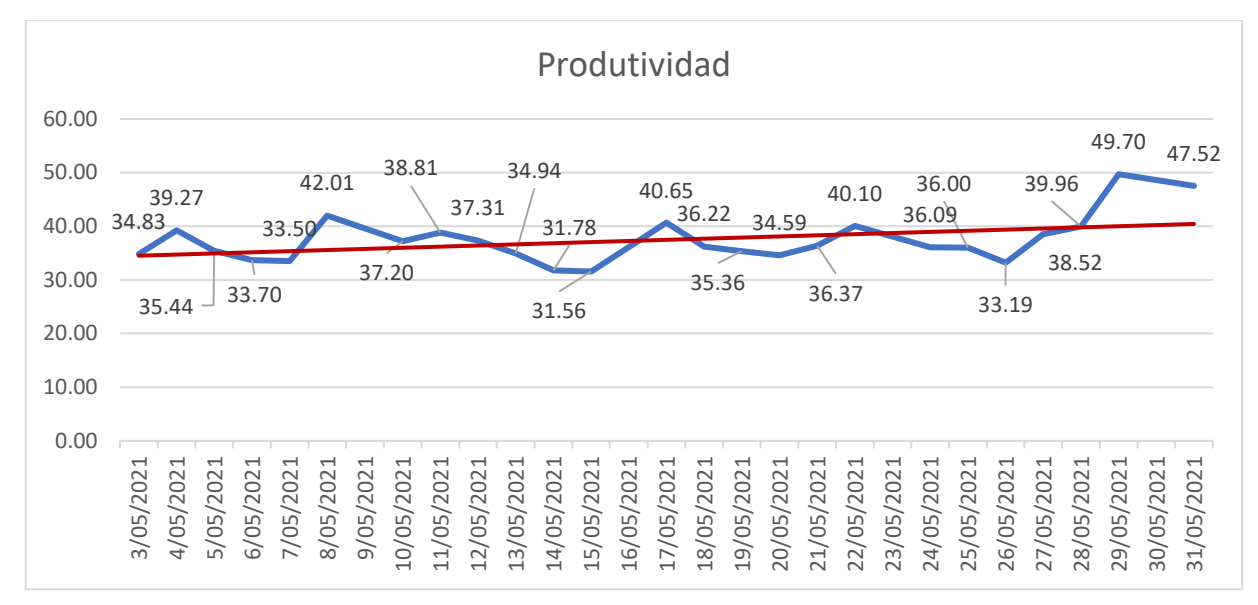

*Figura 21.* Diagrama lineal de la tendencia de la productividad

## **3.5.2. Propuesta de mejora**

Después de haber analizado la problemática que presenta la empresa J&M Máster Inversiones SAC en el escenario actual de la productividad, se procedió a proponer alternativas de solución de ingeniería teniendo en cuenta: La solución del problema, costo de aplicación, tiempo de aplicación y facilidad de aplicación, en la tabla 25 se aprecia de manera detallada.

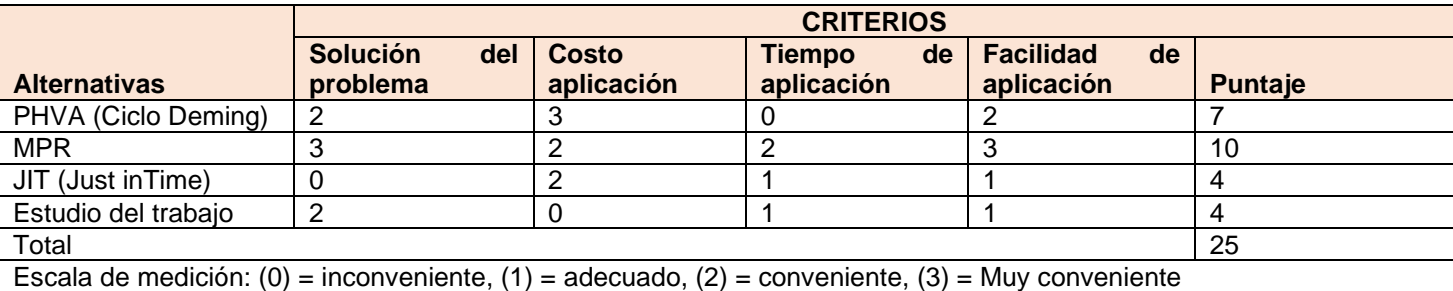

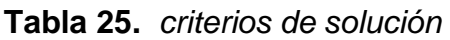

Fuente: Elaboración propia

Con respecto a la tabla 25 el sistema planificación de requerimientos de materiales (MRP) obtuvo una puntuación de 10 basándose en los criterios correspondientes,

luego se procedió a realizar la matriz de priorización con el objetivo de definir y elegir la mejor alternativa de solución como prioridad para la empresa J&M Máster Inversiones SAC

**Tabla 26.** Matriz de priorización

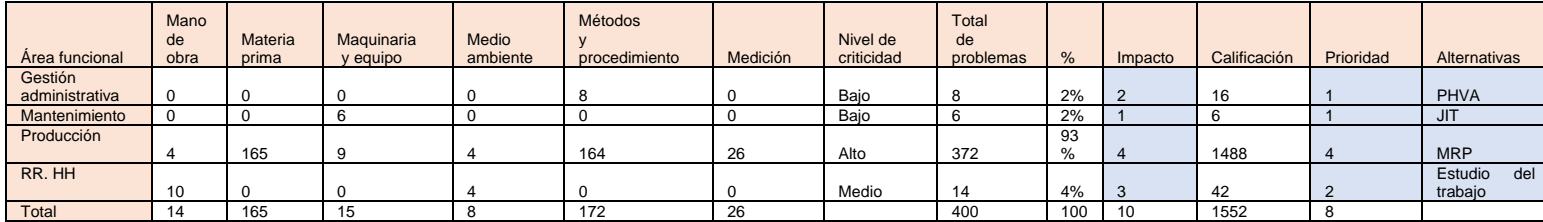

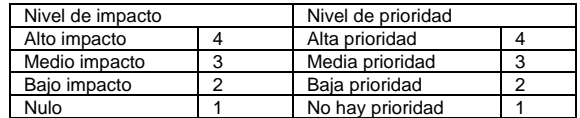

Fuente: Elaboración propia

Se aprecia en la tabla 26, el resultado de la matriz de priorización se identifica el área con más atención es el de producción con mayor frecuencia por problemas de abastecimiento de material por lo que se propone armar un plan de requerimientos de materiales (MRP) que se implementara en los meses de enero, febrero y marzo con el objetivo de incrementar la productividad de tal manera mejorando la eficiencia y eficacia.

En la figura 22 se muestra las entradas que necesitara la empresa J&M Máster Inversiones SAC al sistema MRP. "El sistema planificación de requerimientos de materiales (MRP) proporciona una estructura muy bien definida, es una técnica de demanda dependiente que utiliza un Bill of material (listas de materiales), registro de inventarios exactos, recepciones planeadas y un plan maestro de producción para determinar los requerimientos de materiales" (HEIZER Y RENDER, 2008, pág. 154).

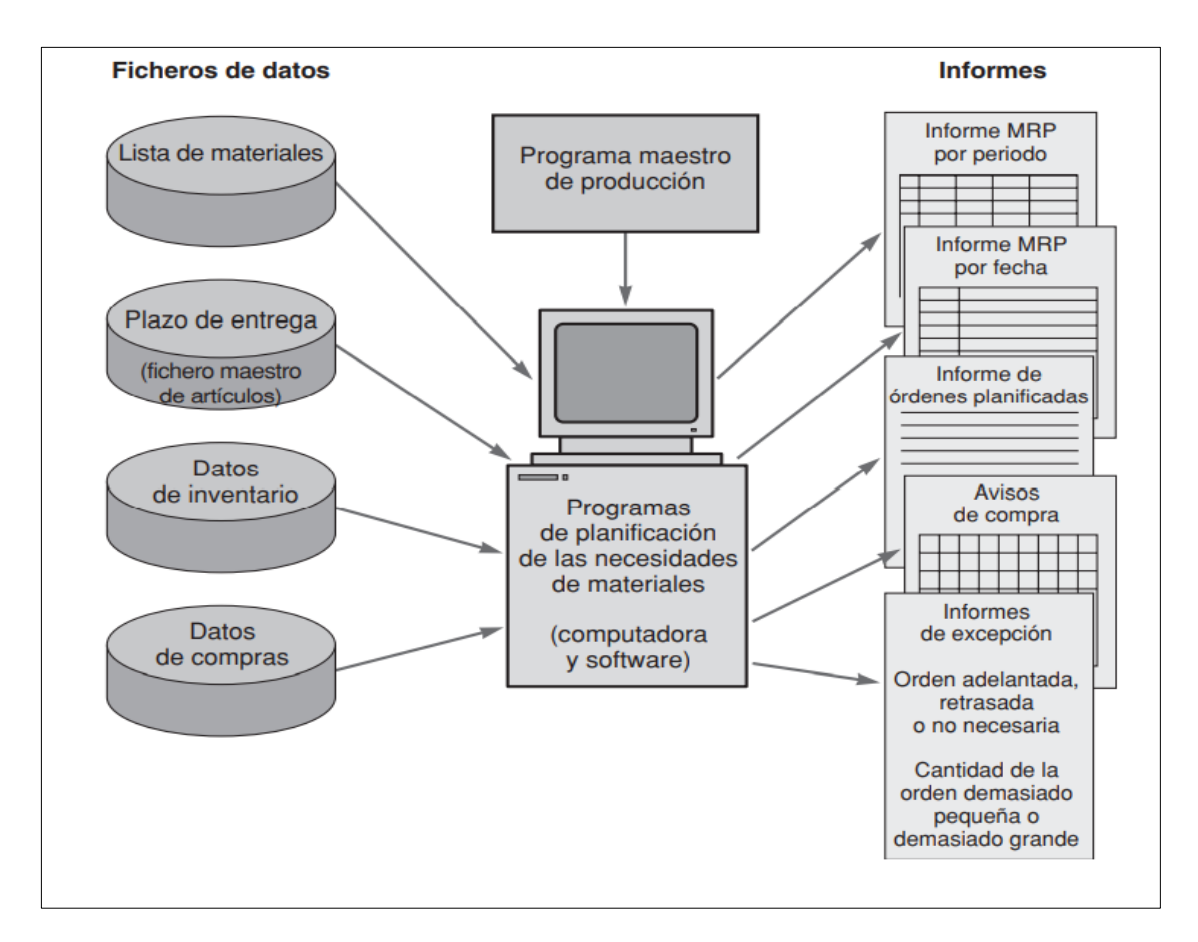

*Figura 22.* Entradas al sistema MRP- Fuente extraída del libro de Heizer y Render, 2008

Es por ello, en la presente investigación se propone una gestión de materiales mediante la herramienta MRP – planificación de requerimientos de materiales para dar solución a las cuatro causas críticas C4, C6, C13 y C14 que acontece la empresa J&M Máster Inversiones. Para el proceso de gestión de la implementación se define las siguientes actividades dentro del cronograma planificado.

Área de gerencia: Participar en todas las capacitaciones mensuales junto a los colaboradores para discutir y definir cambios o mejoras con respecto al plan MRP.

Departamento de compras: Se realizará capacitación al jefe de compras con respecto a la utilización de los nuevos formatos del MRP, fichas de ordenes de compras de materiales y un registro de inventario de todos los materiales e insumos que haya en stock, así también haciendo una inspección de las ordenes emitidas con los proveedores.

Departamento de ventas: Se capacitará a los colaboradores para tener un registro exacto de la demanda total de instalaciones por proyecto y de esta manera poder armar un plan maestro y planificar los materiales exactos.

Área de producción: En esta área se realizará capacitación a todo el personal tanto como a operarios y a supervisores, se dará una fichas y cronograma de actividades para controlar las horas de trabajo y las actividades planificadas.

Por tanto, se propone una gestión de compras que tiene relación con las ordenes programadas dentro del plan maestro de producción para que de esta manera se pueda llevar a cabo en fechas fijas las solicitudes de compras y entregas de materiales en una fecha determinada, teniendo en cuenta un registro de base de datos mediante la utilización del software Excel, así también se propone la implementación de un Bill of Materials, realizar una ficha de listado de materiales para cada producto de la empresa, desarrollando una estructura que especificara por niveles los componentes que se requiere para cada producto y así determinar en nuestra base de datos la cantidad exacta de materiales a solicitar al departamento de compras sin que esta falte en el proceso de instalación en la obra, por último se propone determinar el inicio y fecha de entrega de los proyectos mediante un plan maestro producción PMP haciendo uso del cronograma de Gantt, con el PMP se enumerara todo los proyectos que ejecutara la empresa, la cantidad de proyectos y cuando se ejecutarán, quiere decir que mediante el PMP se definirán las fechas de entregas de cada proyecto, para luego calcular las cantidades de proyectos que pueden realizarse en un tiempo determinado, por lo tanto implementando este sistema la empresa la empresa puede establecer los plazos de entrega, priorizar las órdenes esenciales a suplir y hacer un uso óptimo de la capacidad de producción de la empresa.
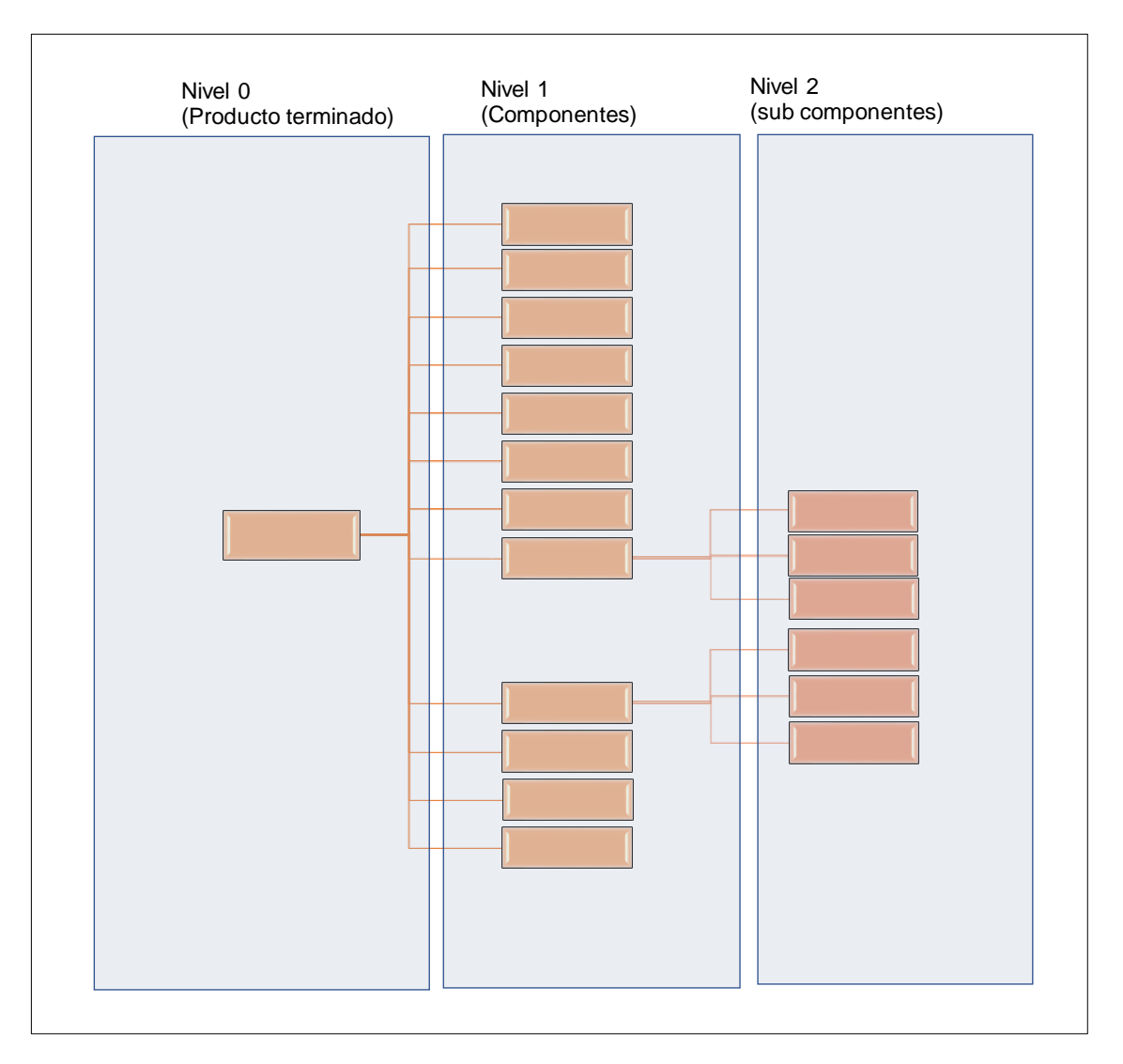

*Figura 23.* Listas de materiales (Bill of materials)

Tal y como se muestra en la figura 23, el departamento de ventas se encargara de realizar la lista de materiales detallando la estructura del producto de manera jerárquica por niveles, siendo el nivel 0 el producto terminado, por lo tanto, con la implementación de esta estructura en la empresa J&M Máster Inversiones se podrá codificar cada material o componente de manera computarizado, así también tener el cálculo exacto de materiales y componentes para cada producto terminado que instala los cuales son los muebles de melamina (closet, cocina y baño).

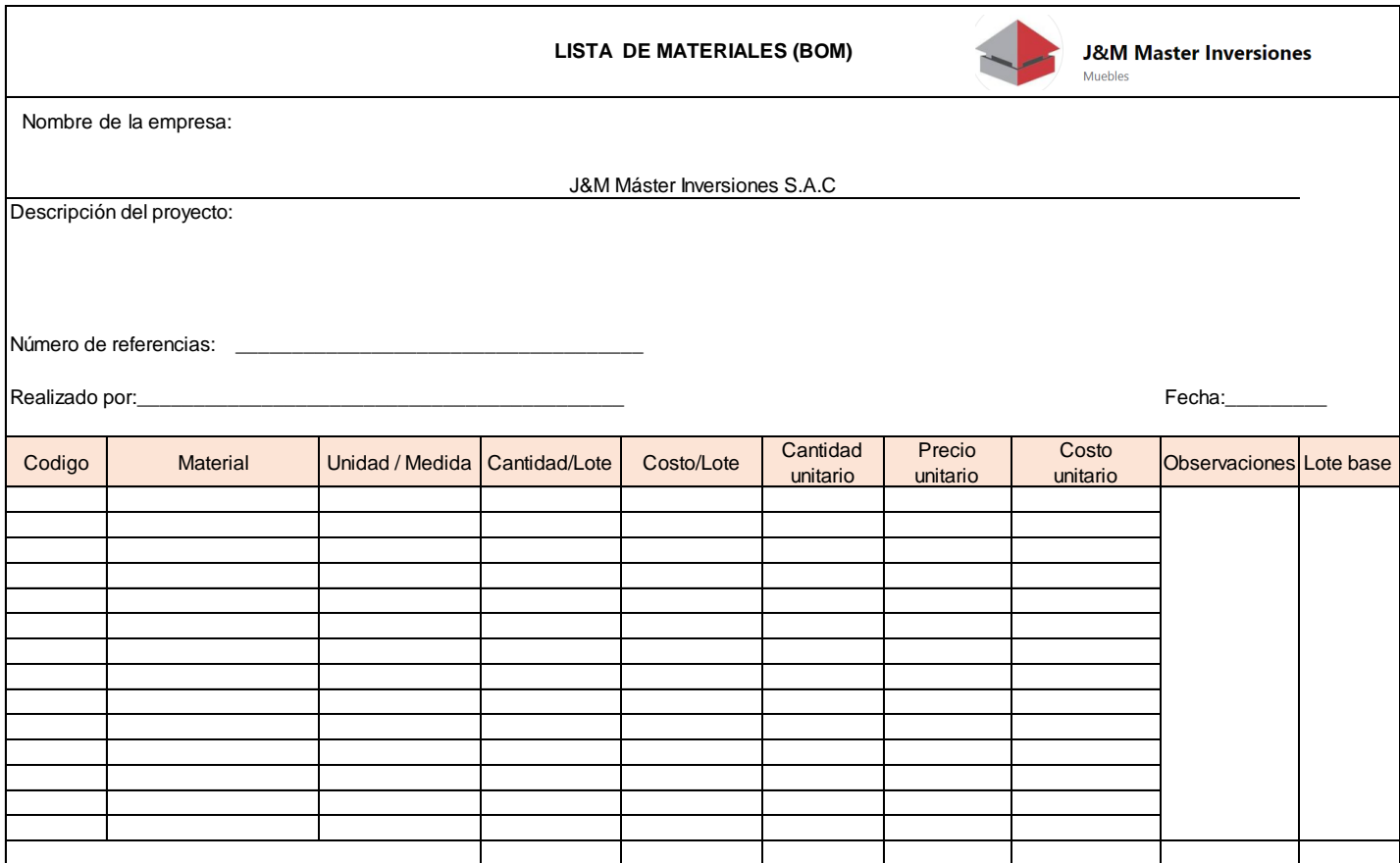

Se puede apreciar en la tabla 27, una vez que el departamento de ventas tenga la estructura jerárquica de los materiales exactos con sus respectivos códigos se procederá a rellenar la ficha de listas de materiales para emitirlo al departamento de compras y de esta manera realizar las compras y tener el cálculo exacto de materiales para cada instalación que realice la empresa J&M Máster Inversiones.

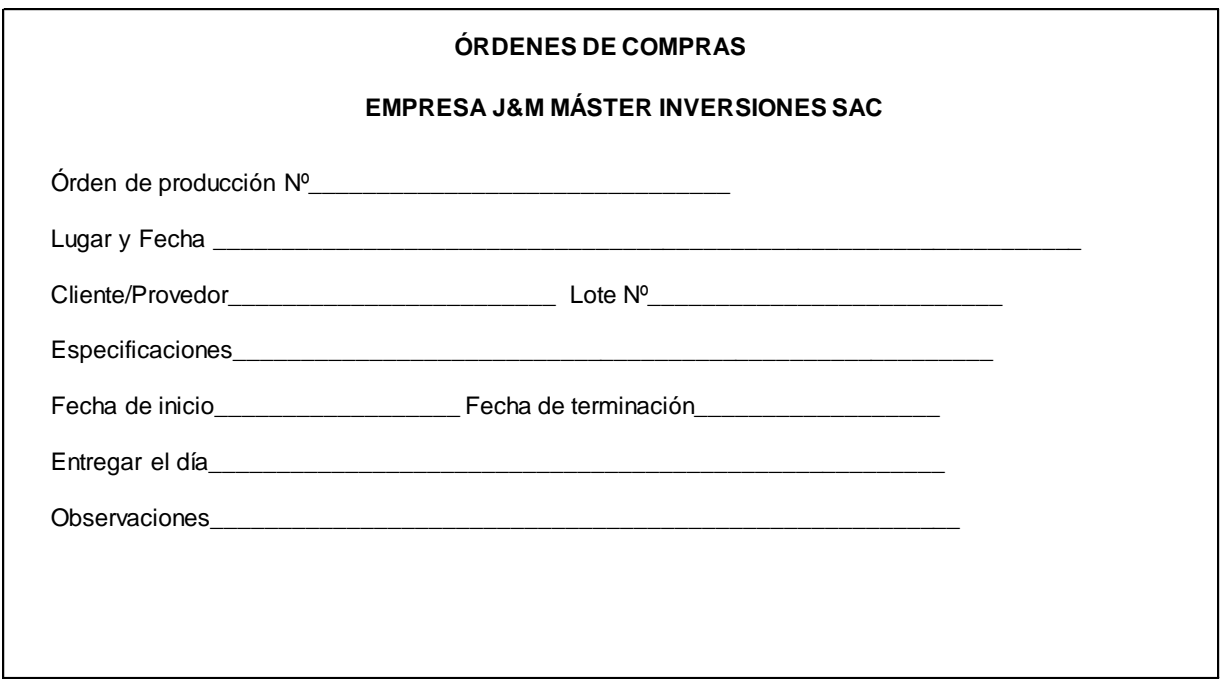

*Figura 24. Ficha* de registro de ordenes de compras

Como se aprecia en la figura 24, las fichas de ordenes de compras se utilizarán para realizar los pedidos de materiales con los proveedores de manera anticipada y registrada para que de esta manera tengamos los datos exactos para que funcione de manera eficaz el sistema MRP.

**Tabla 28.** *Plan maestro de producción* 

| Programa maestro |                 |                     |               |  |
|------------------|-----------------|---------------------|---------------|--|
| <b>Artículo</b>  | <b>Artículo</b> | <b>Cantidad MPS</b> | <b>Semana</b> |  |
|                  |                 |                     | Semana 1      |  |
|                  |                 |                     | Semana 2      |  |
|                  |                 |                     | Semana 3      |  |
|                  |                 |                     | Semana 4      |  |

Fuente: Elaboración propia

Se puede apreciar en la tabla 28, otra de las entradas al plan MRP es un plan maestro de producción, con el plan maestro de producción nos indicara el tipo de producto y determinar la cantidad de proyectos a instalar y en qué fecha tener listo el proyecto instalado, el plan maestro es una entrada primordial para que funcione con exactitud el plan MRP en la empresa J&M Máster Inversiones.

**Tabla 29.** *Registro de inventarios*

| Registro de inventario                                                 |                       |                                    |            |                                   |  |       |      |               |          |
|------------------------------------------------------------------------|-----------------------|------------------------------------|------------|-----------------------------------|--|-------|------|---------------|----------|
| Stock de<br>Inventario<br>Código<br><b>Nivel</b><br><b>Descripción</b> | <b>Elemento padre</b> | Cantidad para<br>elaborar elemento | Lead       | <b>Recepciones</b><br>programadas |  |       |      |               |          |
|                                                                        |                       |                                    | disponible | seguridad                         |  | padre | time | <b>Semana</b> | Cantidad |
|                                                                        |                       |                                    |            |                                   |  |       |      |               |          |
|                                                                        |                       |                                    |            |                                   |  |       |      |               |          |
|                                                                        |                       |                                    |            |                                   |  |       |      |               |          |
|                                                                        |                       |                                    |            |                                   |  |       |      |               |          |
|                                                                        |                       |                                    |            |                                   |  |       |      |               |          |
|                                                                        |                       |                                    |            |                                   |  |       |      |               |          |
|                                                                        |                       |                                    |            |                                   |  |       |      |               |          |
|                                                                        |                       |                                    |            |                                   |  |       |      |               |          |
|                                                                        |                       |                                    |            |                                   |  |       |      |               |          |
|                                                                        |                       |                                    |            |                                   |  |       |      |               |          |
|                                                                        |                       |                                    |            |                                   |  |       |      |               |          |
|                                                                        |                       |                                    |            |                                   |  |       |      |               |          |

Tal y como se aprecia en la tabla 29, la implementación de un registro de inventarios es lo que necesita la empresa J&M Máster Inversiones y también es una entrada primordial para el sistema MRP, toda la información ya mencionada que son la lista de materiales, las ordenes de compras y el plan maestro de producción será importante saber lo que se tiene en stock y de esta manera tener un control óptimo de los inventarios reduciendo el flujo de inventario y evitando perdidas en sobre costos de materiales, otra mejora de propuesta para la empresa J&M Máster Inversiones SAC es la implementación de un stock de seguridad ya que una de las causas que presenta la empresa es piezas defectuosa en la obra con la implementación de un stock de seguridad se evitara retrasos en la obra ya que al recibir un producto defectuoso el cambio por uno mejor demora días por parte los proveedores. Por lo tanto, una implementación de un registro de inventario y control de ello será el resultado de una buena gestión de información para armar el plan MRP de manera eficaz y con exactitud.

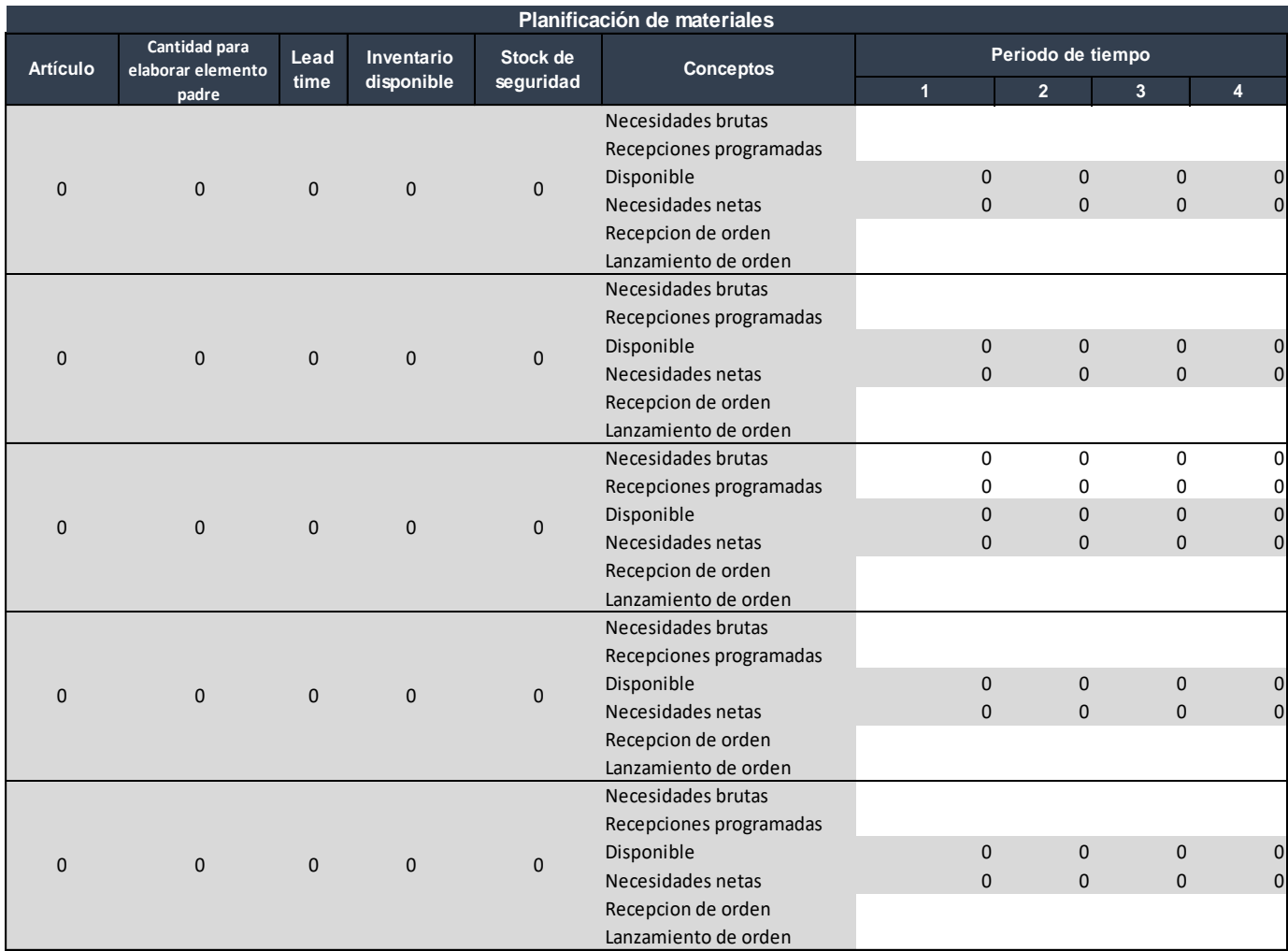

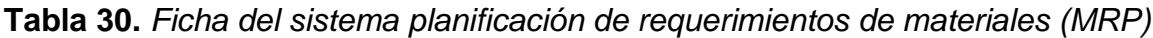

En la tabla 30 se muestra la ficha del plan MRP, después de haber obtenido todas las entradas tal y como lo menciona Heizer y Render en su libro "Dirección de la producción y de operaciones" los cuales son la lista de materiales, ordenes de producción, lead time de ciclo de entrega de materiales por parte del proveedor, plan maestro de producción, registro de inventarios, estos son los ingredientes esenciales para la implementación optima de una planificación de requerimientos. Por otro lado, con este formato de MRP podremos definir las necesidades brutas que son los pedidos o las instalaciones exactos por parte de los clientes extraídos del plan maestro de producción, recepciones programadas serían las pedidos o materiales que deben recibirse en una fecha establecida, disponible son todo aquellos materiales o

componentes sobrantes en el inventario o más bien dicho son los stock de seguridad ante cualquier perdida o defecto de un material, las necesidades netas son los materiales o insumos faltantes en el inventario para la fabricación del producto( muebles de melamina), la recepción de orden son los pedidos en proceso con el proveedor, el lanzamiento de una orden son los pedidos anticipados que se realizaran con el proveedor en una fecha determinada, el lead time especifica el ciclo de espera de las ordenes emitidas con el proveedor, estas pueden ser en semanas, días o horas.

De acuerdo con la figura 25, el software MIE solutions es un sistema de tecnología avanzada creada con el fin de realizar seguimiento y control de la producción, especialmente para empresa de manufactura. Por lo tanto, se implementará el software MIE solutions, será la herramienta esencial para ingresar los datos recolectados mediante las fichas del mrp, tales como la lista de materiales, el registro de inventario, el stock inicial y el stock de seguridad, plan maestro de producción y las ordenes emitidas a los proveedores con todas estas entradas se ingresan al software para poder llevar un control optimo del plan mrp de manera sistematizada.

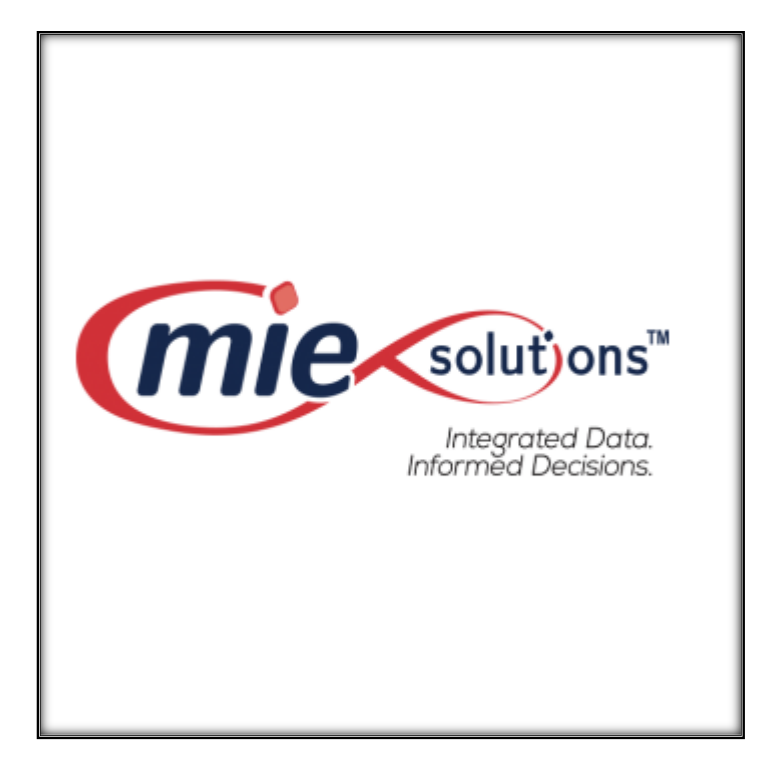

*Figura 25.* Software MIE Trak Pro aplicado al sistema MRP

**Tabla 31.** *Herramienta de solución MRP*

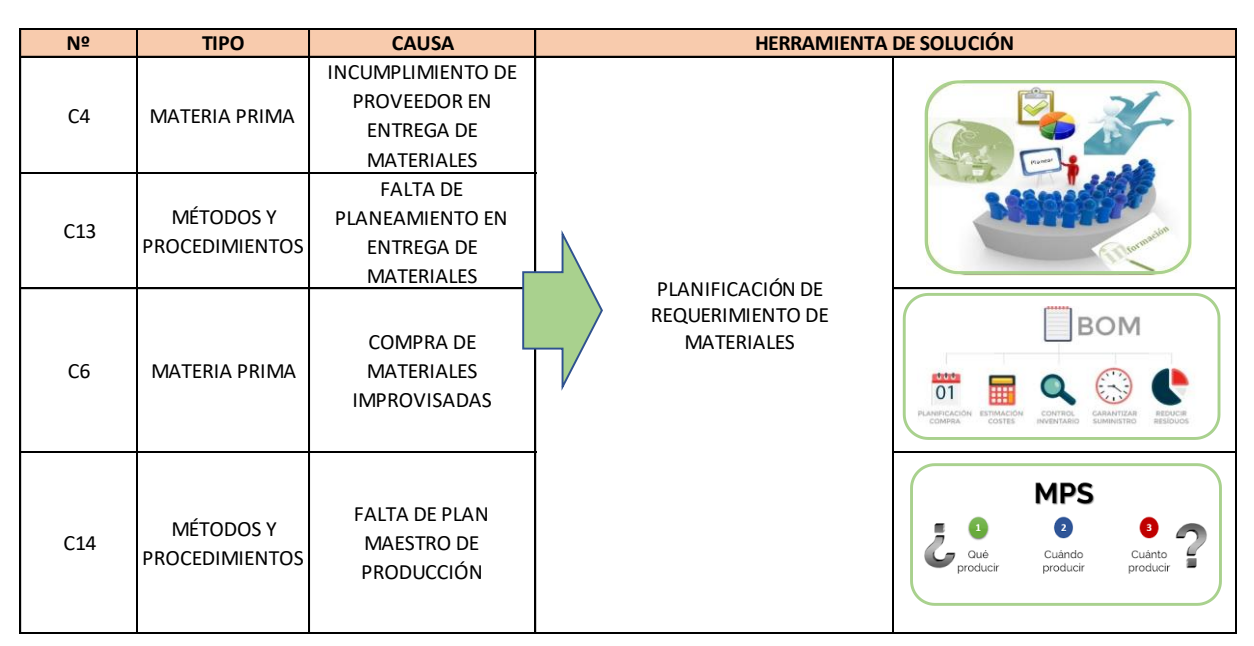

En la figura 26 se aprecia el cronograma de implementación del sistema MRP para los meses enero, febrero y marzo, el cronograma fue elaborado en el software Wrike.

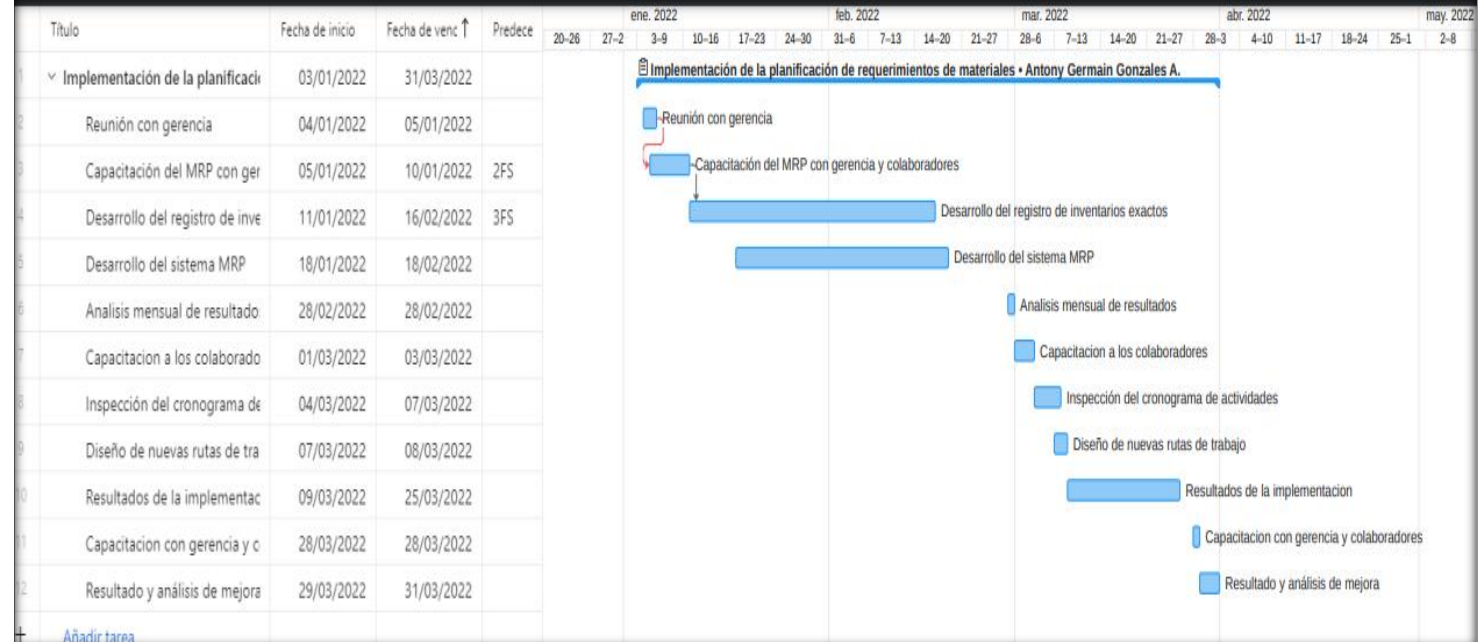

*Figura 26.* Diagrama de Gantt de la implementación del sistema MRP

# **Situación de la productividad considerando la propuesta de mejora en el escenario actual**

Para considerar la mejora primero se calculó el grado de productividad de la empresa, a través de un modelo matemático basado en el autor Willian Fine que vincula la probabilidad de elevar la productividad, las consecuencias que pueden originarse en caso de una buena gestión de materiales y la mejora de la productividad, como se muestra en la tabla 17, el cual se representa de la siguiente formula:

#### $GP = CxDxE$

GP= Grado de productividad

E= Efectos

P= Probabilidad de demoras

D= Lead Time (demoras)

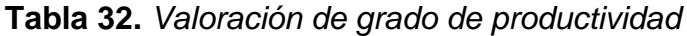

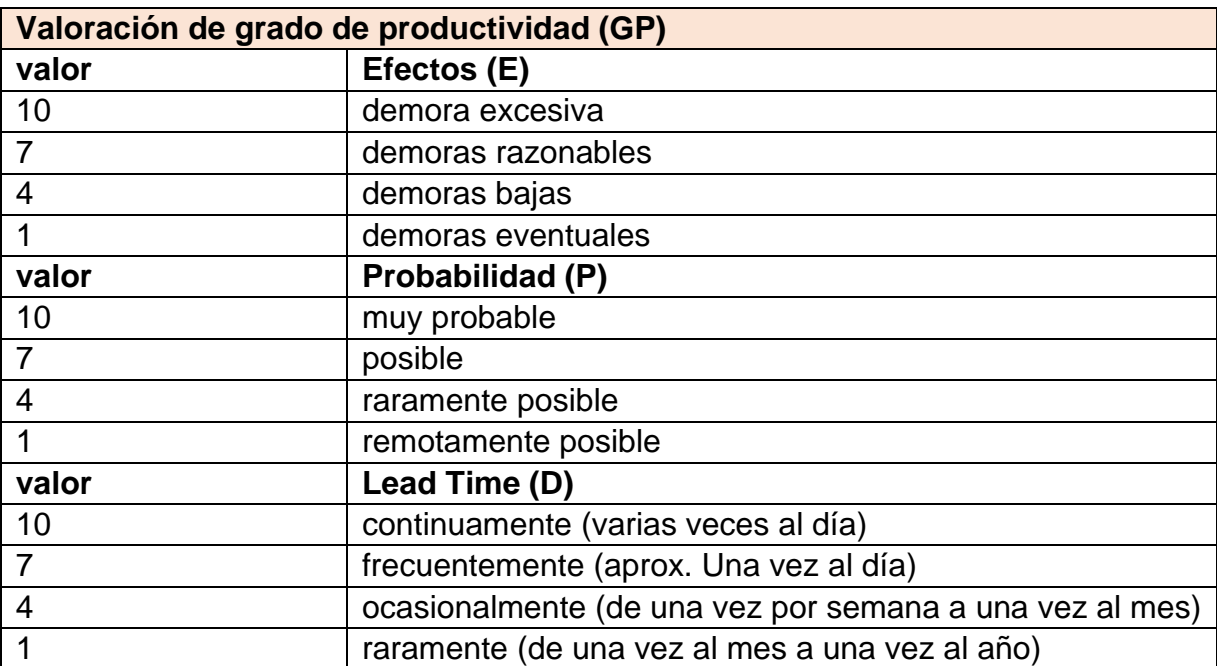

#### Fuente: Elaboración propia

Para la empresa J&M Máster Inversiones se tiene un efecto de demoras razonables, una probabilidad de posible y un lead time Continuo (varias veces al día). Y reemplazando sus valores en la formula obtenemos:

 $GP = 7x7x10 = 490$ 

El resultado fue con un GP de 490, y según la tabla 33 el Grado de Productividad obtenido es de grado medio con una actuación de corrección necesaria.

**Tabla 33.** *Escala de grado de productividad*

| Escala     | Grado de productividad | Actuación              |
|------------|------------------------|------------------------|
| 1 - 300    | <b>Bajo</b>            | Correcion no urgente   |
| 301 - 600  | Medio                  | Correcion necesaria    |
| 601 - 1000 | I Alto                 | Correcion de inmediata |

Fuente: Elaboración propia

Después se calcula el grado de repercusión, que está dado por el grado de productividad, el cual es multiplicado por el factor de ponderación que se obtiene de la tabla 19 de acuerdo con el porcentaje de demoras.

> %  $HHU =$ # HHU  $\frac{1}{\text{total HHP}}$   $X$  100%

Para el caso del total de horas hombres programadas (HHP) se tomó 63900 en minutos y las horas hombre utilizadas (HHU) un total de 38874 en minutos, que están siendo utilizadas que al reemplazarlas en la formula da:

% 
$$
HHU = \frac{38874}{63900} X 100\% = 60,84\%
$$

**Tabla 34***. Factor de ponderación* 

| % HHU     | Factor de ponderación |
|-----------|-----------------------|
| 1 - 20    |                       |
| $21 - 40$ |                       |
| $41 - 60$ | З                     |
| 61 - 80   |                       |
| 81 - 100  | 5                     |

Tal como se muestra en la tabla 34, después de lograr un factor de ponderación con una escala de 4, se procedió a multiplicar con el GP, para obtener el grado de repercusión.

$$
GR = GPxFP = 490x4 = 1960
$$

Con el resultado obtenido, se observa en la tabla 35 vemos que se obtuvo un grado de repercusión alto.

**Tabla 35.** *Escala del grado de repercusión*

| Escala    | Grado de repercusión |
|-----------|----------------------|
| 1-1000    | Bajo                 |
| 1001-1500 | Medio                |
| 1501-3000 | Alto                 |

Fuente: Elaboración propia

Para justificar la propuesta de mejora se comparó el costo estimado de la propuesta con el Grado de Productividad, por lo tanto, para la justificación se añadieron dos factores "Coste y Corrección".

En la tabla 36 se muestra el factor del coste que es la medida estimada del coste para la propuesta de mejora en soles.

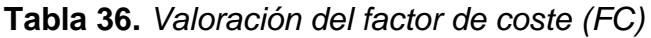

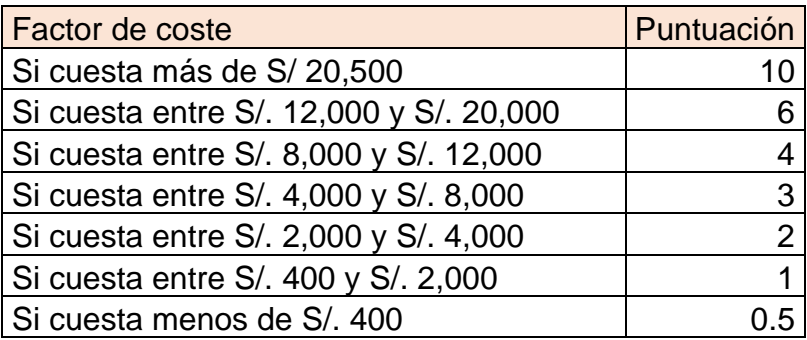

En la tabla 37 se observa el grado de corrección que es la estimación del incremento del grado de productividad que se lograría al emplear la propuesta de mejora MRP en la empresa J&M Máster Inversiones SAC.

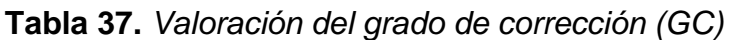

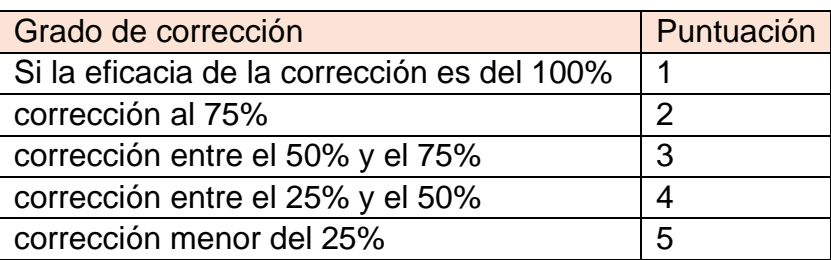

## Fuente: Elaboración propia

De acuerdo con la escala del grado de productividad medio escogeremos la puntuación de la valoración del grado de corrección, entre el 50% y el 75%

Luego de obtener la puntuación para el factor de coste y grado de corrección, se procede a reemplazar en la fórmula de la "justificación de inversión", como se muestra de la siguiente manera:

$$
J = \frac{GP}{FCxGC} = \frac{490}{10x^2} = 24.5
$$

El resultado de la operación logró un valor de 24.5 para la justificación de inversión, haciendo una comparación con respecto a la tabla 38 se refleja que la inversión está totalmente justificada.

**Tabla 38.** *Nivel de justificación de inversión*

| Valor        | Justificación de inversión        |  |
|--------------|-----------------------------------|--|
| Menor que 20 | Inversión dudosa                  |  |
| Igual a 20   | Inversión normalmente justificada |  |
| Mayor que 20 | Inversión totalmente justificada  |  |

#### **Modelo matemático**

En la presente investigación se propone el sistema de planificación de requerimientos de materiales (MRP), lo cual es necesario crear un modelo matemático con el propósito de explicar la relación y el comportamiento que tendría las variables si se implementa la propuesta de mejora.

#### **Formula**

$$
NCM = \frac{NPMx1 + NCLMx1 + NCOCx1 + NCLTx7}{\Sigma P}
$$

NCM = nivel de cumplimiento de la mejora

NCPM = nivel de cumplimiento del programa maestro de producción

NCLM = nivel de cumplimiento de listas de materiales

NCOC = nivel de cumplimiento de ordenes de compras

NCLT = nivel de cumplimiento de lead time

∑p = sumatoria de ponderaciones

Los valores ponderados los definimos en base a la probabilidad del grado de productividad y demoras (Lead Time), de la tabla 32.

$$
NCM = \frac{0.65x4 + 0.60x4 + 0.70x7 + 0.70x10}{25} = 0.6760
$$

Después de calcular el NCM, se calcula la probabilidad de la propuesta de mejora para demostrar si es un éxito o fracaso, está representado por la siguiente formula:

$$
PM = \frac{NCM}{1 - NCM}
$$

PM= probabilidad de la mejora

NCM= nivel de complimiento de la mejora

Luego se procede a reemplazar los valores y se obtiene:

$$
PM = \frac{0.6760}{1 - 0.6760} = \frac{0.6920}{0.3240} = 2.08642
$$

Por lo tanto, teniendo la probabilidad de mejora (PM) se procede a realizar el cálculo del factor de mejora dado por el logaritmo natural  $PM^{-1}$ , finalmente con el propósito de incrementar la productividad mediante el factor de mejora se realiza la siguiente formula:

$$
FM = (\ln(PM))^{-1}
$$

FM: factor de mejora

Por lo tanto, se obtiene el siguiente resultado:

$$
FM = (\ln(2.08642))^{-1} = 1.359713
$$

Teniendo ya el factor de mejora, se procede a multiplicarlo por los datos de la eficiencia y eficacia del escenario actual, obteniendo la productividad mejorada.

| <b>Días</b>    | <b>Fechas</b> | Horas hombres utilizadas (min) | Eficiencia % con el factor de mejora |
|----------------|---------------|--------------------------------|--------------------------------------|
| 1              | 03/05/2021    | 2325                           | 86,12%                               |
| $\overline{2}$ | 04/05/2021    | 2363                           | 87,53%                               |
| 3              | 05/05/2021    | 2244                           | 83,09%                               |
| $\overline{4}$ | 06/05/2021    | 2210                           | 81,83%                               |
| 5              | 07/05/2021    | 2196                           | 81,33%                               |
| 6              | 08/05/2021    | 1496                           | 83,09%                               |
| $\overline{7}$ | 10/05/2021    | 2203                           | 81,58%                               |
| 8              | 11/05/2021    | 2192                           | 81,18%                               |
| 9              | 12/05/2021    | 2108                           | 78,06%                               |
| 10             | 13/05/2021    | 2332                           | 86,37%                               |
| 11             | 14/05/2021    | 2244                           | 83,09%                               |
| 12             | 15/05/2021    | 1373                           | 76,29%                               |
| 13             | 17/05/2021    | 2332                           | 86,37%                               |
| 14             | 18/05/2021    | 2216                           | 82,09%                               |
| 15             | 19/05/2021    | 2360                           | 87,42%                               |
| 16             | 20/05/2021    | 2189                           | 81,08%                               |
| 17             | 21/05/2021    | 2343                           | 86,77%                               |
| 18             | 22/05/2021    | 1428                           | 79,32%                               |
| 19             | 24/05/2021    | 2284                           | 84,60%                               |
| 20             | 25/05/2021    | 2203                           | 81,58%                               |
| 21             | 26/05/2021    | 2176                           | 80,58%                               |
| 22             | 27/05/2021    | 2318                           | 85,86%                               |
| 23             | 28/05/2021    | 2257                           | 83,60%                               |
| 24             | 29/05/2021    | 1678                           | 93,22%                               |
| 25             | 31/05/2021    | 2492                           | 92,31%                               |
|                |               | Total                          | 83.77%                               |

**Tabla 39.** *Situación de la eficiencia considerando el factor de mejora*

| Días                     | Fechas     | Proyectos realizados | Eficacia % con el factor de mejora |
|--------------------------|------------|----------------------|------------------------------------|
| 1                        | 03/05/2021 | 0,75                 | 74,78%                             |
| $\overline{2}$           | 04/05/2021 | 0,83                 | 82,94%                             |
| 3                        | 05/05/2021 | 0,79                 | 78,86%                             |
| $\overline{\mathcal{A}}$ | 06/05/2021 | 0,76                 | 76,14%                             |
| 5                        | 07/05/2021 | 0,76                 | 76,14%                             |
| 6                        | 08/05/2021 | 0,75                 | 93,48%                             |
| $\overline{7}$           | 10/05/2021 | 0,84                 | 84,30%                             |
| 8                        | 11/05/2021 | 0,88                 | 88,38%                             |
| 9                        | 12/05/2021 | 0,88                 | 88,38%                             |
| 10                       | 13/05/2021 | 0,75                 | 74,78%                             |
| 11                       | 14/05/2021 | 0,71                 | 70,71%                             |
| 12                       | 15/05/2021 | 0,61                 | 76,48%                             |
| 13                       | 17/05/2021 | 0,87                 | 87,02%                             |
| 14                       | 18/05/2021 | 0,82                 | 81,58%                             |
| 15                       | 19/05/2021 | 0,75                 | 74,78%                             |
| 16                       | 20/05/2021 | 0,79                 | 78,86%                             |
| 17                       | 21/05/2021 | 0,78                 | 77,50%                             |
| 18                       | 22/05/2021 | 0,75                 | 93,48%                             |
| 19                       | 24/05/2021 | 0,79                 | 78,86%                             |
| 20                       | 25/05/2021 | 0,82                 | 81,58%                             |
| 21                       | 26/05/2021 | 0,76                 | 76,14%                             |
| 22                       | 27/05/2021 | 0,83                 | 82,94%                             |
| 23                       | 28/05/2021 | 0,88                 | 88,38%                             |
| 24                       | 29/05/2021 | 0,79                 | 98,58%                             |
| 25                       | 31/05/2021 | 0,95                 | 95,18%                             |
| Total                    |            |                      | 82,41%                             |

**Tabla 40.** *Situación de la eficacia considerando el factor de mejora.*

De acuerdo con la tabla 40, se aprecia el incremento de los proyectos realizados y por ende un mejor cumplimiento de la eficacia considerando el factor de mejora, quiere decir que si se implementa el sistema MRP tendría una mejora en los proyectos programados.

| <b>Días</b>              | Fechas     | Productividad con el factor de mejora |
|--------------------------|------------|---------------------------------------|
| 1                        | 03/05/2021 | 47,36%                                |
| $\overline{2}$           | 04/05/2021 | 53,39%                                |
| 3                        | 05/05/2021 | 48,19%                                |
| $\overline{\mathcal{L}}$ | 06/05/2021 | 45,83%                                |
| 5                        | 07/05/2021 | 45,55%                                |
| 6                        | 08/05/2021 | 57,13%                                |
| 7                        | 10/05/2021 | 50,58%                                |
| 8                        | 11/05/2021 | 52,77%                                |
| 9                        | 12/05/2021 | 50,74%                                |
| 10                       | 13/05/2021 | 47,50%                                |
| 11                       | 14/05/2021 | 43,21%                                |
| 12                       | 15/05/2021 | 42,92%                                |
| 13                       | 17/05/2021 | 55,27%                                |
| 14                       | 18/05/2021 | 49,25%                                |
| 15                       | 19/05/2021 | 48,08%                                |
| 16                       | 20/05/2021 | 47,03%                                |
| 17                       | 21/05/2021 | 49,46%                                |
| 18                       | 22/05/2021 | 54,53%                                |
| 19                       | 24/05/2021 | 49,07%                                |
| 20                       | 25/05/2021 | 48,95%                                |
| 21                       | 26/05/2021 | 45,12%                                |
| 22                       | 27/05/2021 | 52,38%                                |
| 23                       | 28/05/2021 | 54,34%                                |
| 24                       | 29/05/2021 | 67,58%                                |
| 25                       | 31/05/2021 | 64,62%                                |
| Total                    |            | 50,83%                                |

**Tabla 41.** *Situación de la productividad considerando el factor de mejora*

| Media               | 83,77 |
|---------------------|-------|
| Mediana             | 83,09 |
| Moda                | 83,09 |
| Desviación estándar | 3,97  |
| Mínimo              | 76,29 |
| Máximo              | 93,22 |
| Rango               | 16,93 |
| Asimetría           | ,605  |
| Curtosis            | 617   |

**Tabla 42.** *Análisis descriptivo de la eficiencia con el factor de mejora*

De acuerdo con la tabla 42, se puede apreciar que la media de la eficiencia con el factor de mejora es de 83,77%, así también se ve que el valor máximo de la eficiencia es de 93,22% y el valor mínimo es de 76,29% siendo el rango entre ellos con una diferencia del 16,93%.

En la figura 27, con respecto al grafico curva de frecuencia de la eficiencia con el factor de mejora siendo la media mayor que la mediana y la moda, tiene una asimetría sesgada a la derecha siendo positivo indica que existe una preponderancia de eficiencias altas, quiere decir que la mayoría de los valores de la eficiencia son menores a 83,77% ; con respecto a la curtosis al ser menos que 3 (c<3) vemos significa una distribución platicúrtica (aplanado) lo que evidencia una concentración baja de los valores de la eficiencia con respecto a la media.

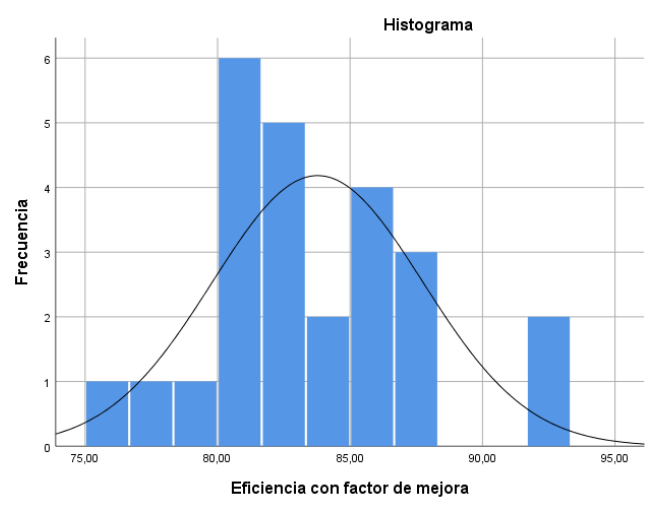

*Figura 27.* Curva de frecuencias de la eficiencia con el factor de mejora

En la figura 28 se aprecia que el 50% de los valores de la eficiencia con el factor de mejora se encuentra dentro de la caja con una mediana del 83,09 %. Así mismo el límite máximo de la caja es de 93,22% y el límite mínimo es de 76,29% con respecto a la eficiencia teniendo un rango Inter cuartil de 5,12 % por lo tanto, se observa una asimetría positiva ya que la mediana está más cerca al cuartil Q1 quiere decir que la parte baja de la caja es menor que la parte alta de la caja con una media de 87,77% mayor a la mediana y moda.

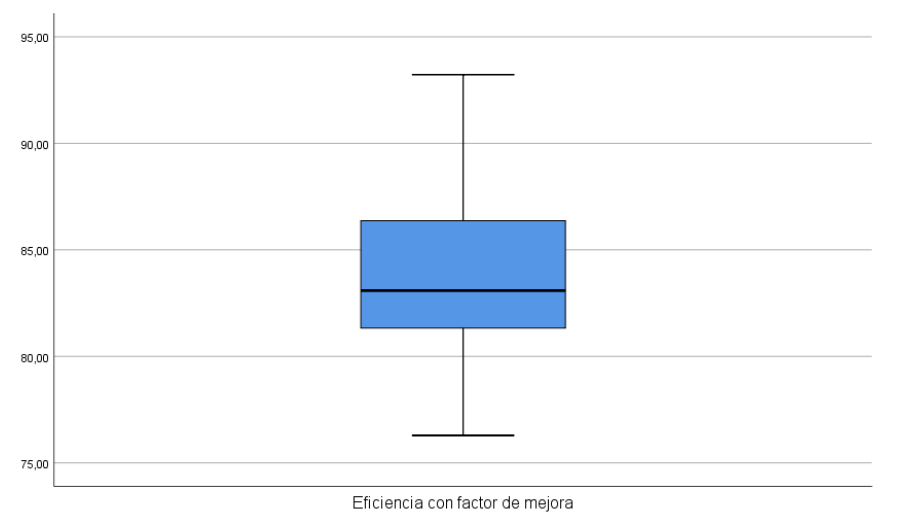

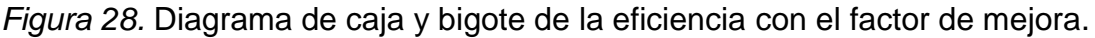

En la figura 29 se puede apreciar una pendiente cercana a cero lo que implica una tendencia a la invariabilidad de los valores registrados, quiere decir que la eficiencia en el escenario actual con el factor de mejora se mantiene casi constante en el tiempo.

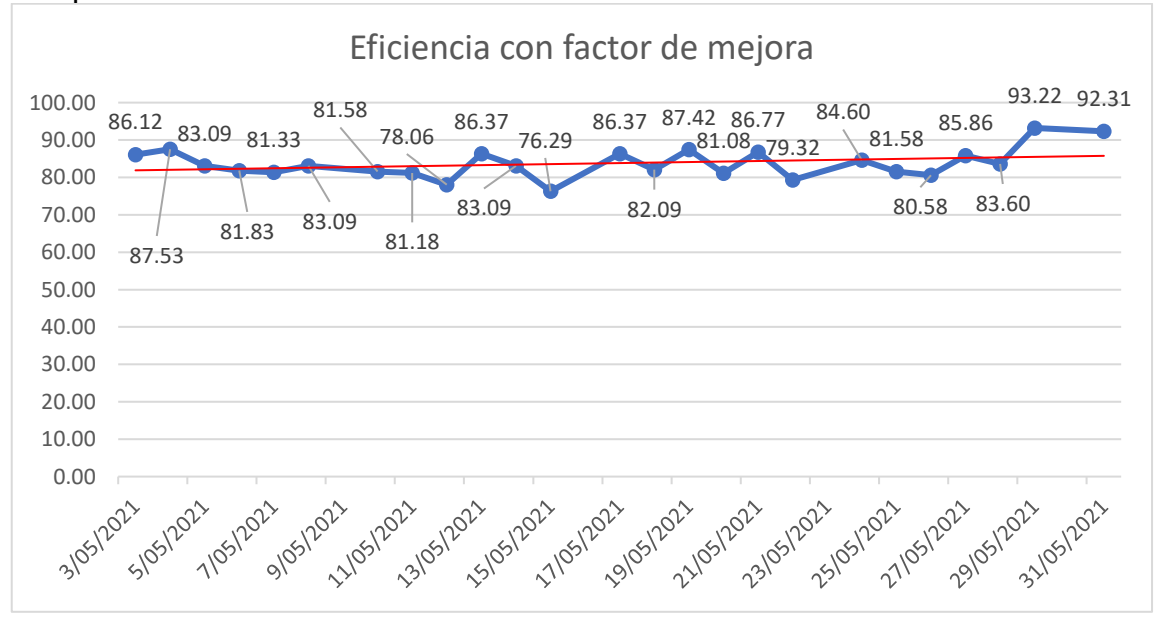

*Figura 29.* Diagrama lineal de la tendencia de la eficiencia con el factor de mejora.

| Media               | 82,41  |
|---------------------|--------|
| Mediana             | 81,58  |
| Moda                | 74,78  |
| Desviación estándar | 7,44   |
| Mínimo              | 70,71  |
| Máximo              | 98,58  |
| Rango               | 27,87  |
| Asimetría           | 1,07   |
| Curtosis            | $-537$ |

**Tabla 43.** *Análisis descriptivo de la eficacia con el factor de mejora*

De acuerdo con la tabla 43, se puede apreciar que la media de la eficacia con el factor de mejora es de 82,41%, así también se ve que el valor máximo de la eficacia es de 98,58% y el valor mínimo es de 70,71% siendo el rango entre ellos con una diferencia del 27,87%.

En la figura 30, con respecto al grafico curva de frecuencia de la eficacia con el factor de mejora siendo la media mayor que la mediana y la moda, teniendo una asimetría sesgada a la derecha siendo positivo, con respecto a la curtosis al ser menor que 3 (c<3) vemos significa una distribución platicurtica (aplanada) lo que evidencia una concentración baja de los valores de la eficacia.

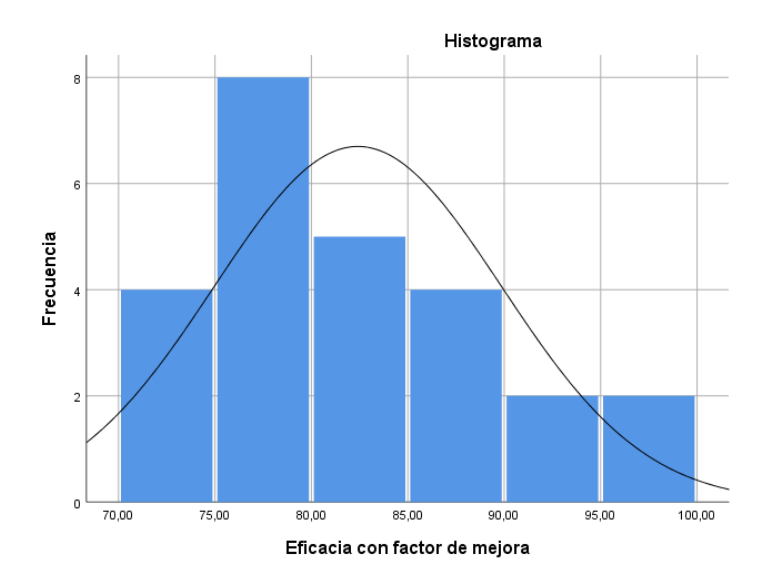

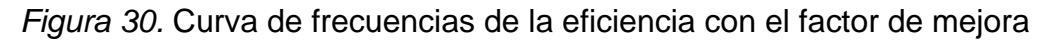

Con respecto a la figura 31, se aprecia que el 50% de los valores de la eficacia se encuentra dentro de la caja con una mediana del 81,58 %. Así mismo el límite máximo de la caja es de 98,58% y el límite mínimo es de 70,71% con respecto a los valores de la eficacia teniendo un rango Inter cuartil de 12,24 % por lo tanto, se observa una asimetría normal.

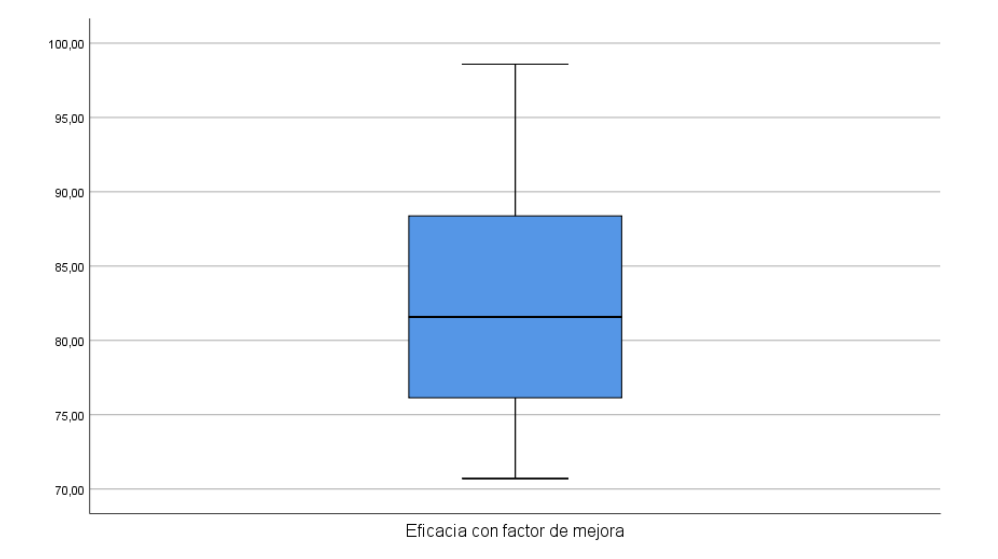

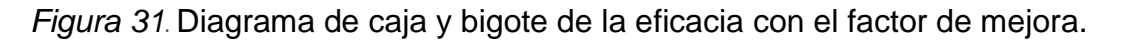

Con respecto a la figura 32, se puede apreciar una pendiente positiva lo que estimaría una tendencia con respecto a los valores registrados de la eficacia, quiere decir que la eficacia con el factor de mejora va a aumentar con el tiempo.

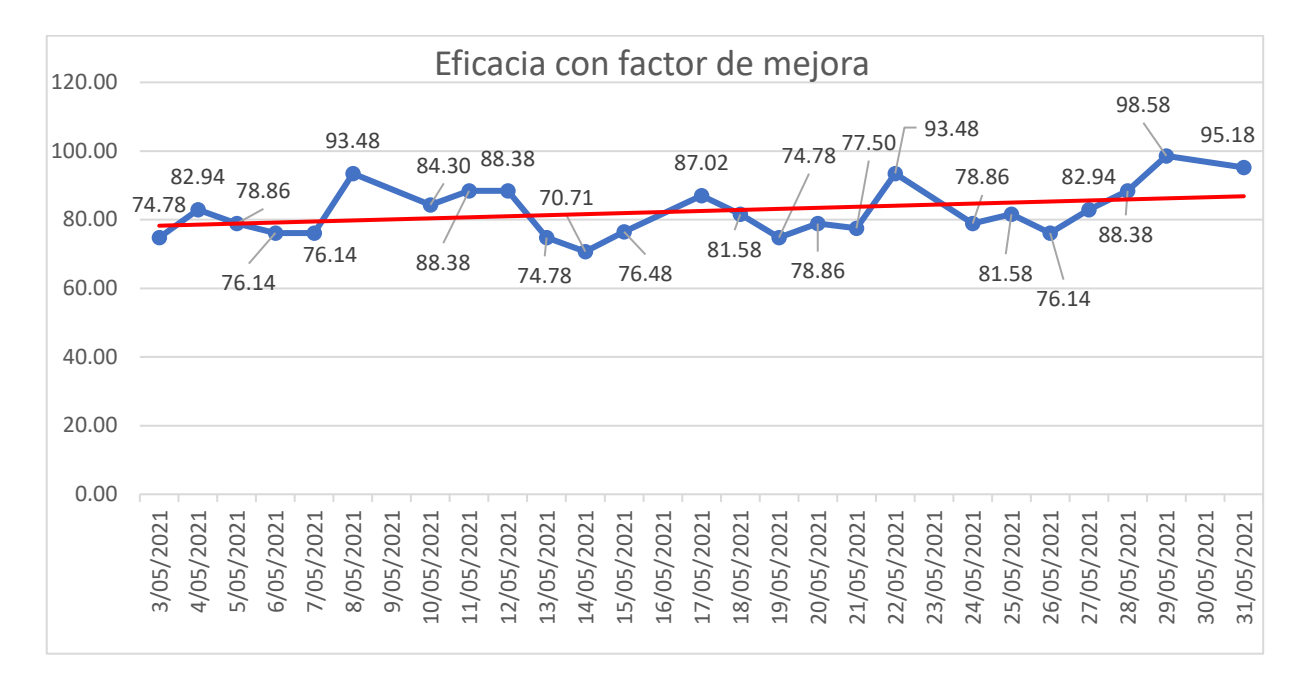

*Figura 32*. Diagrama lineal de la tendencia de la eficacia con el factor de mejora.

| Media               | 50,83 |
|---------------------|-------|
| Mediana             | 49,25 |
| Moda                | 42,92 |
| Desviación estándar | 5,90  |
| Mínimo              | 42,92 |
| Máximo              | 67,58 |
| Rango               | 24,66 |
| Asimetría           | 1,357 |
| Curtosis            | 2,181 |

**Tabla 44.** *Análisis descriptivo de la productividad con el factor de mejora*

De acuerdo con la tabla 44, se puede apreciar que la media de la productividad con el factor de mejora es de 50,83%, así también se ve que el valor máximo de la productividad es de 67,58% y el valor mínimo es de 42,92% siendo el rango entre ellos con una diferencia del 24,66%.

En la figura 30, con respecto al grafico curva de frecuencia de la productividad con el factor de mejora siendo la media mayor que la mediana y la moda, teniendo una asimetría sesgada a la derecha siendo positivo, con respecto a la curtosis al ser menor que 3 (c<3) vemos significa una distribución platicurtica (aplanada) lo que evidencia una concentración baja de los valores de la productividad.

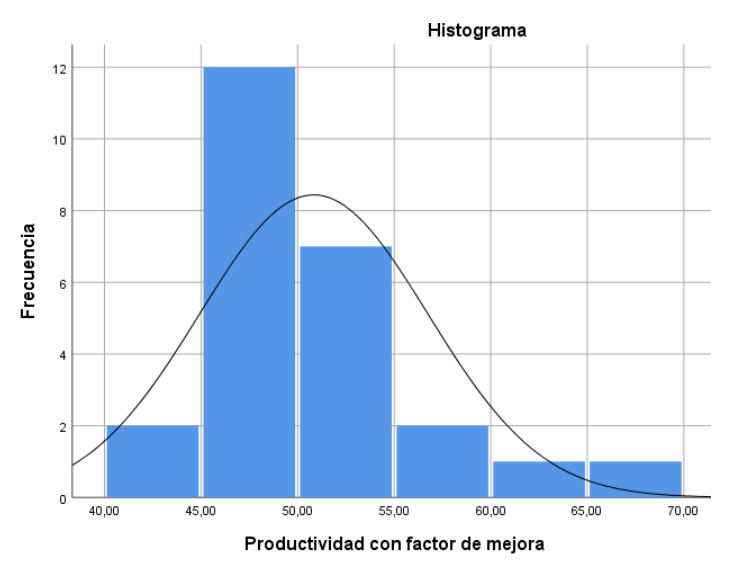

*Figura 33.* Curva de frecuencias de la productividad con el factor de mejora.

Con respecto a la figura 31, se aprecia que el 50% de los valores de la productividad se encuentra dentro de la caja con una mediana del 49,25 %. Así mismo el límite máximo de la caja es de 67,58% y el límite mínimo es de 42,92% con respecto a los valores de la productividad teniendo un rango Inter cuartil de 6,67% por lo tanto, se observa una asimetría positiva ya que la mediana esta más cerca al cuartil Q1.

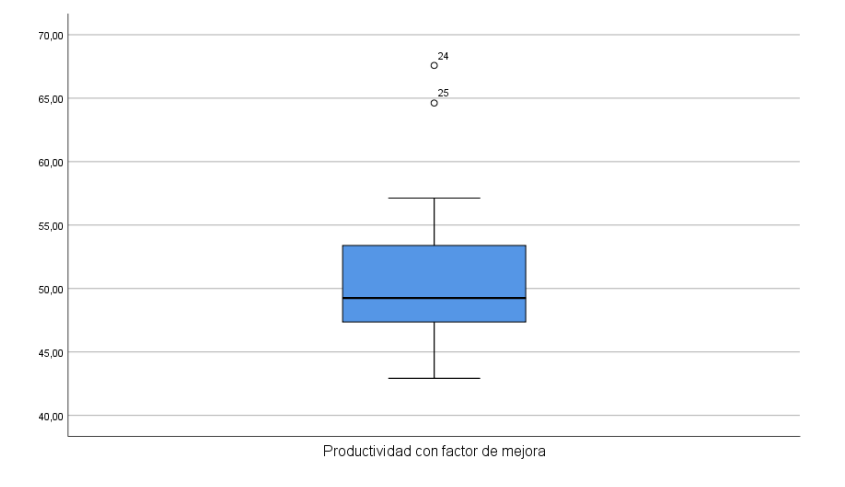

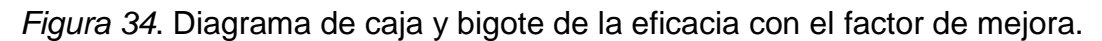

Con respecto a la figura 35, se puede apreciar una pendiente positiva lo que estimaría una tendencia con respecto a los valores registrados de la productividad, quiere decir que la productividad con el factor de mejora va a aumentar con el tiempo.

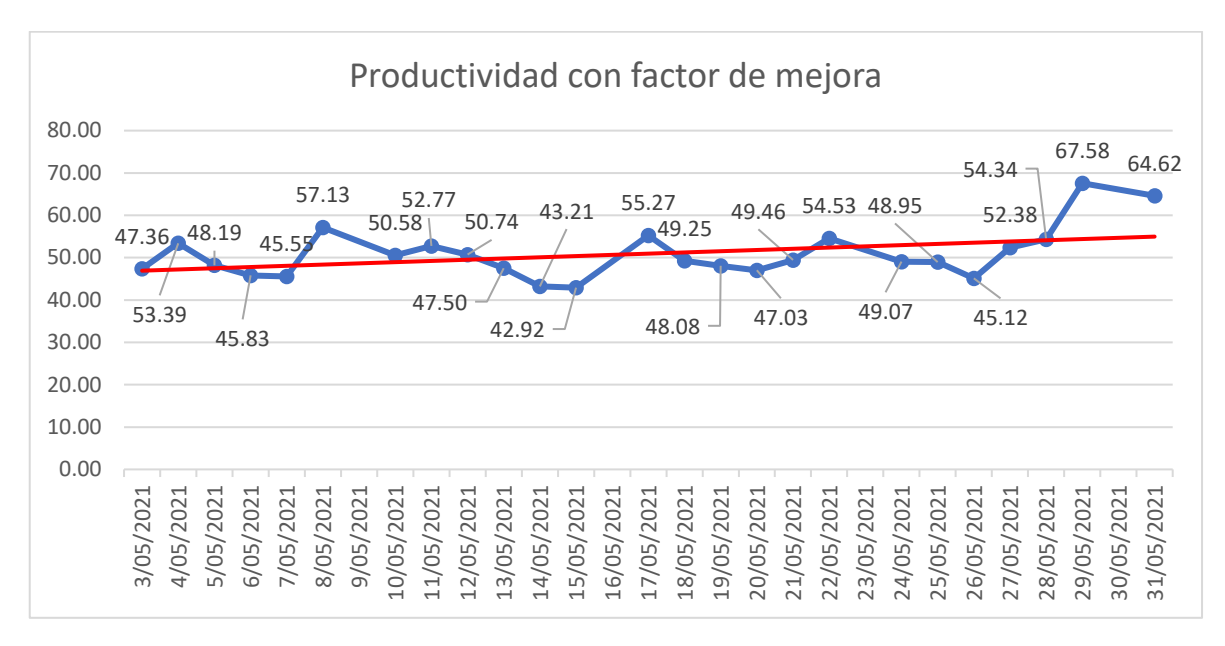

Figura 35. *Diagrama lineal de la tendencia de la eficacia con el factor de mejora.*

## **Análisis económico financiero**

El análisis económico financiero consiste en señalar el flujo de caja que efectuarán en un futuro próximo y comprobar el retorno de la inversión, lo que se estaría calculando el valor actual neto (VAN) y la tasa interna de retorno (TIR) con el objetivo de estimar si la investigación es beneficioso o no para la empresa J&M Máster Inversiones SAC.

En la tabla 45 se aprecia los costos adicionales por el investigador en la inversión de la implementación de la mejora.

## **Tabla 45.** *Inversiones tangibles e intangibles*

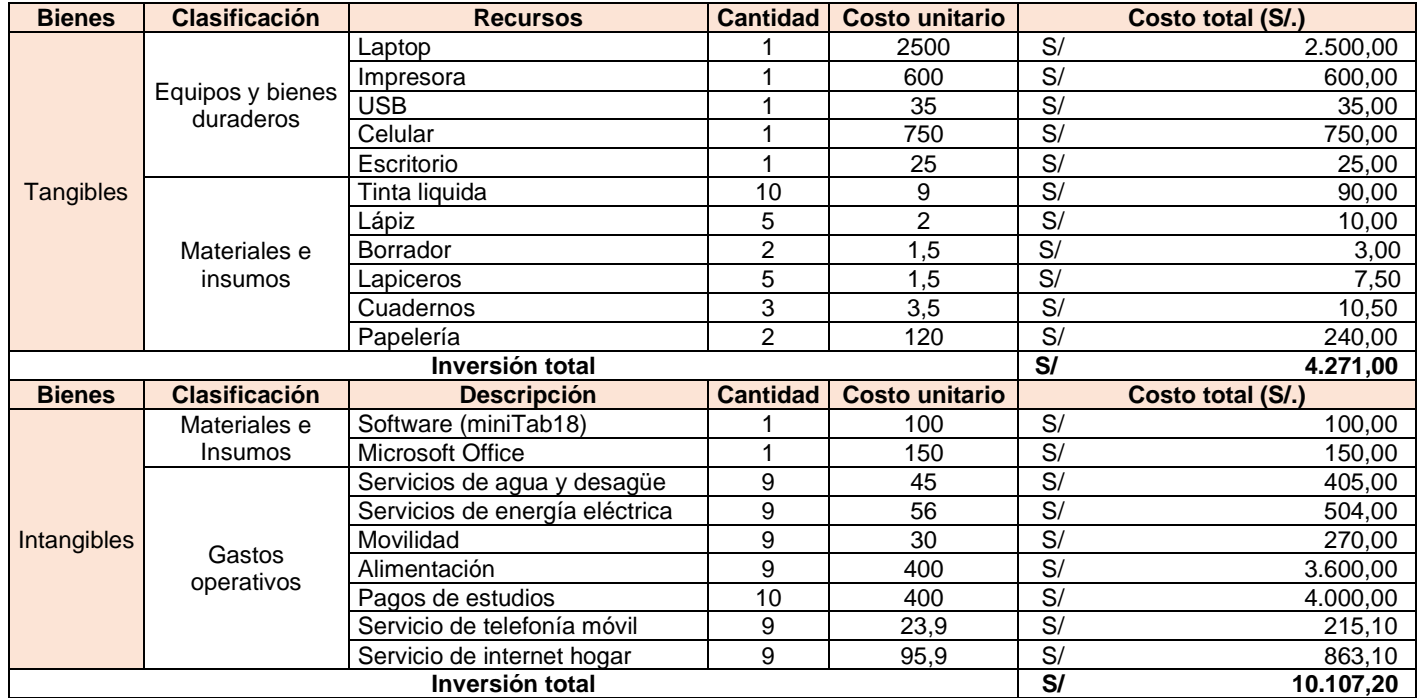

**Tabla 46**. Costo de inversión de la propuesta de mejora planificación de requerimientos de materiales (MRP)

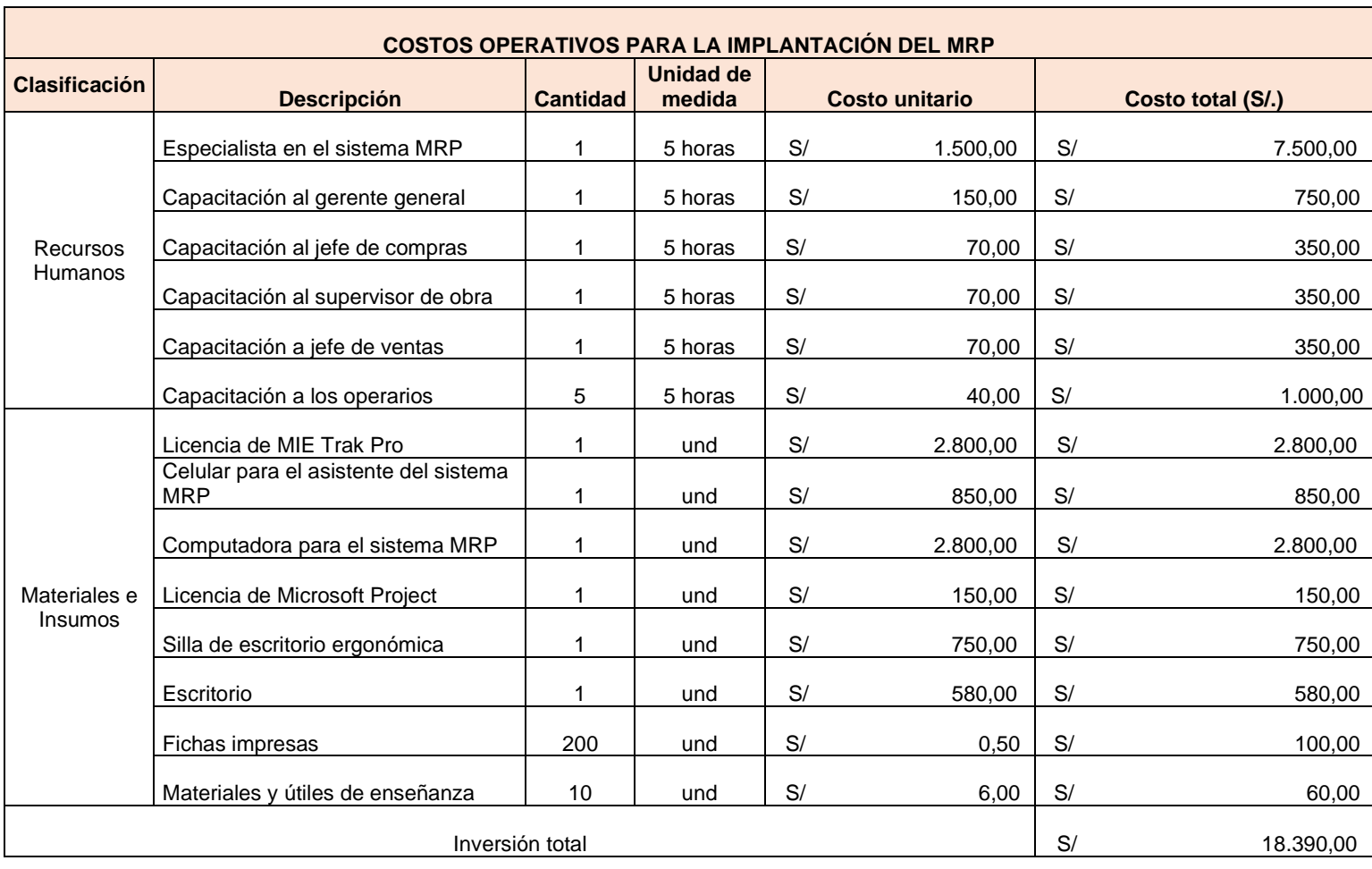

Fuente: Elaboración propia

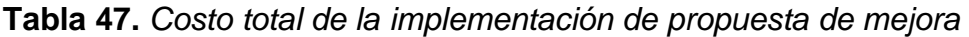

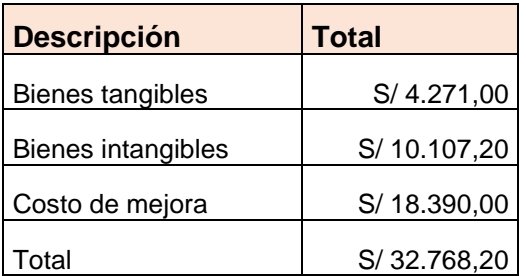

## **Análisis beneficio – costo**

# **Tabla 48.** *Flujo mensual actual*

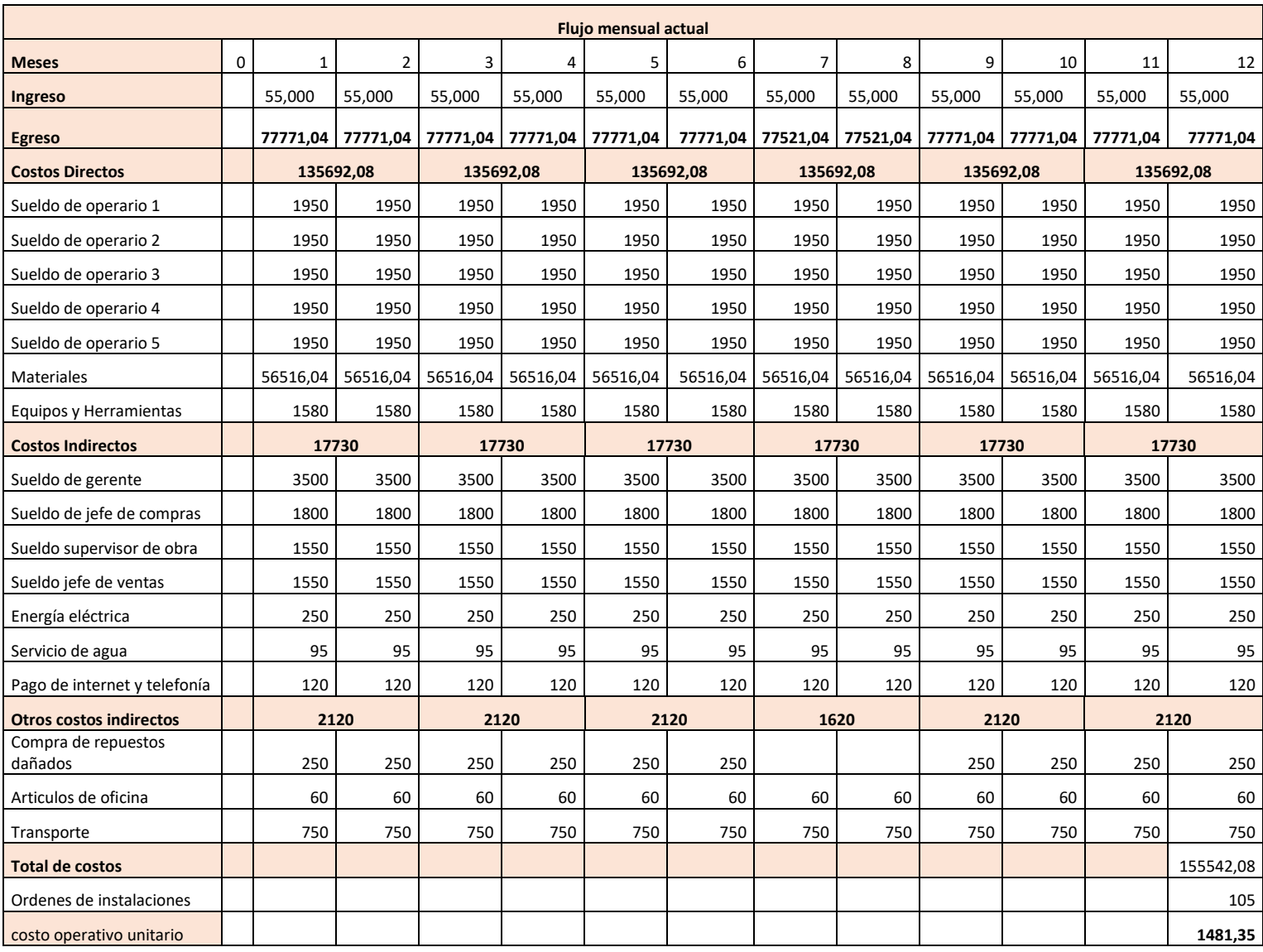

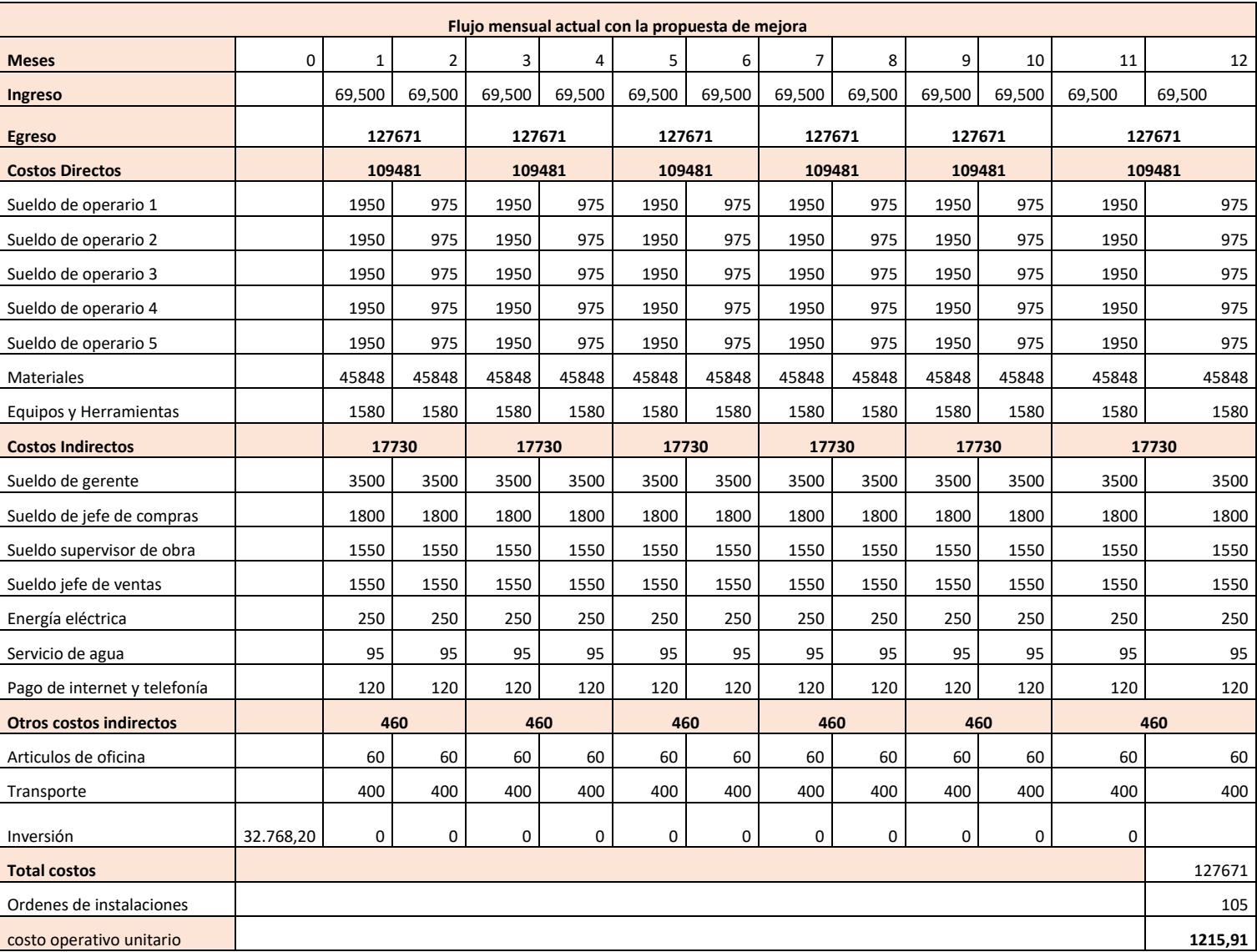

## **Tabla 49***. Flujo mensual propuesta mejora*

#### Fuente: Elaboración propia

Con respecto a la tabla 49, se puede observar que los ingresos de los 12 meses han incrementado de 55,000 a 69,500 ya que sin la propuesta de mejora la empresa J&M Master Inversiones tenía pérdidas de ingresos por incumplimientos de entrega en los proyectos con fechas establecidas en los contratos, por otro lado con la propuesta de mejora lo que se va lograr es incrementar la productividad y ahorrar costos mas no va aumentar la venta de instalación de proyectos ya que es esta en un mercado cerrado con demanda dependiente bajo límites de contratos.

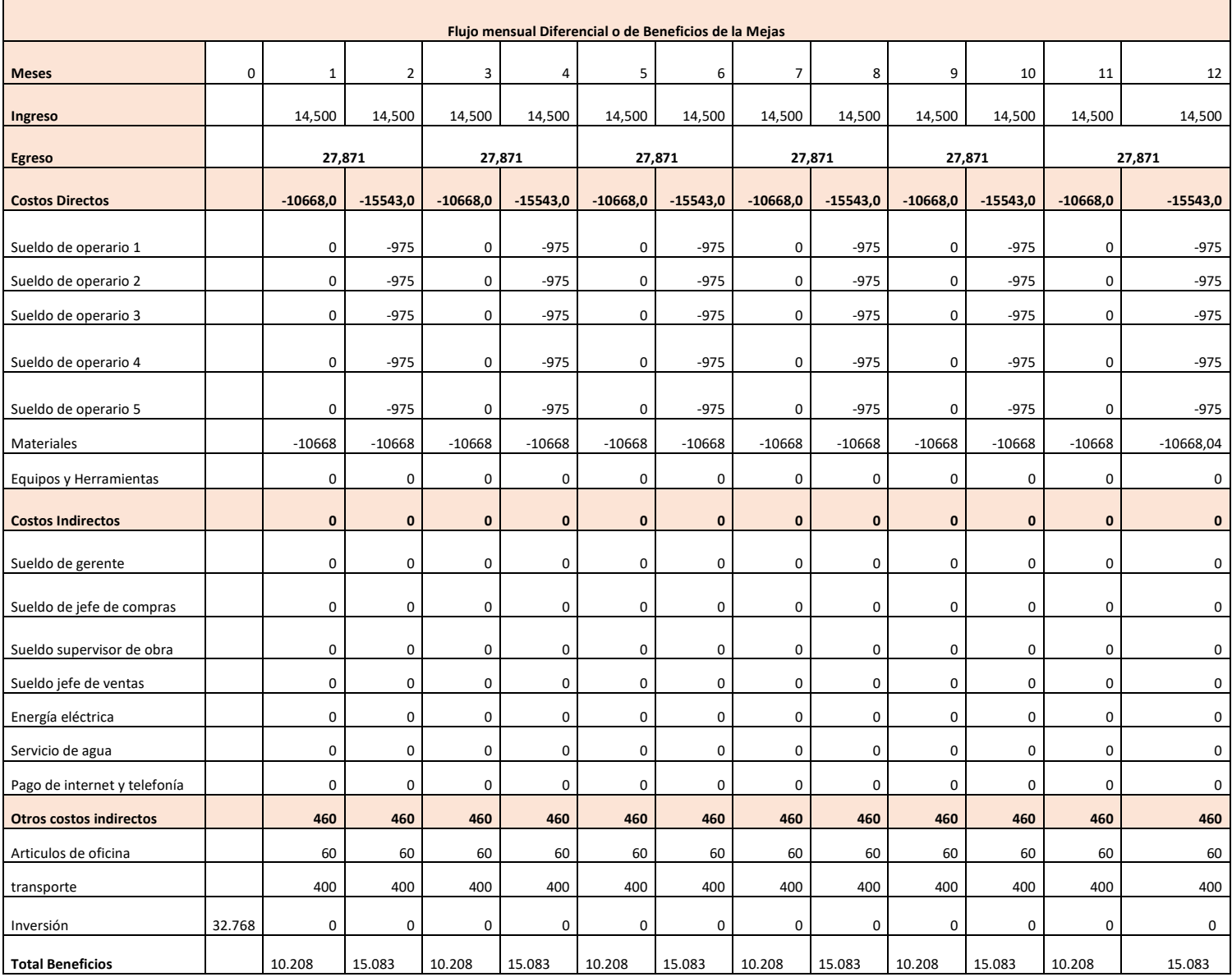

## **Tabla 51.** *Cálculo del VAN, TIR y ratio B/C*

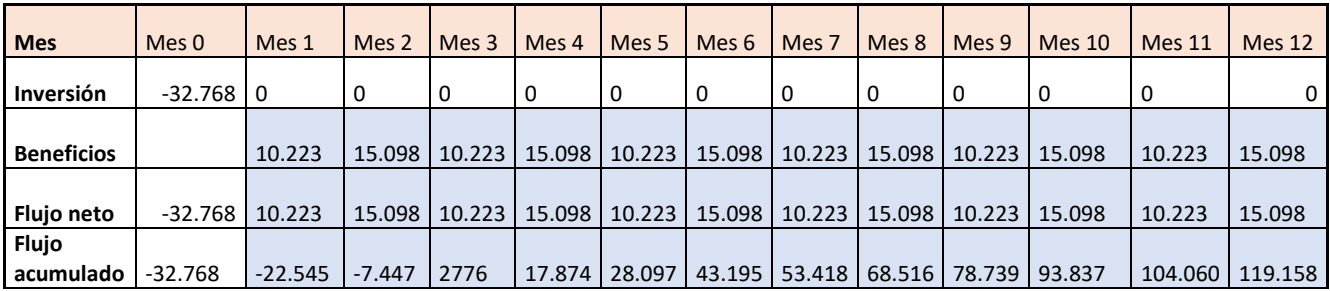

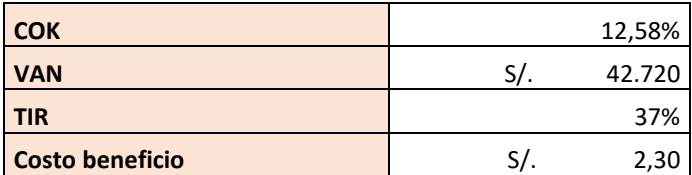

Fuente: Elaboración propia

**Interpretación:** Como se aprecia en la tabla 51, el cálculo se efectuó en el software Microsoft Excel, en el cual se observa el TIR con un resultado de una tasa interna de retorno de 37%, seguido el Valor Neto Actual se evidencia que la inversión es de S/. 42,720 lo que indicar que el presente proyecto de inversión es rentable, además se genera un costo beneficio de S/. 2.30 soles por cada sol invertido por la empresa J&M Máster Inversiones.

## **3.6. Método de análisis de datos**

Para el método de análisis se tiene en cuenta el grado de la medición de las variables de estudio y el tipo de estadística que pueden ser descriptiva o inferencial (Hernández Sampieri, 2018 pág. 657). La estadística descriptiva es un método de procesamiento que es aplicado para recoger y ordenar datos, para poder presentarlos mediante gráficos numéricos y tablas (Mendenhall, y otros, 2010 pág. 4). En la presente investigación se aplicará el nivel de análisis descriptivo con medidas de tendencia central de frecuencias que son la media, la moda y mediana, así también se aplicara el análisis inferencial para determinar las pruebas paramétricas o no paramétricas en la hipótesis general y específicas. Por lo tanto, se utilizará el software estadístico SPSS con el propósito de demostrar las medidas de tendencia central de frecuencias para el procesamiento de datos y posteriormente su interpretación con un mejor análisis de estudio.

## **3.7. Aspectos éticos**

La realización de la presente investigación conto con la autorización de la empresa J&M Máster Inversiones SAC, los datos solo serán utilizados únicamente con fines académicos, además se respetó la propiedad intelectual de las tesis, libros, artículos científicos entre otras que fueron citadas y referenciadas como indica la norma ISO 690. Según Diaz "La propiedad intelectual escrita propiamente, está referida a los derechos de autor con la finalidad de complementar la investigación como priorización" (p. 89).

# **IV. RESULTADOS**

## **4.1. Análisis descriptivo**

|            | Grupo            | Escenario actual | Considerando la mejora en el<br>escenario actual |  |  |
|------------|------------------|------------------|--------------------------------------------------|--|--|
| Eficiencia |                  | 25               | 25                                               |  |  |
|            | Media            | 61.61            | 83.77                                            |  |  |
|            | Desv. Desviación | 2.92             | 3.97                                             |  |  |

**Tabla 52***. Evaluación comparativa de la eficiencia*

Fuente: Registro de eficiencias y base de datos en SPSS V25.

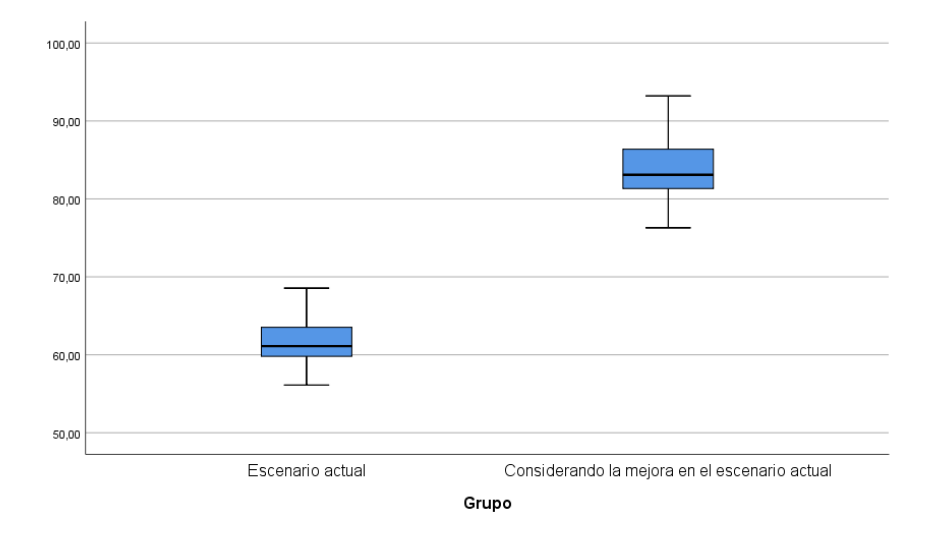

*Figura 36.* Diagrama de cajas y bigotes de las eficiencias

Como se aprecia en la 52 y figura 36 de la evaluación comparativa de la eficiencia considerando que el escenario actual es igual a 61.61% y el escenario con la mejora es igual a 83.77%, quiere decir que la eficiencia tuvo un incremento porcentual de 35.96 %. Así también se observa que la desviación estándar considerando la mejora en el escenario actual sería 3.97. Por último, en el gráfico de cajas se observa que los valores de la eficiencia gran parte se agruparan cerca del cuartil Q1 dando una simetría positiva después de la aplicación de la mejora y seria de beneficio a la empresa.

|          | Grupo            | Escenario actual | Considerando la mejora en el<br>escenario actual |  |  |
|----------|------------------|------------------|--------------------------------------------------|--|--|
| Eficacia | N                | 25               | 25                                               |  |  |
|          | Media            | 60,61            | 82,41                                            |  |  |
|          | Desv. Desviación | 5,47             | 7,44                                             |  |  |

**Tabla 53.** *Evaluación comparativa de la eficacia*

Fuente: Registro de eficacia y base de datos en SPSS V25.

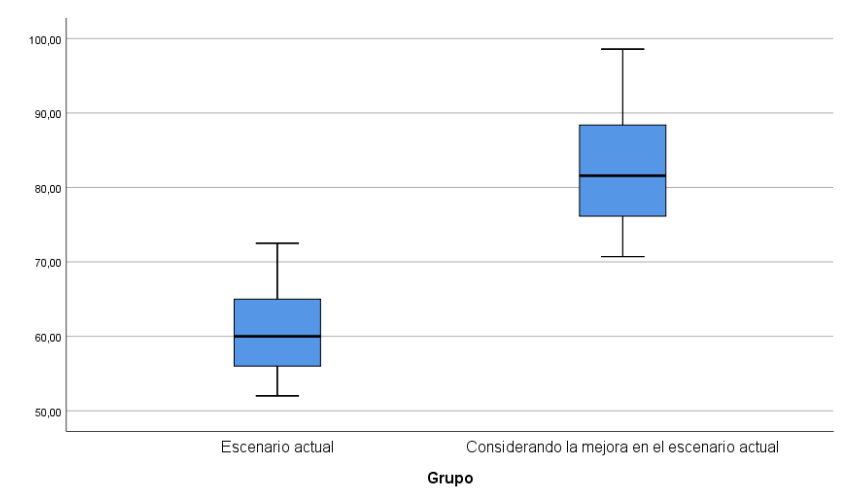

*Figura 37.* Diagrama de cajas y bigotes de las eficacias

Como se aprecia en la tabla 53 y figura 37 de la evaluación comparativa de la eficiencia considerando que el escenario actual es igual a 60.61% y el escenario con la mejora vario a 82.41%, la eficacia tuvo un incremento porcentual de 35.96%. Así también se observa que la desviación estándar considerando la mejora en el escenario actual sería 7,44. Por último, en el gráfico de cajas se observa que los valores de la eficacia se agruparan de manera proporcional dando una simetría normal después de la aplicación de la mejora.

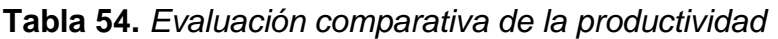

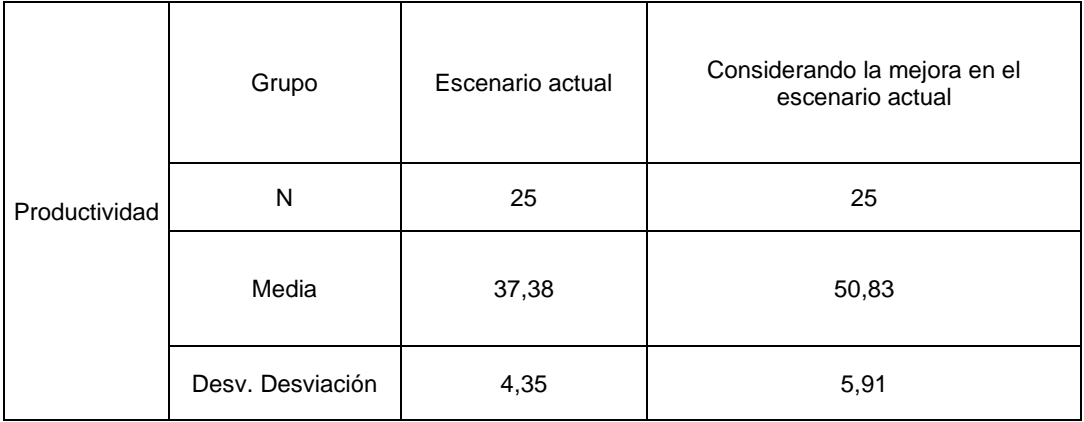

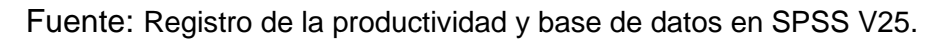

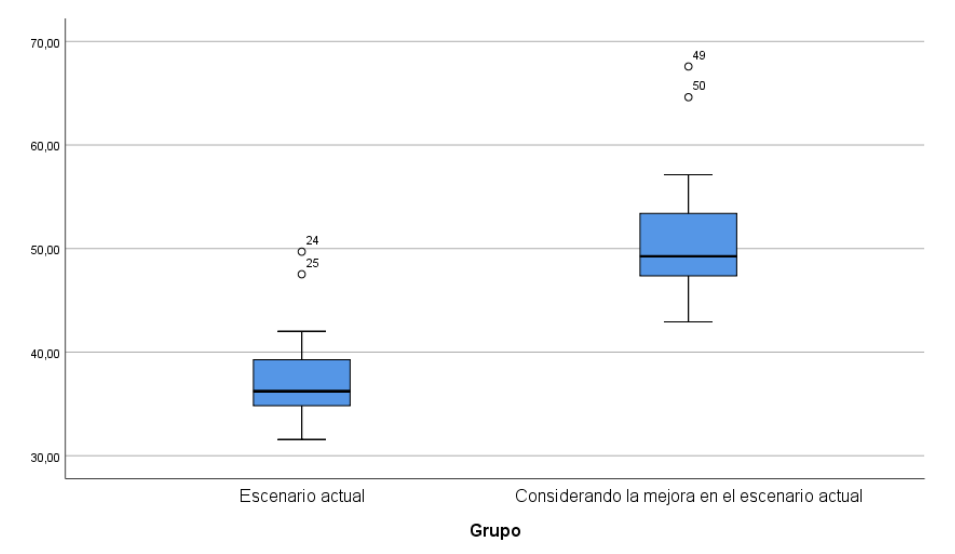

*Figura 38.* Diagrama de cajas y bigotes de la productividad

Como se aprecia en la tabla 54 y figura 38 de la evaluación comparativa de la productividad considerando que el escenario actual es igual a 37,38% y el escenario con la mejora vario a un 50,83%, la productividad tuvo un incremento porcentual de 35,98%. Así también se observa que la desviación estándar considerando la mejora en el escenario actual sería 5,91. Por último, en el gráfico de cajas se observa que los valores de la productividad considerando la mejora gran parte se agruparan cerca del cuartil Q1 dando una simetría positiva después de la aplicación de la mejora y seria de beneficio a la empresa J&M Máster Inversiones SAC.

## **4.2. Análisis Inferencial**

## **4.2.1. Análisis de la hipótesis específica 1**

## **Prueba de normalidad**

## **Hipótesis de normalidad**

Ho: La distribución de la variable de estudio pertenece de la distribución normal (se ajusta a la normal)

Ha: La distribución de la variable de estudio no pertenece de la distribución normal (no se ajusta a la normal)

Regla de decisión;

Si Valor significancia p > 0.05, se acepta la Hipótesis Nula (Ho), de una distribución normal.

Si Valor significancia p < 0.05, se rechaza la Hipótesis Nula (Ho), de una distribución no normal. Y, se acepta Ha.

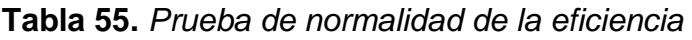

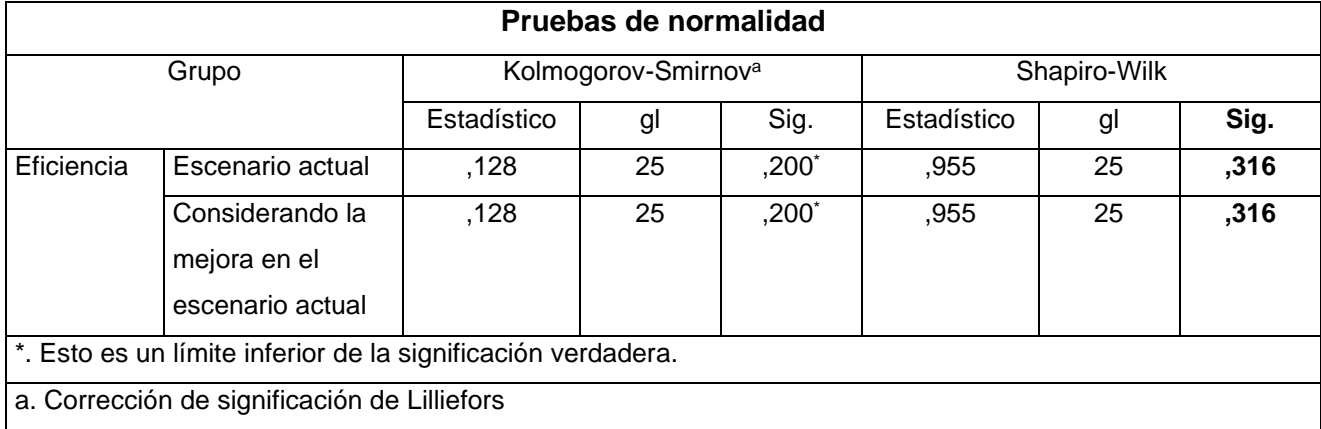

Fuente: Elaboración propia extraída del software SPSS V25

La prueba de normalidad de las variables, presentan un valor  $p=0.316 > 0.05$  y p=0.316>0.05 (Shapiro-Wilk n<30). Luego, siendo en todos los casos, el valor p>α cuando α= 0.05, se evidencian en ambos casos distribuciones que pertenecen a la distribución normal.

Ante las evidencias presentadas no se rechaza la Ho y se concluye que los datos de las variables provienen de una distribución normal, por lo cual se justifica el empleo de estadísticos paramétricos aplicando la prueba de T- Student.

## **Hipótesis específica 1**

**Ha:** La implementación de la planificación de requerimientos de materiales mejora la eficiencia en las horas hombre en la empresa J&M Máster Inversiones SAC Lima, 2021.

**Ho:** La implementación de la planificación de requerimientos de materiales no mejora la eficiencia en las horas hombre en la empresa J&M Máster Inversiones SAC Lima, 2021.

Regla de decisión;

Si Valor p > 0.05, se acepta la Hipótesis Nula (Ho)

Si Valor p < 0.05, se rechaza la Hipótesis Nula (Ho). Y, se acepta Ha

**Tabla 56.** *Prueba de Student muestras emparejadas para la eficiencia* 

| Prueba                                                   |          | al | Sig. (bilateral) |
|----------------------------------------------------------|----------|----|------------------|
| Eficiencia en el escenario actual -                      | -105.446 | 24 | .000             |
| Eficiencia considerando la mejora en el escenario actual |          |    |                  |

Fuente: Elaboración propia extraída del SPSS 25V.

Interpretación: Siendo el valor de la significancia bilateral de la prueba de t Student para muestras emparejadas P valor=0.000<0.05; existen razones suficientes para rechazar hipótesis nula (Ho) y aceptándose la hipótesis planteada por el investigador (Ha). Por lo tanto, La implementación de la planificación de requerimientos de materiales mejora la eficiencia en las horas hombre en la empresa J&M Máster Inversiones SAC Lima, 2021.
## **4.2.2 Análisis de la hipótesis específica 2**

## **Prueba de normalidad**

## **Hipótesis de normalidad**

Ho: La distribución de la variable de estudio pertenece de la distribución normal (se ajusta a la normal)

Ha: La distribución de la variable de estudio no pertenece de la distribución normal (no se ajusta a la normal)

Regla de decisión;

Si Valor significancia p > 0.05, se acepta la Hipótesis Nula (Ho), de una distribución normal.

Si Valor significancia p < 0.05, se rechaza la Hipótesis Nula (Ho), de una distribución no normal. Y, se acepta Ha.

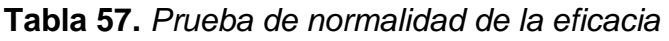

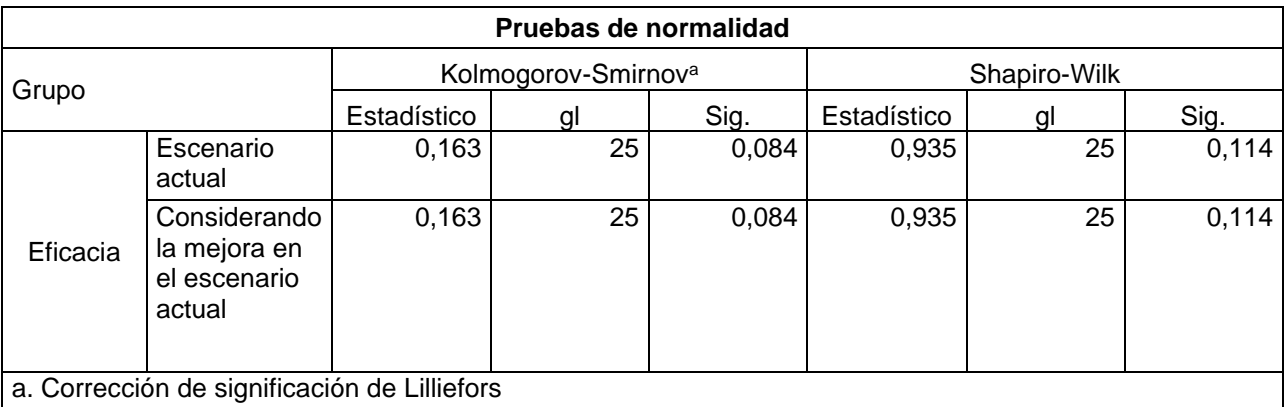

Fuente: Elaboración propia extraída del software SPSS V25

La prueba de normalidad de las variables, presentan un valor  $p=0.114 > 0.05$  y p=0.114 > 0.05 (Shapiro-Wilk n<30). Además, siendo en todos los casos el valor p>α cuando α= 0.05, se evidencian en ambos casos distribuciones que pertenecen a la distribución normal.

Ante las evidencias mostradas no se rechaza la Ho y se concluye que los datos de las variables provienen de una distribución normal, por lo cual se justifica el empleo de estadísticos paramétricos aplicando la prueba de T- Student.

### **Hipótesis específica 2**

- Ha: La implementación de la planificación de requerimientos de materiales mejora la eficacia en los proyectos realizados en la empresa J&M Máster Inversiones SAC Lima, 2021.
- Ho: La implementación de la planificación de requerimientos de materiales no mejora la eficacia en los proyectos realizados en la empresa J&M Máster Inversiones SAC Lima, 2021.

Regla de decisión;

Si Valor p > 0.05, se acepta la Hipótesis Nula (Ho)

Si Valor p < 0.05, se rechaza la Hipótesis Nula (Ho). Y, se acepta Ha

**Tabla 58.** *Prueba de Student muestras emparejadas para la eficacia*

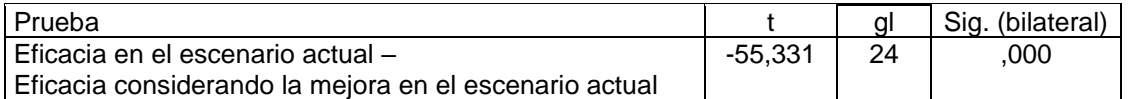

Fuente: Elaboración propia extraída del SPSS 25V.

Interpretación: Siendo el valor de la significancia bilateral de la prueba de t Student para muestras emparejadas P valor=0.000<0.05; existen razones suficientes para rechazar la hipótesis nula (Ho) y aceptándose la hipótesis planteada por el investigador (Ha). Por lo tanto, La implementación de la planificación de requerimientos de materiales mejora la eficacia en los proyectos realizados en la empresa J&M Máster Inversiones SAC Lima, 2021.

## **4.2.3 Análisis de la hipótesis general**

**Prueba de normalidad**

**Hipótesis de normalidad**

Ho: La distribución de la variable de estudio pertenece de la distribución normal (se ajusta a la normal)

Ha: La distribución de la variable de estudio no pertenece de la distribución normal (no se ajusta a la normal)

Regla de decisión;

Si Valor significancia p > 0.05, se acepta la Hipótesis Nula (Ho), de una distribución normal.

Si Valor significancia p < 0.05, se rechaza la Hipótesis Nula (Ho), de una distribución no normal. Y, se acepta Ha.

| Pruebas de normalidad                        |                                                        |                                 |    |       |              |    |       |  |
|----------------------------------------------|--------------------------------------------------------|---------------------------------|----|-------|--------------|----|-------|--|
|                                              |                                                        | Kolmogorov-Smirnov <sup>a</sup> |    |       | Shapiro-Wilk |    |       |  |
| Grupo                                        |                                                        | Estadístico                     | gl | Sig.  | Estadístico  | gl | Sig.  |  |
| Productividad Escenario                      | actual                                                 | 0,152                           | 25 | 0,138 | 0,891        | 25 | 0,012 |  |
|                                              | Considerando<br>la mejora en<br>el escenario<br>actual | 0,152                           | 25 | 0,140 | 0,891        | 25 | 0,012 |  |
| a. Corrección de significación de Lilliefors |                                                        |                                 |    |       |              |    |       |  |

**Tabla 59.** *Prueba de normalidad de la productividad*

Fuente: Elaboración propia extraída del software SPSS V25

Se aplico la prueba de normalidad Shapiro Wilk ya que la muestra de la investigación es menor a 30, se puede verificar que en la tabla 59 la productividad situación actual y situación actual considerando la mejora de la planificación de requerimientos de materiales, los valores de la sig. son menor a 0.05, por lo cual presenta distribuciones diferentes (distribución no normal) y basándose en la regla de decisión se aplicará pruebas no paramétricas para contrastar la hipótesis general, por lo tanto, se aplicara la prueba no paramétrica de Wilcoxon.

## **Hipótesis general**

Ha: La implementación de la planificación de requerimientos de materiales mejora la productividad en la empresa J&M Máster Inversiones SAC, Lima, 2021.

Ho: La implementación de la planificación de requerimientos de materiales no mejora la productividad en la empresa J&M Máster Inversiones SAC, Lima, 2021.

Regla de decisión;

Si Valor p > 0.05, se acepta la Hipótesis Nula (Ho)

Si Valor p < 0.05, se rechaza la Hipótesis Nula (Ho). Y, se acepta Ha

**Tabla 60.** *Prueba de Wilcoxon de la productividad.*

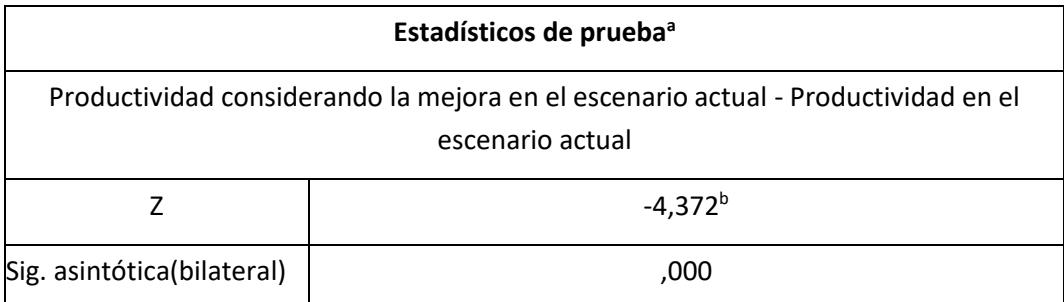

Fuente: Elaboración propia

Siendo la significancia bilateral de la prueba no paramétrica de Wilcoxon p\_valor 0.000 < 0.05, se rechaza la Ho y se acepta la hipótesis dada por el investigador Ha. Por lo tanto, La implementación de la planificación de requerimientos de materiales mejora la productividad en la empresa J&M Máster Inversiones SAC, Lima, 2021.

# **V. DISCUSIÓN**

En la presente investigación titulada "Implementación de planificación de requerimientos de materiales para mejorar la productividad en la empresa J&M Máster Inversiones SAC, Lima 2021, de acuerdo con los resultados obtenidos se puede afirmar que existe una semejanza en los resultados obtenidos por otros autores e investigadores del marco teórico.

Teniendo en cuenta los objetivos de la investigación tanto al objetivo general: Determinar la forma en que la implementación de la *planificación de requerimientos de materiales* mejora la productividad de la empresa J&M Máster Inversiones SAC, Lima, 2021; y como objetivos específicos: Determinar la forma en que la planificación de requerimientos de materiales mejora la eficiencia en horas hombre en la empresa J&M Máster Inversiones SAC, Lima, 2021; y Determinar la forma en que la planificación de requerimientos de materiales mejora la eficacia en los proyectos realizados en la empresa J&M Máster Inversiones SAC, Lim, 2021, los resultados obtenidos anteriormente en el análisis descriptivo y análisis diferencial evidencian que:

De acuerdo con el análisis descriptivo de la productividad ha tenido una variación siendo inicialmente 37,38% en el escenario actual y luego de ascendió a un 50,83% considerando la mejora en el escenario actual, lo cual evidencia un incremento porcentual del 35,98%, así mismo para el análisis inferencial mediante la prueba de normalidad siendo la significancia valor  $p = 0.012 < 0.05$  lo que indico que los datos no son paramétricos y que con el análisis de prueba de Wilcoxon logrando una significancia de 0,000 < 0,05, logrando evidenciar la hipótesis Ha: La implementación de *planificación de requerimientos de materiales* mejora la productividad en la empresa J&M Máster Inversiones SAC, Lima, 2021.

Seguidamente, con respecto al análisis de descriptivo de la primera dimensión eficiencia siendo inicialmente 61,61% en el escenario actual, luego tuvo una variación a un 83,77% considerando la mejora en el escenario actual lo que evidencia un crecimiento porcentual del 35,96%, así mismo para el análisis inferencial mediante la prueba de normalidad Shapiro Wilk nos indica que los datos son paramétricos y que con el análisis de la prueba de T de Student se logra la aceptación de la hipótesis Ha: La *implementación de la planificación de requerimientos de materiales* mejora la eficiencia en las horas hombre en la empresa J&M Máster Inversiones SAC, Lima, 2021.

Finalmente, con el análisis descriptivo de la segunda dimensión eficacia, siendo inicialmente 60,61% en el escenario actual, luego tiene una variación al 82,41% considerando la mejora en el escenario actual lo que evidencia un crecimiento porcentual del 35,96%, seguidamente en el análisis inferencial mediante la prueba de normalidad Shapiro Wilk nos indica que los datos son paramétricos y mediante la aplicación de la prueba de T de Student se logra evidenciar la hipótesis Ha: La implementación de la planificación de requerimientos de materiales mejora la eficacia en los proyectos realizados en la empresa J&M Máster Inversiones SAC, Lima, 2021.

Teniendo ya los datos anteriores de la situación actual y considerando la mejora en la situación actual de la implementación de la planificación de requerimientos de materiales y teniendo una variación del crecimiento porcentual de la producción de 35,98%. Por todo ello, es necesario la contrastación y comparación de la presente investigación con la investigación científica de otros autores que obtuvieron resultados semejantes.

#### **Primera investigación de contraste**

Se elige la investigación de Mendoza, Jean Carlo (2021) de acuerdo con las semejanzas presentes de los resultados de obtenidos, la investigación del autor tuvo como propósito mejorar la eficacia en una empresa de metal mecánica y reducir el nivel de inventario innecesario, por ende, minimizando costos, mediante la aplicación de la metodología MRP implementando un sistema de registro de inventarios exactos, plan maestro de producción y lista de materiales, tuvo como beneficio un incremento porcentual de eficacia en un 30,98% y la producción en un 30%, así también logro reducir desperdicios de materiales y mejoro el flujo de inventario.

Similitud con la presente investigación:

En la investigación de Mendoza como en la presente investigación realizada la implementación de la variable independiente planificación de requerimientos de materiales MRP incremento la productividad en el proceso de manufactura en un 30%, y la eficacia al 30,98% al igual que en la investigación realizada considerando la mejora se obtuvo una variación porcentual de la eficacia de un 35.96% y la productividad en un 35,98%.

#### **Segunda investigación de contraste**

Al mismo tiempo la investigación, la investigación realizada por Muñoz y Sánchez (2021) tuvo como objetivo implementar la planificación de requerimientos de materiales (MRP) para suministrar materia prima y controlar el nivel de inventario, de manera que mediante la implementación del MRP lograron aumentar la eficiencia de un 80% a un 95.74%.

Similitud con la presente investigación:

Tanto en la investigación de Muñoz y Sánchez como en la investigación realizada; la implementación de la planificación de requerimientos de materiales hizo posible tener una variación de incremento porcentual en la eficiencia, mejorando el abastecimiento óptimo de materiales y así entregar a tiempos los productos en fechas establecidas a sus clientes. El sistema MRP aplicado por Muñoz y Sánchez logro una variación en la eficiencia del 80% a un 95.74%, lo cual es un incremento porcentual del 19,68%. En la presente investigación realizada, también se logró una variación de la eficiencia considerando la mejora en la situación actual del 61,61% a un 83,77%, con incremento porcentual del 35,96%.

Diferencias con la presente investigación

En la investigación realizada por Muñoz y Sánchez se implementaron otras herramientas de ingeniería como el mantenimiento preventivo (TPM) que proporcionaron una mejora eficiente con ayuda del sistema planificación de requerimientos de materiales, por otro lado, en la empresa J&M Máster Inversiones solo se realizó una propuesta de mejora en la situación actual de la empresa con el sistema MRP enfocándose solamente en la gestión de materiales y de esa manera mejorar la productividad.

La presente investigación es de gran importancia para el contexto científico y social, puesto que contribuyó especificaciones detalladamente de la adecuada aplicación de la planificación de requerimiento de materiales en una empresa esbelta de fabricación y diseño de muebles multifamiliares, que serán los lineamientos para las posteriores investigaciones científicas que posean la misma metodología, al mismo tiempo esta investigación pretende ampliar la responsabilidad social de la empresa, respecto al mercado y competitividad; debido a que se quiere ofrecer a los clientes de inmobiliaria y constructoras específicamente de la empresa J&M Máster Inversiones una mejor atención y servicio en las entregas de los proyectos, respetando la calidad y fechas de entrega, mediante la metodología planificación de requerimientos de materiales.

Por último, es válido aclarar que las principales fortalezas del sistema planificación de requerimientos de materiales que se puede contrastar es que su aplicación es económica, practica, sencilla y en corto tiempo se logra resultados óptimos, a diferencia de otras herramientas de ingeniería.

## **VI. CONCLUSIONES**

1. Se determinó que la implementación de la planificación de requerimientos de materiales mejora la productividad en la empresa J&M Máster Inversiones SAC. En los datos obtenidos de la situación actual de la productividad se muestra un resultado de 37,38% y considerando la mejora en la situación actual la productividad tuvo una variación del 50,83%, lo cual demuestra un incremento porcentual del 35,98%. Así mismo estos datos son evidenciados por los estadísticos descriptivos y mencionados en el análisis inferencial de la productividad, confirmando un incremento de la productividad considerando la mejora en la situación actual de la empresa J&M Máster Inversiones SAC.

2. Se determinó que la implementación de la planificación de requerimientos de materiales mejora la eficiencia en horas hombres en la empresa J&M Máster Inversiones SAC. En los datos obtenidos de la situación actual de la eficiencia se muestra un resultado de 61,61% y considerando la mejora en la situación actual la eficiencia tuvo una variación del 83,77%, lo cual demuestra un incremento porcentual del 35,96%, quiere decir que considerando la mejora se aprovecharía mejor las horas hombres y por ende una mejor eficiencia optima. Así mismo estos datos son evidenciados por los estadísticos descriptivos y mencionados en el análisis inferencial de la eficiencia, confirmando un incremento de la eficiencia en horas hombres considerando la mejora en la situación actual de la empresa J&M Máster Inversiones SAC.

3. Se determinó que la implementación de la planificación de requerimientos de materiales mejora la eficacia en los proyectos realizados en la empresa J&M Máster Inversiones SAC. En los datos obtenidos de la situación actual de la eficacia se muestra un resultado de 60,61% y considerando la mejora la eficacia tuvo una variación del 82,41%, lo cual demuestra un incremento porcentual del 35,96%, quiere decir que mejoraría la eficacia de los proyectos realizados. Así mismo estos datos son evidenciados por los estadísticos descriptivos y mencionados en el análisis inferencial de la eficacia, confirmando un incremento de la eficacia considerando la mejora en la situación actual de la empresa J&M Máster Inversiones SAC.

## **VII. RECOMENDACIONES**

**Primero:** Respecto a los resultados de la investigación, enfocado en el objetivo general donde se desea mejorar la productividad en el área de producción de la empresa J&M Máster Inversiones SAC es preciso implementar la planificación de requerimientos de materiales, por lo tanto mediante la presente investigación con resultados favorables evidenciados se recomienda a la empresa poner en uso esta propuesta de mejora donde no solo mejoraría el área de producción sino también tendría beneficio a ser más competitiva en el mercado, cumpliendo a tiempo en entregar sus proyectos y generando satisfacción de todos sus clientes.

**Segundo:** Se recomienda al gerente general de la empresa J&M Máster Inversiones SAC implementar el sistema MRP con el fin de capacitar a cada uno de los jefes de área y operarios para el manejo adecuado de la planificación de materiales y tener un mejor rendimiento productivo en el inicio de cada proyecto que realice la empresa.

**Tercero:** Por último, se recomienda a la empresa J&M Máster Inversiones SAC aplicar lo más pronto posible la implementación de la planificación de requerimientos de materiales, con el propósito de tener una mejor planificación, un óptimo abastecimiento y control de los materiales en sus proyectos inmobiliarios, teniendo así una mejor atención y satisfacción en las entregas de las obras con sus clientes.

## **REFERENCIAS**

#### **REFERENCIAS**

Cáceres Pizarro, Sylvia Elizabeth, y otros. 2019. [ed.] Gobierno del Peru. Lima : Ministerio de Trabajo y Promoción del Empleo, 2019, El Peru Primero, Vol. primera edicion, pág. 82. Cadena productivda de la madera: Ocupaciones frecuentes y oferta formativa a nivel nacional.

Aisyah Fitri, Istianah Muslim. 2021. [ed.] Ebsco. 1, Indonesia : Universidad Estatal de Medan, Enero de 2021, Journal of computer Engineering. System and Science, Vol. 6, pág. 8. Sistem manajemen persediaan pada bunda Bakery Dengan mengimplementasikan Material Rqueriment Planning (MRP). ISSN: 2502-7131 , 2502-714x.

Asmal, S, y otros. 2020. [ed.] iopscience. Indonesia : s.n., 2020, IOP Conference Series: Materials Science and Engineering, pág. 11. nventories Analysis of Animal Feed Raw Materials by Using the Silver Meal Method and Wagner within Algorithm (Case Study of PT. XYZ Makassar).

B. Chase, Richard, Jacobs, F. Robert y Aquilano, Nicholas J. 2009. *Administración de Operaciones - producción y cadena de suministro.* duodécima edicion. Santa Fe : Mc Graw Hill InterAmericana Editores, S.A de C.V, 2009. pág. 800. ISBN: 978-970-10- 7027-7.

Bencardino, Ciro Martínez. 2012. *Estadística y Muestreo.* 13era edición. Bogotá : Ecoe Ediciones, 2012. pág. 900. ISBN 978-958-648-702-3.

Bernal Torres, César Augusto . 2010. *Metodología de la Investigación: administración, economía, humanidades, y ciencias sociales.* tercera. Bogotá : Pretince Hall - PEARSON, 2010. pág. 322. ISBN: 978-958-699-128-5.

Cano, J.A, y otros. 2021. [ed.] Ebsco. Medellin : Escuela Superior en Administración de Cadena de Suministro, Marzo de 2021, Academic Search Complete, Vol. 20, pág. 12. MRP Systems Considering Fuzzy Capacity, Lead Times and Inventory Availability. ISSN: 1726-4529.

*Caracterización de la productividad de las ebanisterías de Quibdó, Chocó-Colombia.*  Serna Mosquera, Yessika Biasney y Agualimpia Ortiz, Leidy Johana. 2016. [ed.] Entramado. 2, Quibdó : s.n., diciembre de 2016, Vol. 12. ISSN 1900-3803.

53

Cerna Risco, Carlos Jesús y Rojas Valencia, Nadia Valery. 2021. *Modelo de Gestión basado en MRP y AHP para la reducción del incumplimiento de pedidos en el sector vitivinícola.* Lima, Universidad de Ciencias Aplicadas. Lima : s.n., 2021. pág. 29, Articulo de revisión sistematica.

CONCYTEC. 2018. Normas Legales. [ed.] EDITORA PERÚ. *Diario Oficial Del Bicentenario El Peruano.* 5 de julio de 2018, pág. 80.

Cruelles, José Agustín. 2012. *Productividad e incentivos: Cómo hacer que los tiempos de fabricacion se cumplan.* [ed.] Alfaomega Grupo Editor S.A de C.V. primera. México : Marcombo ediciones técnicas, 2012. pág. 202.

*Definin project efficiency, effectiveness and efficacy.* Youcef J-T., Zidane y Nils O.E, Olsson. 2017. [ed.] https://www.researchgate.net/. s.l. : Emeraldinsight, Junio de 2017, International Journal of Managing Projects in Business, pág. 13.

DIAZ DUMONT, Jorge Rafael., Políticas públicas en propiedad intelectual escrita. Una escala de medición para educación superior del Perú. Revista Venezolana de Gerencia [en linea]. 2018, 23(81), 88-105[fecha de Consulta 29 de septiembre de 2019]. ISSN:1315-9984. Disponible en: <https://produccioncientificaluz.org/index.php/rvg/article/view/23470/23679>

*Evolution of studies in construction productivity: A systematic literature review (2006- 2017).* Dixi, Sauri, y otros. 2019. [ed.] SciencieDirect. 3, Nagpur : s.n., setiembre de 2019, Diario de ingeniería de Ain Shams, Vol. 10, pág. 10.

García, Roberto. 2014. *Estudio del trabajo- Ingeniería de métodos y medición.*  segunda. México : McGraW- Hill, 2014. pág. 458. ISBN 958-608-759-87.

*Gestion de Inventarios para distribuidores de productos perecederos.* Escobar, Jhon Wilmer, Linfati, Rodrigo y Adarme Jaimes, Wilson. 2017. [ed.] Redalyc. 1, Barranquilla : Universidad del Norte Colombia, Enero-Junio de 2017, Revsita de Ingeniería y Desarrollo, Vol. 35, pág. 22. 0122-3461.

Gutiérrez Pulido, Humberto. 2010. *Calidad Total y Productividad.* [ed.] Pablo Roig Vázquez. tercera. Santa Fe : Mc Graw Hill, 2010. pág. 370. ISBN: 978-607-15-0315- 2.

H. Ballou, Ronald . 2004. *Logística Administración de la Cadena de suministro.*  quinta. Naucalpan de Juarez : Pearson educación, 2004. pág. 808. ISBN: 970-26- 0540-7.

Heizer, Jay y Render, Barry. 2008. *Dirección de la produccion y de operaciones decisiones tácticas.* octava. Madrid : Pearson educación S.A, 2008. pág. 560. ISBN: 978-84-8322-361-1.

—. 2009. *Principios de administración de operaciones.* [ed.] Pablo Miguel Guerrero. séptima. Naucalpan : pearson educación, 2009. pág. 762. ISBN: 978-607-442-099-9. Hernández Sampieri, Roberto y Mendoza Torres, Christian Paulina. 2018. *Metodología de la Investigación: Las Rutas Cuantitativa, Cualitativa y Mixta.* Santa Fé : McGrawHill, 2018. pág. 728. ISBN: 978-1-4562-6096-5.

Hernandéz Sampieri, Roberto, Fernadéz Collado, Carlos y Baptista Lucio, Pilar. 2006. *Metodología de la Investigación.* [ed.] Infagon Web S.A de C.V. Cuarta edicion. Santa Fe : Mc Graw- Hill, 2006. pág. 882. ISBN: 970-10-5753-8.

Hernández Sampieri, Roberto, Fernández Collado, Carlos y Baptista Lucio, Maria del Pilar. 2014. *Metodología de la investigación.* sexta. Santa Fe : Mc Graw Hill, 2014. pág. 634. ISBN: 978-1-4562-2396-0.

Hernández Sampieri, Roberto, Fernández Collado, Carlos y Baptista Lucio, María del Pilar. 2010. *Metodologia de la investigacion.* quinta. Santa Fe : Mc Graw Hill educación, 2010. pág. 656. ISBN: 978-607-15-0291-9.

Hines, Samantha. 2010. *Productivity for Librarians.* [ed.] Ruth Rikowsk. s.l. : Publishing Limited, 2010. pág. 158. ISBN: 978-1-84334-567-1.

J. Krajewski, Lee, P. Ritzman, Larry y K. Malhotra, Manoj. 2008. *Administración de operaciones - cadena de valor.* [ed.] Luis Miguel Cruz Castillo. octava. Naucalpan de Juarez : Pearson Educación, 2008. pág. 754. ISBN: 978-970-26-1217-9.

Jacobs, F. Robert y B. Chase, Richard. 2014. *Administración de operaciones producción y cadena de suministro.* [ed.] Jesus Mares Chacon. Decimotercera edicion. Santa Fe : Mc Graw Hill education, 2014. pág. 810. ISBN: 978-607-15-1004- 4.

Jurado Muñoz, Nadia Cecilia y Fernandéz Paredes, Isamel Ángel. 2020. *Diseño de un sistema de control de inventarios para la reducción de productos defectuosos en* 

*Pymes Peruanas de Panificacion.* Lima, Universidad de Ciencias Aplicadas. Lima : s.n., 2020. pág. 21, Articulo.

Luyo Muñoz, Alisson Mabel y Sanchez Flores, Katherin Leonor. 2021. *Un modelo para mejorar el cumplimiento de las entregas a tiempo a través de MRP, TPM y SLP en el sector de consutrcción modular.* Lima, Univerisdad de Ciencias Aplicadas. Lima : s.n., 2021. pág. 28, Articulo de revisión sistematica.

Mendoza Bohorquez, Jean Carlo y Quintanilla León, Diego Alonzo. 2021. *Modelo de planificacion de la gestion de la producción para mejorar la eficacia en Mypes del sector metalmecánico usando Material Requirement Planning (MRP) y Heijunka.*  Lima, Universidad Peruana de Ciencias Aplicadas. Lima : s.n., 2021. pág. 25, Articulo cientifico.

N. Chapman, Stephen. 2006. *Planificación y Control de la Producción.* primera. Naucalpan de Juarez : Pearson educación, 2006. pág. 287. ISBN: 970-26-0771-X.

Nahmias, Steven. 2007. *Análisis de la producción y las operaciones.* [ed.] Ana Laura delgado. quinta. Santa Fe : McGraw - Hill Interamericana, 2007. pág. 816. ISBN-13: 978-970-10-6239-5; ISBN-10: 970-10-6239-6.

Najy, Raqeyah Jawad. 2020. [ed.] ResearchGate. Babilonia - Iraq : s.n., Enero de 2020, iJRDO - Journal - Diario de Administracion de negocio, Vol. 6. MRP(Material Requirement Planning) Applications In Industry-A REVIEW. ISSN: 2455-6661.

Nidaul, Hasanati, y otros. 2019. 1, Mayo de 2019, Vol. 528, pág. 9. Implementation of Material Requirement Planning (MRP) on Raw Material Order Planning System For Garment Industry. ISSN: 17578981; 1757899X.

Niebel, Benjamin y Freivalds, Andris. 2001. *Ingeniería Industrial - Métodos, estándares y diseño del trabajo.* [ed.] Alfaomega. decima. s.l. : McGraw-Hil, 2001. pág. 746. ISBN: 970-15-0597-2.

Notifix. 2021. CSIL: Se estima que el consumo mundial de muebles caiga un 10% en 2020. 8 de febrero de 2021, pág. 1.

OIT. 2016. Mejore su negocio : El recurso humano y la productividad. [ed.] Mensun. *Mejore su negocio : El recurso humano y la productividad.* primera edicion. Ginebra : International Labour Office. Enterprises Dept., 2016, pág. 114.

Olivera Clavo, Grimaldina, Tuesta Torres, Edgar Roland y Mendiburu Rojas, Agusto Franklin. 2017. *Estrategia operativa basada en Lean Manufacturing para optimizar*  los procesos productivos en la elaboracion de muebles en fabricaciones Leoncito *Chiclayo.* Chiclayo : s.n., 2017. pág. 8.

Orús, Abigail. 2020. Statista.com. [En línea] 9 de diciembre de 2020. [Citado el: 28 de Abril de 2021.] https://es.statista.com/estadisticas/878006/ingresos-mundiales-delsector-del-mueble-por-pais/.

*Plan Maestro de Produccion en programacion lineal entera para una empresa de productos químicos.* Reyes Zotelo, Yunem, y otros. 2017. [ed.] Redalyc. Sevilla - España : Universidad Pablo de Olavide, Diciembre de 2017, Revista de Metodos Cuantitativos para la Economía y la Empresa, Vol. 24, pág. 23. ISSN: 1886-516X.

Prokopenko, Joseph. 1989. *La gestion de la productividad.* Ginebra : Organización internacional del trabajo, 1989. pág. 333. ISBN 92-2-305901-1.

Quispe, Franco y Yauri, Tito. 2021. *Modelo de planificacion y control de la produccion para aumentar las entregas a tiempo a través de Demand-Driven MRP y PDCA en un entorno Make -to-Order de la industria no primaria manufacturera.* Lima, Universidad de Ciencias Aplicadas. Lima : s.n., 2021. pág. 31, Articulo de revision sistematica.

Ramirez, Tulio. 1999. *Cómo hacer un proyecto de Investigación.* Caracas : Panapo, 1999. pág. 165. ISBN: 980-366-231-7.

Render, Barry y Heizer, Jay. 2007. Administración de la producción. [ed.] Hugo Rivera Oliver. primera edicion. Naucalpan de Juarez : Pearson Educación, 2007, pág. 474.

*Reporte de producción manufactura.* producción, Ministerio de la. 2021. Lima : s.n., Febrero de 2021, Oficina de estudios economicos , pág. 21.

Santa Palella Stracuzzi, Feliberto Martins Pestana. 2012. *Metodología de la investigación Cuantitativa.* 1era reimpresión. Caracas : FEDUPEL, 2012. pág. 279. ISBN: 980-273-445-4.

Sipper, Daniel y Bulfin Jr, Robert L. 1998. *Planeación y Control de la Producción.*  s.l. : The Mc Graw Hill, 1998. pág. 684. ISBN 970-10-1944-X.

*Tipos de Justificación en la investigación cientifica.* Fernandez Bedoya, Victor Hugo. 2020. 3, 2020, Espiritu Emprendedor TES, Vol. 4. ISSN 2602-8093 .

57

Valderrama Mendoza, Santiago. 2015. *Pasos para elaborar proyectos de investigación científica.* quinta reimpresión. Lima : San Marcos E.I.R.L., 2015. pág. 469. ISBN: 978-612-302-878-7.

## **ANEXOS**

### **ANEXO 1**

**TÍTULO DE LA TESIS: "Implementación de planificación de requerimientos de materiales para mejorar de la productividad en la empresa J&M Máster Inversiones SAC, Lima, 2021"**

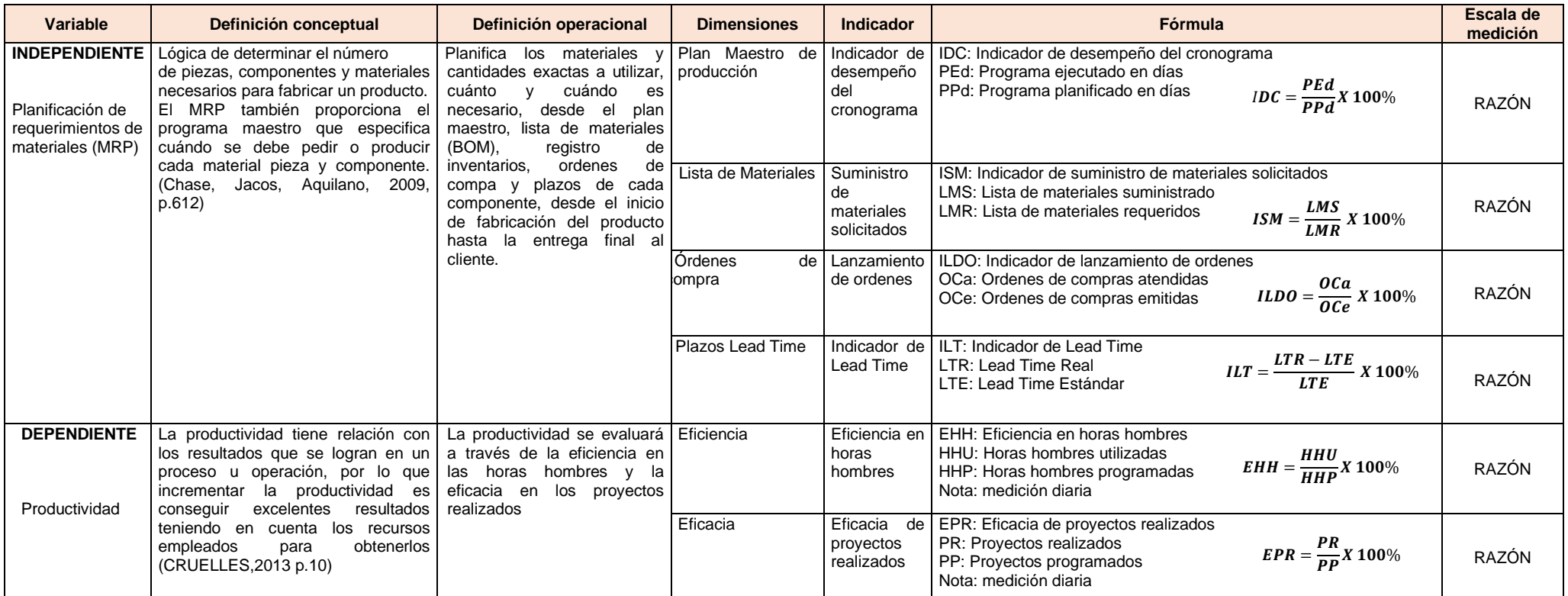

## **ANEXO 2 MATRIZ DE COHERENCIA**

**Implementación de planificación de requerimientos de materiales para mejorar la productividad en la empresa J&M Máster Inversiones SAC, Lima, 2021**

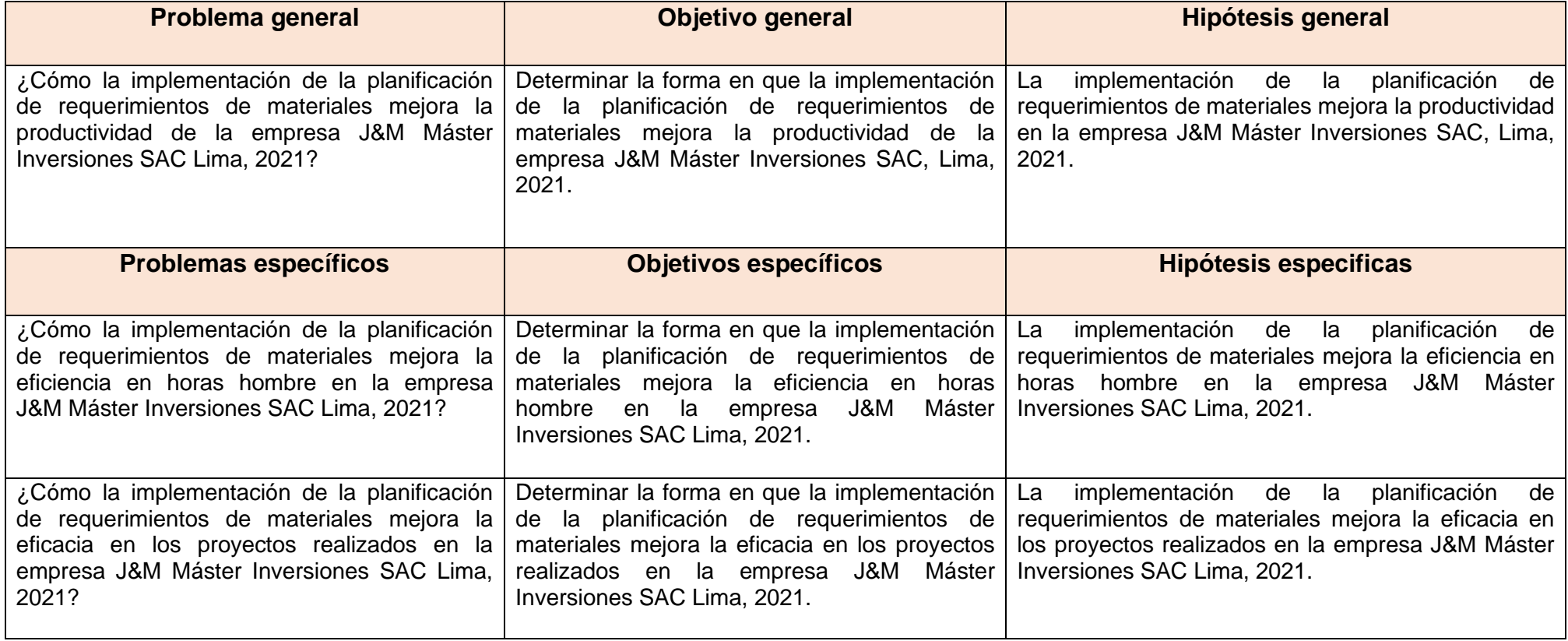

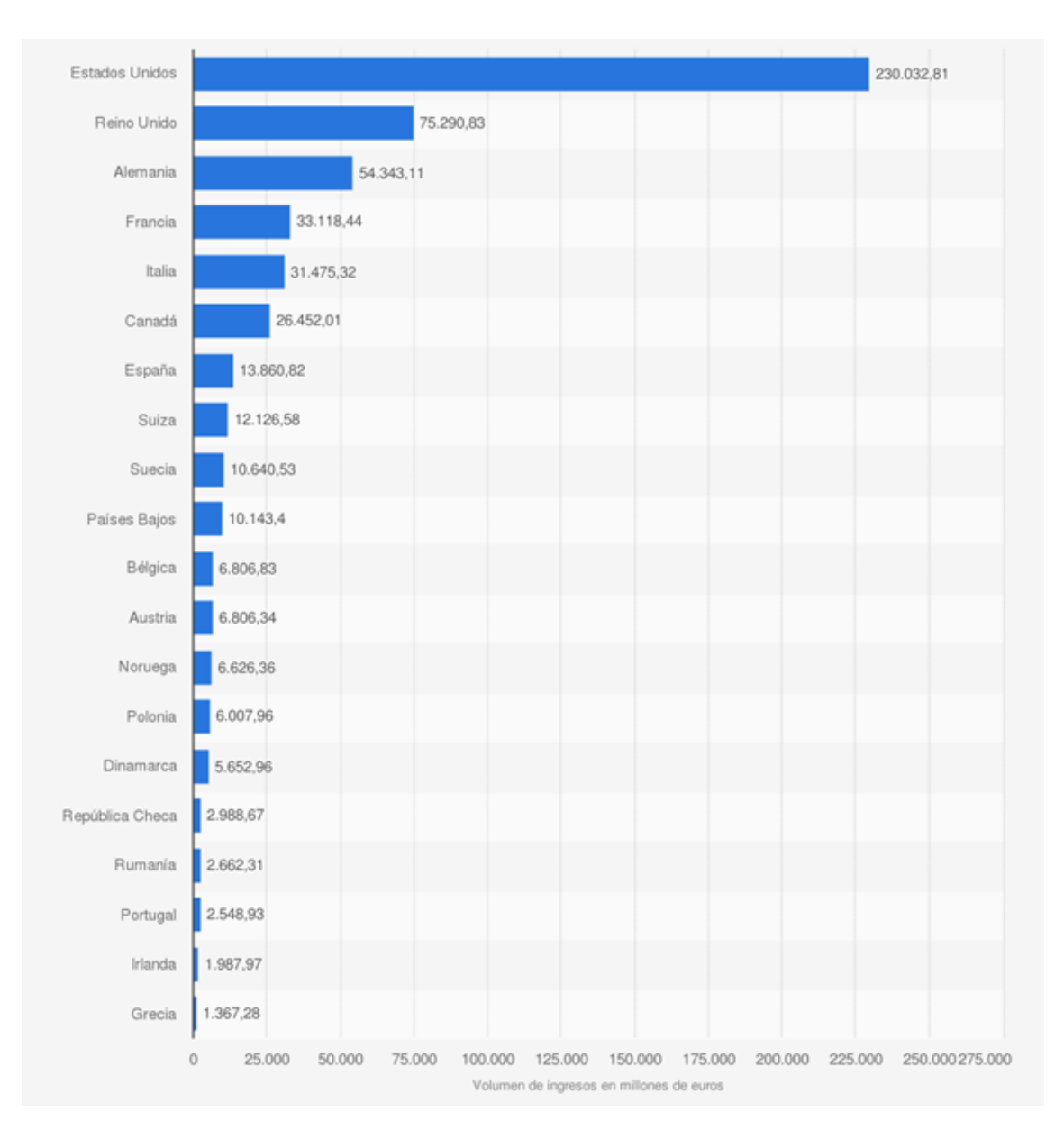

#### ANEXO 3. Volumen de ventas de muebles a nivel mundial del 2019

Fuente: Orús 2020

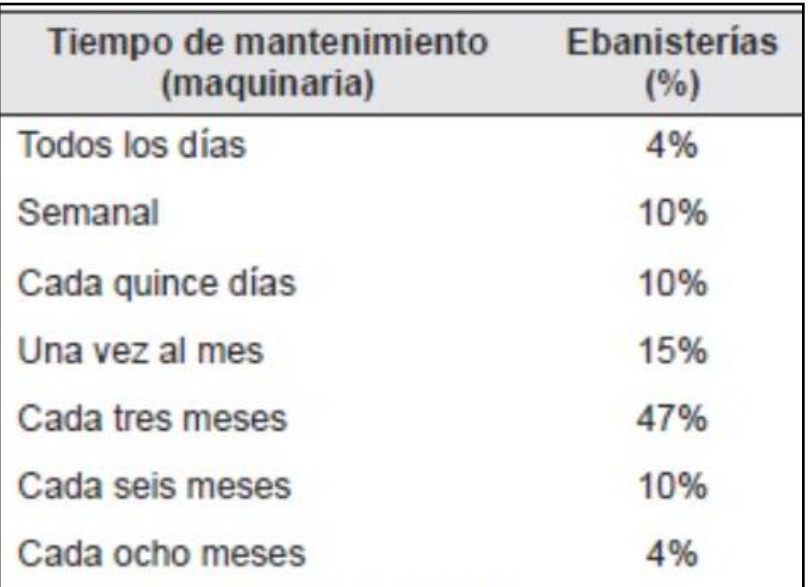

ANEXO 4. Mantenimiento de maquinarias de las fábricas de Quibdó

Fuente: Serna y Ortiz 2016

ANEXO 5. Tabla porcentual del subsector manufacturero del 2021

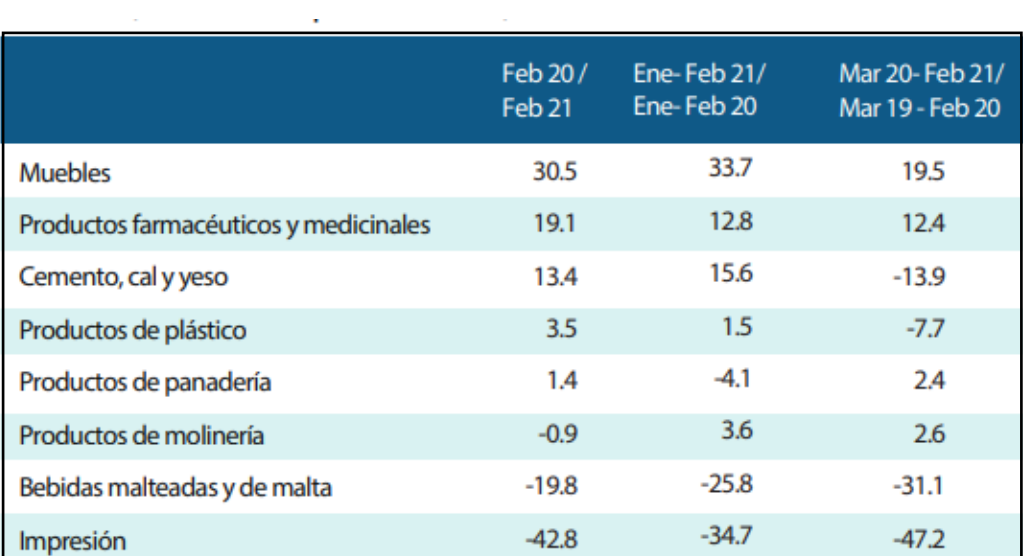

Fuente: Ministerio de producción 2021

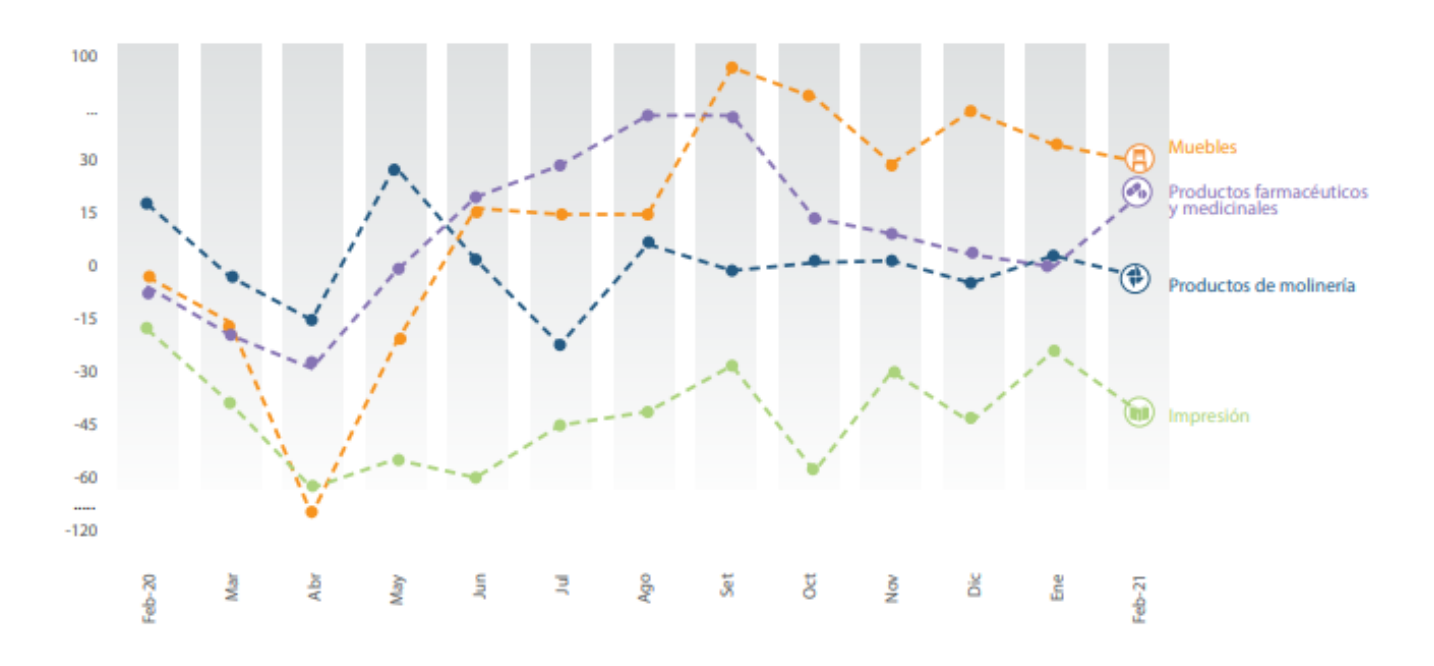

ANEXO 6. Variaciones porcentuales del subsector manufacturero 2021

Fuente: Ministerio de la producción 2021

ANEXO 7. Indicadores económicos de la cadena productiva

| <b>INDICADOR</b>                                                                                      | <b>VALOR</b> |
|----------------------------------------------------------------------------------------------------|--------------|
| Superficie de Bosques (Miles de ha), 20161/                                                           | 68733        |
| VAB Fabricación de Madera y Productos de Madera (Millones de Soles), 2016 <sup>2/</sup>               | 1317         |
| Participación de la fabricación y productos de madera en el PBI Manufacturero (%), 2016 <sup>2/</sup> | 2,0          |
| TCPA de la fabricación y productos de madera (%), 2007-2016 <sup>2/</sup>                             | $-2.4$       |
| Total de Exportaciones (Valor \$ FOB), 2017 <sup>3/</sup>                                             | 127 961 000  |
| Trabajadores de la Cadena Productiva de la Madera, 2017 <sup>2/</sup>                                 | 182 115      |
| Participación de la PEA ocupada de la CPM en la PEA ocupada total (%), 2017 <sup>2/</sup>             | 1,1          |

Fuente: INEI 2019

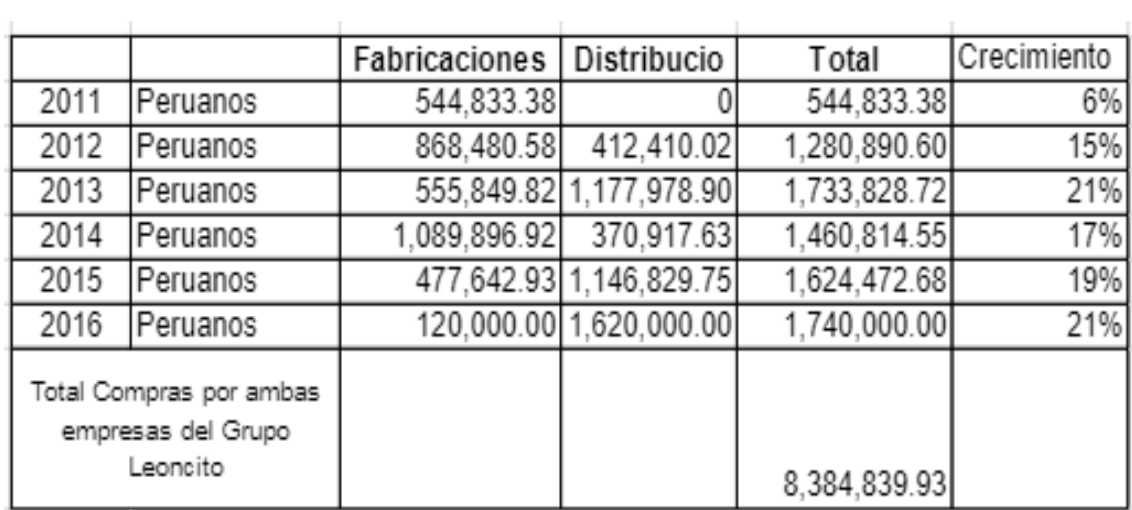

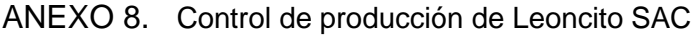

Fuente: Grimaldina Olivera, Edgar Torres y Augusto Rojas (2017)

ANEXO 9. Cuestionario para evaluar la incidencia de las causas de baja productividad: jefe de producción, supervisor de obra, Ingeniero residente, jefe de compras, supervisor de distribución de materiales

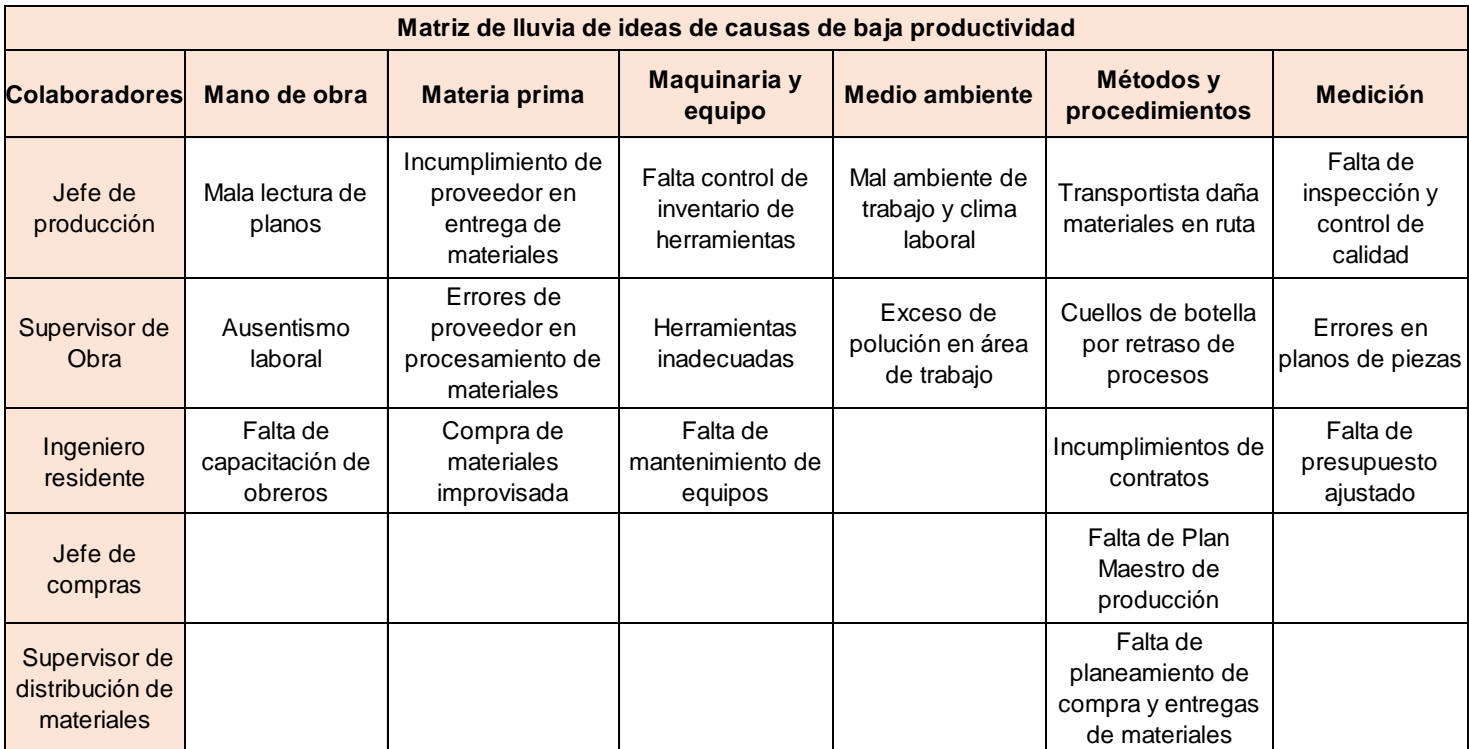

## ANEXO 10. Causas que generan problemas de baja productividad

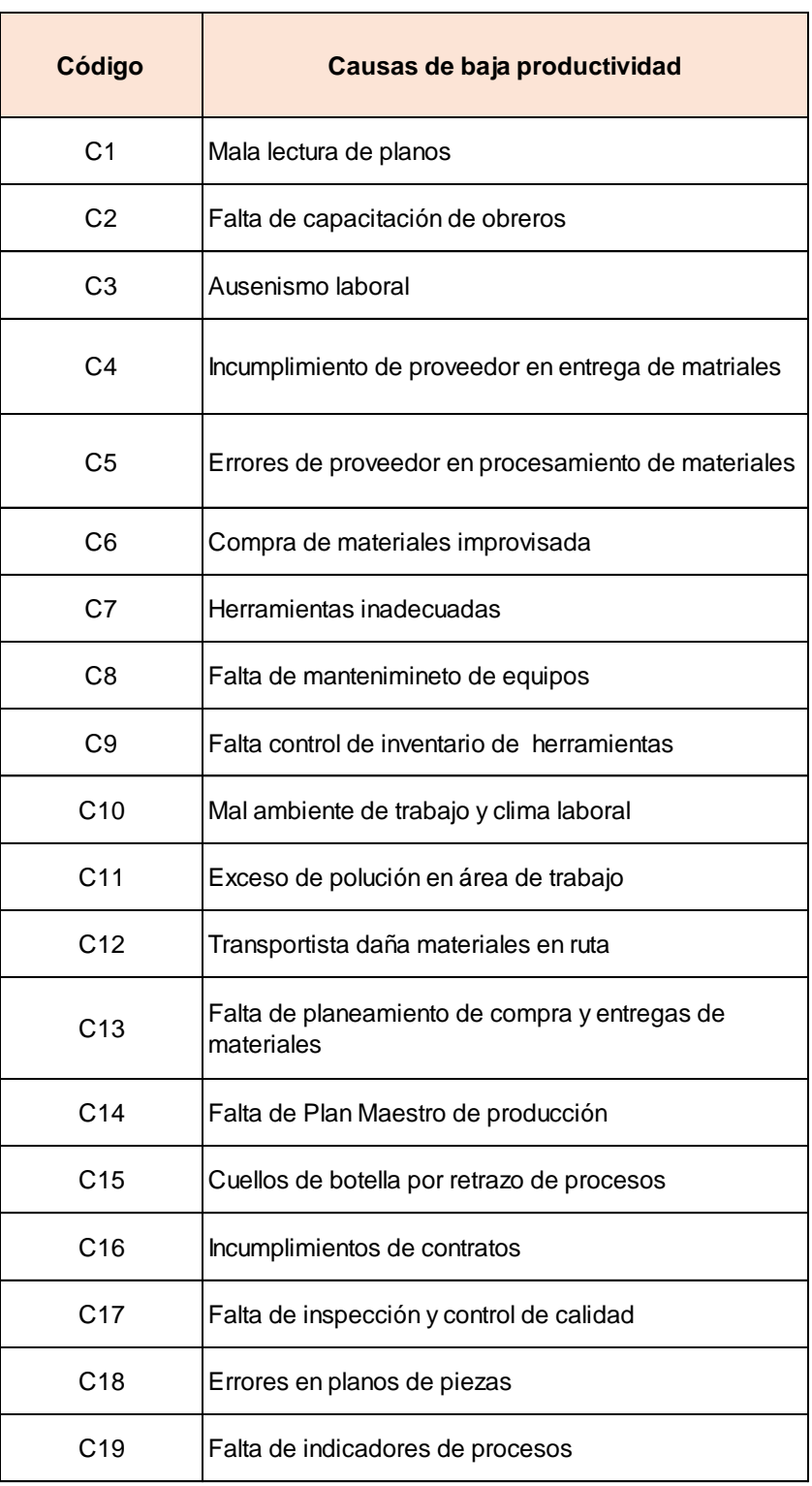

## ANEXO 11. Matriz de correlación

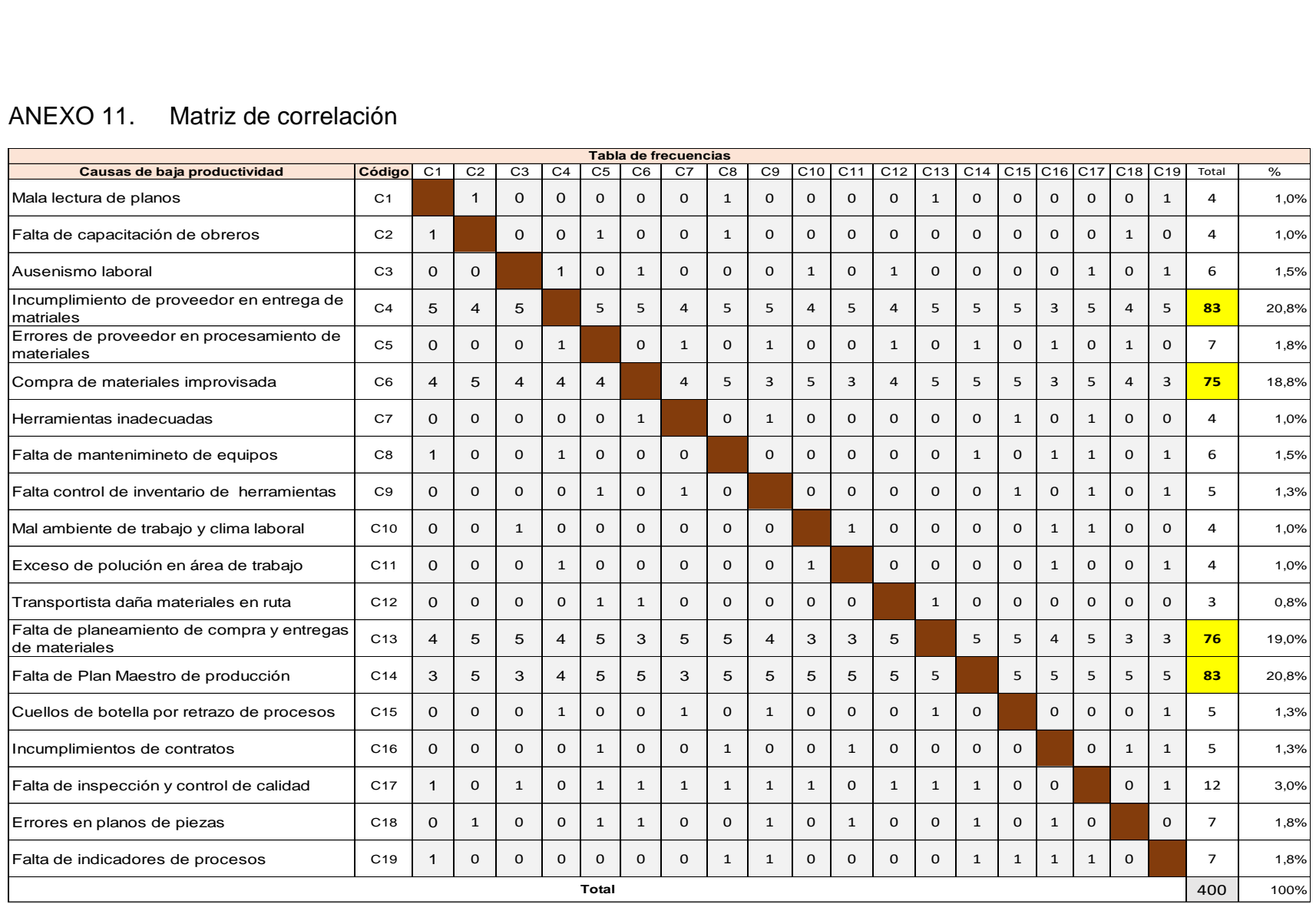

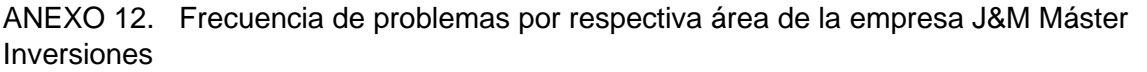

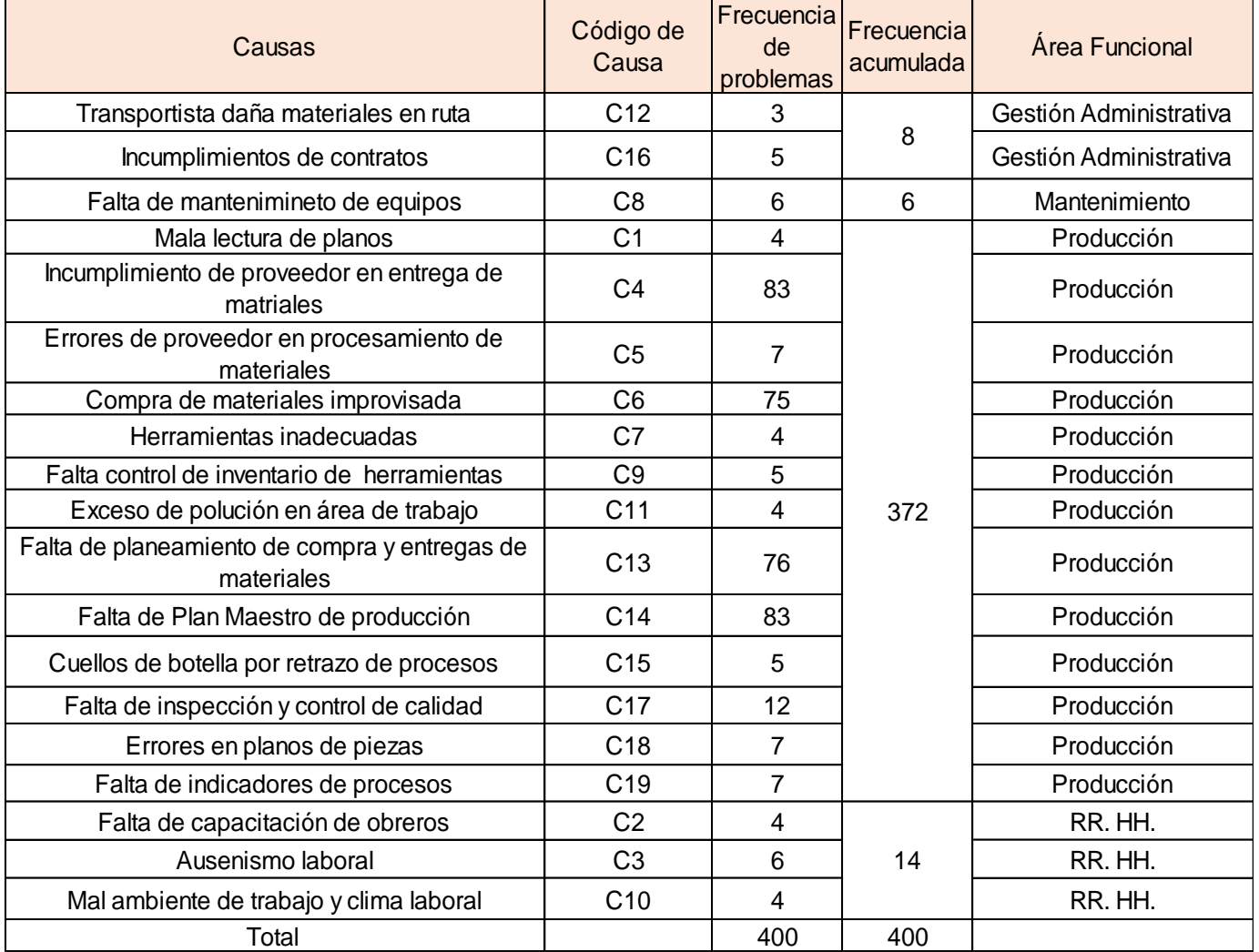

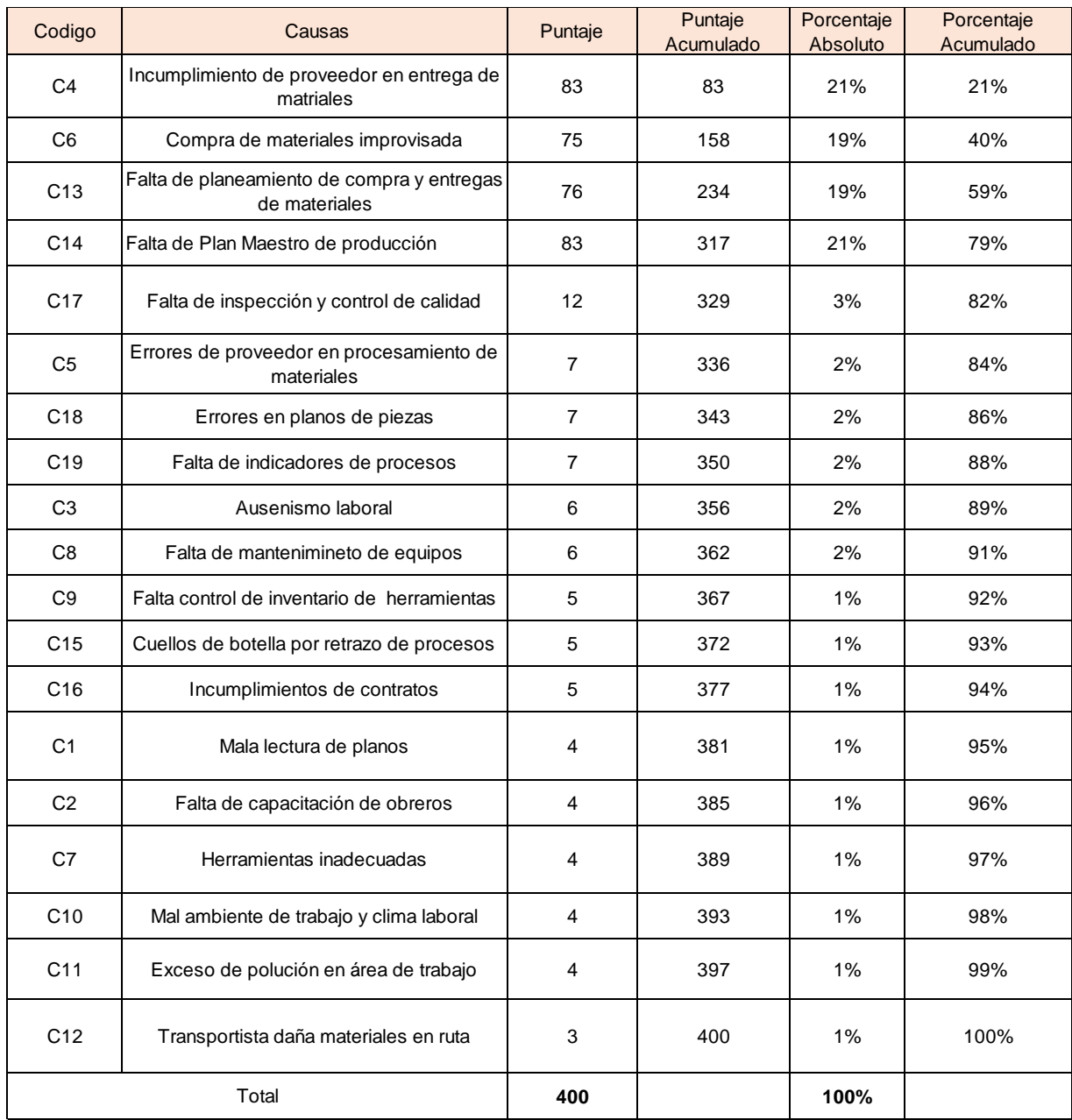

## ANEXO 13. Matriz de Pareto

### ANEXO 14. Puntajes de causas por respectiva área funcional

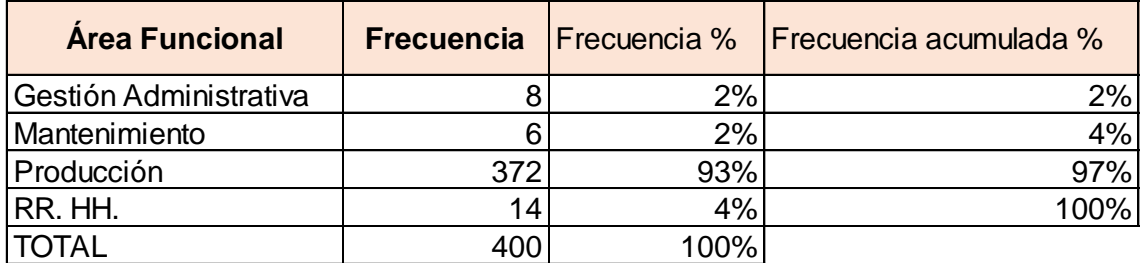

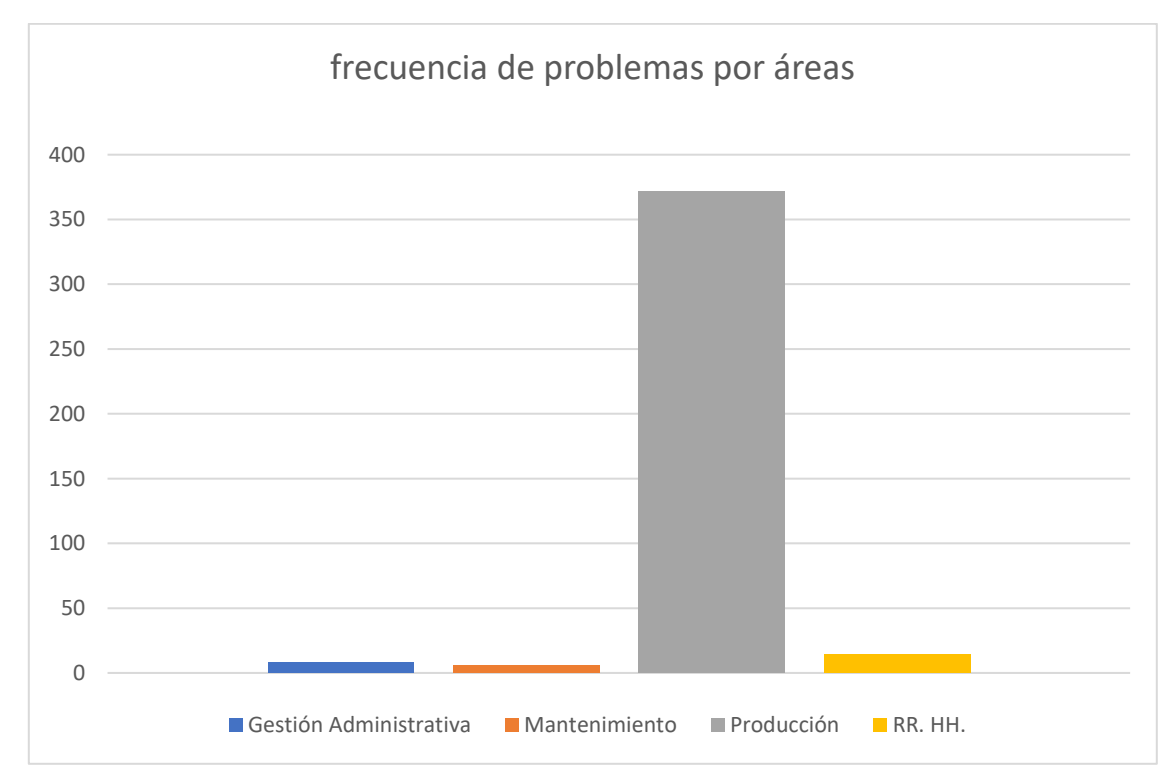

ANEXO 15. Gráfico de estratificación de problemas por área funcional

Fuente: Elaboración propia

#### ANEXO 16. Certificado de validez

UNIVERSIDAD CÉSAR VALLEJO Carta de presentación Lima, 18 de septiembre del 2021 Sr: Dr. Jorge Rafael Diaz Dumont Presente Asunto: VALIDACIÓN DE INSTRUMENTOS A TRAVEZ DE JUCIO DE **EXPERTOS** 

Me es muy grato comunicarme con usted para expresarle mi saludo y así mismo, hacer de su conocimiento que, siendo estudiante de La escuela de Ingeniería Industrial de la UCV, en la sede Lima Norte, requerimos validar los instrumentos con los cuales recogere la información necesaria para poder desarrollar mi investigación y con la cual optare el título de ingeniero industrial.

El título de mi proyecto de investigación es: Implementación de planificación de requerimientos de materiales para mejorar la productividad en la empresa J&M Máster Inversiones SAC, Lima, 2021, y considerando su connotada experiencia en temas de Ingeniería Industrial y/o investigación tecnológica, le solicito validar los instrumentos de recolección de datos.

El expediente de validación, que le hacemos llegar contiene:

- Carta de presentación.
- Definiciones de las variables y dimensiones.
- Matriz de operacionalización de las variables.
- Certificado de validez de contenido de los instrumentos.

Sin otro particular, aprovecho la oportunidad de expresar mi consideración y estima personal.

Atentamente.

**Gonzales Alvarez Antony Germain** DNI: 48315923

#### a) Definición conceptual de las variables y dimensiones

Variable Independiente: MRP - PLANIFICACIÓN DE REQUERIMIETNOS DE **MATERIAL** 

Chase, Jacobs & Aquilano (2009) definen: El MRP es una técnica que soluciona el problema que abarca determinar el número de piezas y materiales para la fabricación de un producto, así también el MRP determina mediante un programa o plan maestro de producción que material pedir, cuanto producir, y en una fecha fija. (p. 590)

Dimensiones de la variable: [con su respectivo autor, año y página]

Dimensión 1 PMP - Plan maestro de producción

"Se encarga de planear la cantidad de articulos a producir en un periodo de determinado, es decir el plan maestro establece el total a producir en una empresa, estableciendo tiempos y fechas fijas" (HEIZER Y RENDER, 2008 p. 154).

$$
IDC = \frac{PEd}{PPd}X\,100\%
$$

Donde:

IDC: Indicador de desempeño del cronograma

PEd: Programa ejecutado en días

PPd: Programa planificado en días

Dimensión 2 Lista de Materiales

"La lista de Materiales es una estructura del producto que detalla las cantidades de materiales y el procedimiento que está dividido en tres niveles, el primer nivel lo conforman materiales de entrada como base para el siguiente proceso del segundo nivel y nivel 0 es el producto final" (CHAPMAN, 2006, p. 130).

$$
ISM = \frac{LMS}{LMR} \; X \; 100\%
$$

#### UNIVERSIDAD CÉSAR VALLEJO

#### Donde:

ISM: Indicador de suministro de materiales solicitados

LMS: Lista de materiales suministrado

LMR: Lista total de materiales requeridos

#### Dimensión 3 Órdenes de compras pendientes

"Es la información que procede del área de compras y control de inventarios, debe ser administrado de manera correcta para que la información sea obtenida por el área de producción y disponga de los pedidos con sus respectivas fechas, la recolección de información debe ser correcta para que se puede recién preparar un plan MRP para que funcione con exactitud" (HEIZER Y RENDER, 2009, p. 599).

$$
ILDO = \frac{OCa}{OCe} \times 100\%
$$

Donde:

ILDO: Indicador de lanzamiento de ordenes OCa: Ordenes de compras atendidas OCe: Ordenes de compras emitidas

#### Dimensión 4 Plazos (Lead Times) de cada componente

"Lead Time una vez que se define cuándo llegan los materiales se debe definir para cuándo se tendrán como producto terminado, mediante el Lead Time que es el tiempo solicitado para obtener el producto, (quiere decir, comprarlo, fabricarlo, o ensamblarlo) se le conoce como tiempo de entrega" (HEIZER Y RENDER, 2008, p. 159).

$$
ILT = \frac{LTE - LTE}{LTE} \times 100\%
$$

Donde:

T UNIVERSIDAD CÉSAR VALLEJO

ILT: Indicador de Lead Time LTR: Lead Time Real LTE: Lead Time Estándar

#### Variable Dependiente: Productividad

"Es el factor que mi el grado de los ingresos obtenidos entre los recursos empleados para obtenerlos" (CRUELLES, 2013, p.10).

La productividad es el resultado entre la utilidad obtenida entre los recursos utilizados, siempre y cuando estos se utilicen de manera eficiente y eficaz.

 $Productividad = effectencia x eficacia$ 

Dimensiones de la variable: [con su respectivo autor, año y página]

#### Dimensión 1 Eficiencia

"La eficiencia mide el grado de maximizar la productividad con el mínimo de recursos empleados, es decir la eficiencia tiene como objetivo producir un bien o servicio con la menor entrada de costos" (JACOBS y CHASE, 2014, p. 11).

$$
EHH = \frac{HHU}{HHP}X 100\%
$$

Donde:

EHH: Eficiencia en horas hombres

HHU: Horas Hombre Utilizadas

HHP: Horas Hombre Programadas

Dimensión 2 Eficacia

"Eficacia es la relación entre los productos logrados y las metas que se tienen fijadas, el índice de eficacia expresa el buen resultado de la realización de un producto en un periodo definido. (GARCÍA, 2014, p. 19). Su fórmula es:

 $EPR = \frac{PR}{PP}X$  100%

Donde:

IEP: Eficacia de proyectos realizados

PR: Proyectos realizados

PP: Proyectos programados
Certificado de validez de contenido del instrumento que mide el instrumento la planificación de requerimientos de materiales y la productividad.

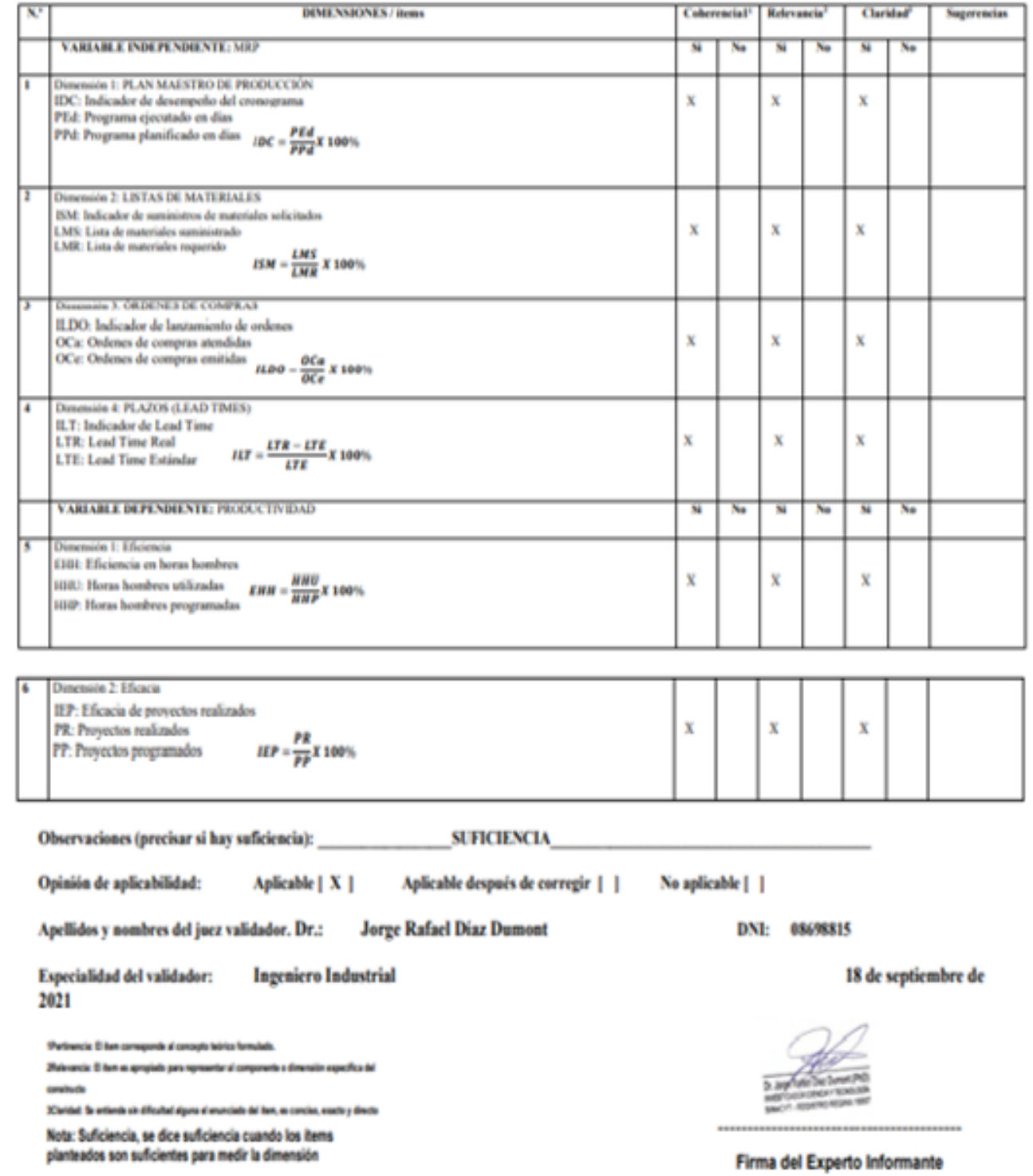

Carta de presentación

Lima, 18 de septiembre del 2021

Sr: Dr. Jorge Lázaro Franco Medina

Presente

Asunto: VALIDACIÓN DE INSTRUMENTOS A TRAVEZ DE JUCIO DE **EXPERTOS** 

Me es muy grato comunicarme con usted para expresarle mi saludo y así mismo, hacer de su conocimiento que, siendo estudiante de La escuela de Ingeniería Industrial de la UCV, en la sede Lima Norte, requerimos validar los instrumentos con los cuales recogere la información necesaria para poder desarrollar mi investigación y con la cual optare el título de ingeniero industrial.

El título de mi proyecto de investigación es: Implementación de planificación de requerimientos de materiales para mejorar la productividad en la empresa J&M Máster Inversiones SAC, Lima, 2021, y considerando su connotada experiencia en temas de Ingeniería Industrial y/o investigación tecnológica, le solicito validar los instrumentos de recolección de datos.

El expediente de validación, que le hacemos llegar contiene:

- Carta de presentación.
- Definiciones de las variables y dimensiones.
- Matriz de operacionalización de las variables.
- Certificado de validez de contenido de los instrumentos.

Sin otro particular, aprovecho la oportunidad de expresar mi consideración y estima personal.

Atentamente.

**Gonzales Alvarez Antony Germain** DNI: 48315923

#### a) Definición conceptual de las variables y dimensiones

Variable Independiente: MRP - PLANIFICACIÓN DE REQUERIMIETNOS DE **MATERIAL** 

Chase, Jacobs & Aquilano (2009) definen: El MRP es una técnica que soluciona el problema que abarca determinar el número de piezas y materiales para la fabricación de un producto, así también el MRP determina mediante un programa o plan maestro de producción que material pedir, cuanto producir, y en una fecha fija.  $(p. 590)$ 

Dimensiones de la variable: [con su respectivo autor, año y página]

Dimensión 1 PMP - Plan maestro de producción

"Se encarga de planear la cantidad de articulos a producir en un periodo de determinado, es decir el plan maestro establece el total a producir en una empresa, estableciendo tiempos y fechas fijas" (HEIZER Y RENDER, 2008 p. 154).

$$
IDC = \frac{PEd}{PPd}X\,100\%
$$

Donde:

IDC: Indicador de desempeño del cronograma

PEd: Programa ejecutado en días

PPd: Programa planificado en días

Dimensión 2 Lista de Materiales

"La lista de Materiales es una estructura del producto que detalla las cantidades de materiales y el procedimiento que está dividido en tres niveles, el primer nivel lo conforman materiales de entrada como base para el siguiente proceso del segundo nivel y nivel 0 es el producto final" (CHAPMAN, 2006, p. 130).

$$
ISM = \frac{LMS}{LMR} \; X \; 100\%
$$

Donde:

ISM: Indicador de suministro de materiales solicitados

LMS: Lista de materiales suministrado

LMR: Lista total de materiales requeridos

## Dimensión 3 Órdenes de compras pendientes

"Es la información que procede del área de compras y control de inventarios, debe ser administrado de manera correcta para que la información sea obtenida por el área de producción y disponga de los pedidos con sus respectivas fechas, la recolección de información debe ser correcta para que se puede recién preparar un plan MRP para que funcione con exactitud" (HEIZER Y RENDER, 2009, p. 599).

$$
ILDO = \frac{OCa}{OCe} X 100\%
$$

Donde:

ILDO: Indicador de lanzamiento de ordenes OCa: Ordenes de compras atendidas OCe: Ordenes de compras emitidas

## Dimensión 4 Plazos (Lead Times) de cada componente

"Lead Time una vez que se define cuándo llegan los materiales se debe definir para cuándo se tendrán como producto terminado, mediante el Lead Time que es el tiempo solicitado para obtener el producto, (quiere decir, comprarlo, fabricarlo, o ensamblarlo) se le conoce como tiempo de entrega" (HEIZER Y RENDER, 2008, p. 159).

$$
ILT = \frac{LTR - LTE}{LTE} \times 100\%
$$

Donde:

ILT: Indicador de Lead Time

LTR: Lead Time Real

LTE: Lead Time Estándar

#### Variable Dependiente: Productividad

"Es el factor que mi el grado de los ingresos obtenidos entre los recursos empleados para obtenerlos" (CRUELLES, 2013, p.10).

La productividad es el resultado entre la utilidad obtenida entre los recursos utilizados, siempre y cuando estos se utilicen de manera eficiente y eficaz.

 $Productividad = effectencla x eficacia$ 

Dimensiones de la variable: [con su respectivo autor, año y página]

Dimensión 1 Eficiencia

"La eficiencia mide el grado de maximizar la productividad con el mínimo de recursos empleados, es decir la eficiencia tiene como objetivo producir un bien o servicio con la menor entrada de costos" (JACOBS y CHASE, 2014, p. 11).

$$
EHH = \frac{HHU}{HHP}X 100\%
$$

Donde:

EHH: Eficiencia en horas hombres

HHU: Horas Hombre Utilizadas

HHP: Horas Hombre Programadas

### Dimensión 2 Eficacia

"Eficacia es la relación entre los productos logrados y las metas que se tienen fijadas, el índice de eficacia expresa el buen resultado de la realización de un producto en un periodo definido. (GARCÍA, 2014, p. 19). Su fórmula es:

$$
EPR = \frac{PR}{PP}X \; 100\%
$$

Donde:

IEP: Eficacia de proyectos realizados

PR: Proyectos realizados

PP: Proyectos programados

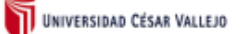

#### Certificado de validez de contenido del instrumento que mide el instrumento la planificación de requerimientos de materiales y la productividad.

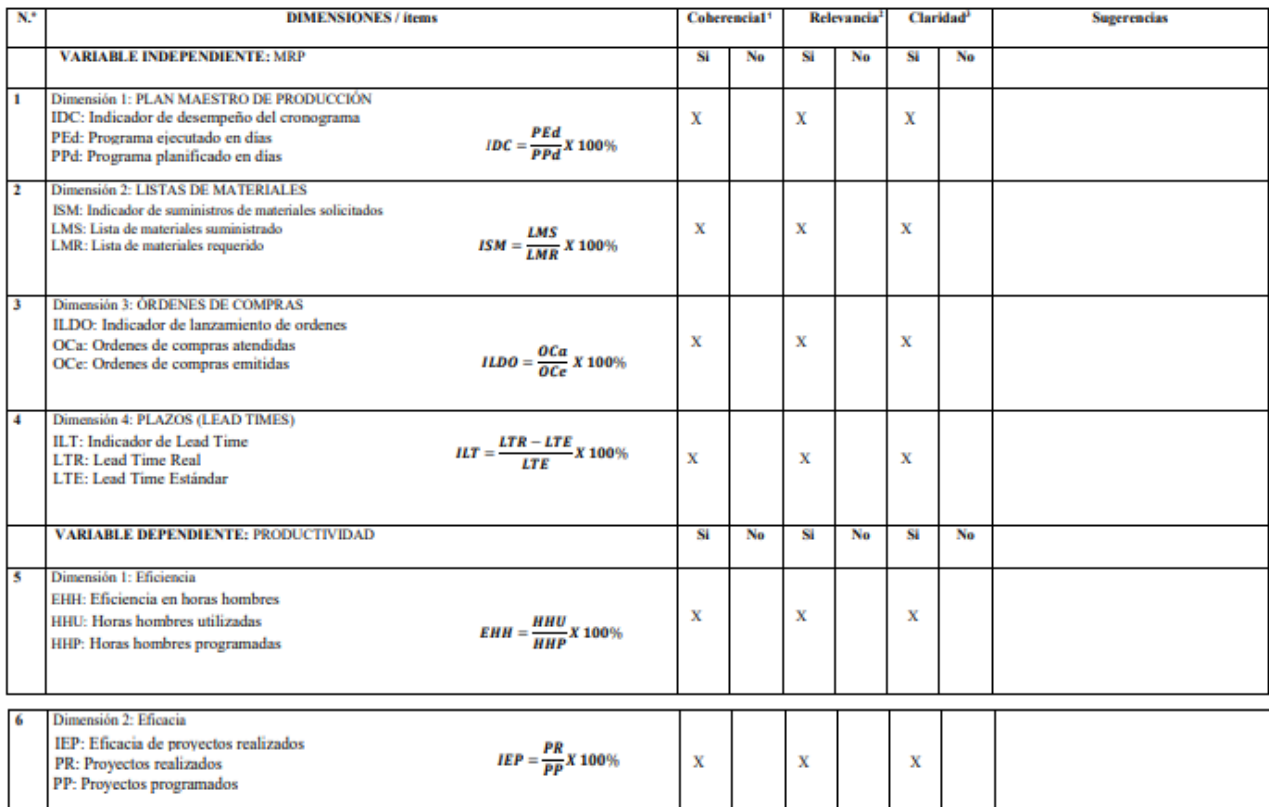

Observaciones (precisar si hay suficiencia): Si hay suficiencia

Opinión de aplicabilidad: Aplicable [X] Aplicable después de corregir [ ]

Apellidos y nombres del juez validador: Dr. Jorge Lázaro Franco Medina Especialidad del validador: Ingeniero Industrial

No aplicable [ ] DNI: 06104551

18 de septiembre 2021

\* coherencia: El item tiene relación lógica con la dimensión o indicador que está midiendo <sup>3</sup>Relevancia: El item es esencial o importante, para representar al componente o dimensión especifica del constructo<br><sup>3</sup>Claridad: Se enfende sin dificultad alguna el enunciado del item, es conciso, exacto y

directo

Nota: Suficiencia, se dice suficiencia cuando los items planteados son suficientes para medir la dimensión

Firma del Experto Informante.

#### Carta de presentación

Lima, 18 de septiembre del 2021

Sr: Mg. Pablo Aparicio Montenegro

Presente

Asunto: VALIDACIÓN DE INSTRUMENTOS A TRAVEZ DE JUCIO DE **EXPERTOS** 

Me es muy grato comunicarme con usted para expresarle mi saludo y así mismo, hacer de su conocimiento que, siendo estudiante de La escuela de Ingeniería Industrial de la UCV, en la sede Lima Norte, requerimos validar los instrumentos con los cuales recogere la información necesaria para poder desarrollar mi investigación y con la cual optare el título de ingeniero industrial.

El título de mi proyecto de investigación es: Implementación de planificación de requerimientos de materiales para mejorar la productividad en la empresa J&M Máster Inversiones SAC, Lima, 2021, y considerando su connotada experiencia en temas de Ingeniería Industrial y/o investigación tecnológica, le solicito validar los instrumentos de recolección de datos.

El expediente de validación, que le hacemos llegar contiene:

- Carta de presentación.  $\sim$
- Definiciones de las variables y dimensiones.
- Matriz de operacionalización de las variables.  $\sim$
- Certificado de validez de contenido de los instrumentos.

Sin otro particular, aprovecho la oportunidad de expresar mi consideración y estima personal.

Atentamente.

Gonzales Alvarez Antony Germain DNI: 48315923

#### a) Definición conceptual de las variables y dimensiones

Variable Independiente: MRP - PLANIFICACIÓN DE REQUERIMIETNOS DE **MATERIAL** 

Chase, Jacobs & Aquilano (2009) definen: El MRP es una técnica que soluciona el problema que abarca determinar el número de piezas y materiales para la fabricación de un producto, así también el MRP determina mediante un programa o plan maestro de producción que material pedir, cuanto producir, y en una fecha fija.  $(p. 590)$ 

Dimensiones de la variable: [con su respectivo autor, año y página]

Dimensión 1 PMP - Plan maestro de producción

"Se encarga de planear la cantidad de articulos a producir en un periodo de determinado, es decir el plan maestro establece el total a producir en una empresa, estableciendo tiempos y fechas fijas" (HEIZER Y RENDER, 2008 p. 154).

$$
IDC = \frac{PEd}{PPd}X\,100\%
$$

Donde:

IDC: Indicador de desempeño del cronograma

PEd: Programa ejecutado en días

PPd: Programa planificado en días

Dimensión 2 Lista de Materiales

"La lista de Materiales es una estructura del producto que detalla las cantidades de materiales y el procedimiento que está dividido en tres niveles, el primer nivel lo conforman materiales de entrada como base para el siguiente proceso del segundo nivel y nivel 0 es el producto final" (CHAPMAN, 2006, p. 130).

$$
ISM = \frac{LMS}{LMR} \times 100\%
$$

## Donde:

ISM: Indicador de suministro de materiales solicitados

LMS: Lista de materiales suministrado

LMR: Lista total de materiales requeridos

#### Dimensión 3 Órdenes de compras pendientes

"Es la información que procede del área de compras y control de inventarios, debe ser administrado de manera correcta para que la información sea obtenida por el área de producción y disponga de los pedidos con sus respectivas fechas, la recolección de información debe ser correcta para que se puede recién preparar un plan MRP para que funcione con exactitud" (HEIZER Y RENDER, 2009, p. 599).

$$
ILDO = \frac{OCa}{OCe} \times 100\%
$$

Donde:

ILDO: Indicador de lanzamiento de ordenes OCa: Ordenes de compras atendidas OCe: Ordenes de compras emitidas

## Dimensión 4 Plazos (Lead Times) de cada componente

"Lead Time una vez que se define cuándo llegan los materiales se debe definir para cuándo se tendrán como producto terminado, mediante el Lead Time que es el tiempo solicitado para obtener el producto, (quiere decir, comprarlo, fabricarlo, o ensamblarlo) se le conoce como tiempo de entrega" (HEIZER Y RENDER, 2008, p. 159).

$$
ILT = \frac{LTE - LTE}{LTE} \times 100\%
$$

Donde:

ILT: Indicador de Lead Time

LTR: Lead Time Real

LTE: Lead Time Estándar

#### Variable Dependiente: Productividad

"Es el factor que mi el grado de los ingresos obtenidos entre los recursos empleados para obtenerlos" (CRUELLES, 2013, p.10).

La productividad es el resultado entre la utilidad obtenida entre los recursos utilizados, siempre y cuando estos se utilicen de manera eficiente y eficaz.

 $Productividad = effectencla x eficacia$ 

Dimensiones de la variable: [con su respectivo autor, año y página]

Dimensión 1 Eficiencia

"La eficiencia mide el grado de maximizar la productividad con el mínimo de recursos empleados, es decir la eficiencia tiene como objetivo producir un bien o servicio con la menor entrada de costos" (JACOBS y CHASE, 2014, p. 11).

$$
EHH = \frac{HHU}{HHP}X 100\%
$$

Donde:

EHH: Eficiencia en horas hombres

HHU: Horas Hombre Utilizadas

HHP: Horas Hombre Programadas

### Dimensión 2 Eficacia

"Eficacia es la relación entre los productos logrados y las metas que se tienen fijadas, el índice de eficacia expresa el buen resultado de la realización de un producto en un periodo definido. (GARCÍA, 2014, p. 19). Su fórmula es:

$$
EPR = \frac{PR}{PP}X \; 100\%
$$

Donde:

IEP: Eficacia de proyectos realizados

PR: Proyectos realizados

PP: Proyectos programados

#### Certificado de validez de contenido del instrumento que mide el instrumento la planificación de requerimientos de materiales y la productividad.

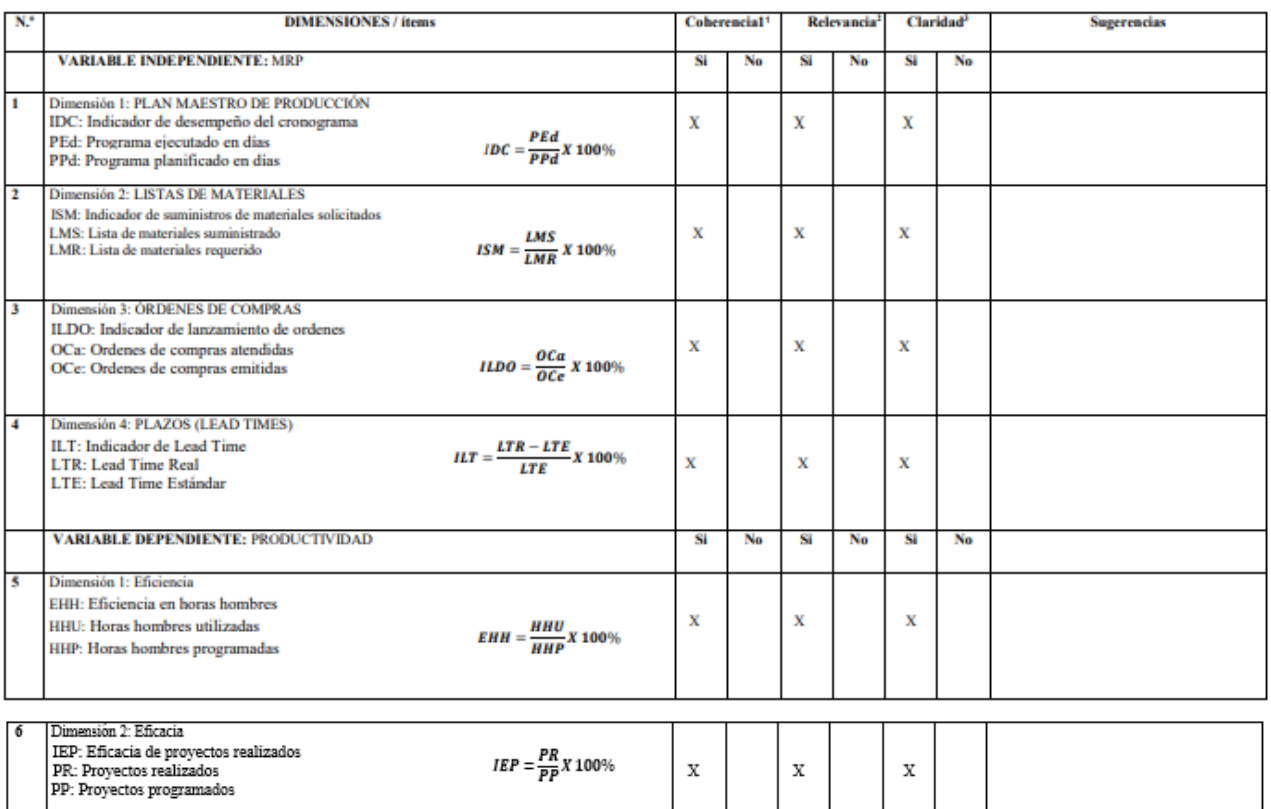

Observaciones (precisar si hay suficiencia): Si hay suficiencia

Opinión de aplicabilidad: Aplicable [X] Aplicable después de corregir [] No aplicable []

Apellidos y nombres del juez validador: Aparicio Montenegro Pablo

DNI: 25694430

Especialidad del validador: Ingeniero Industrial, Magister en ingeniería de sistemas

18 de septiembre 2021

ª coherencia: El ítem tiene relación lógica con la dimensión o indicador que está midiendo<br>ªRalevancia: El ítem es esencial o importante, para representar al componente o dimensión<br>especifica del constructo<br>ªClaridad: Se e

directo

Nota: Sufciencia, se dice suficiencia cuando los items planteados son suficientes para medir<br>la dimensión

Joyell

Firma del Experto Informante.

## ANEXO 17. Carta de aceptación

**J&M Master Inversiones** 

RUC: 20602368824 Dirección: Cal. Belisario Suarez Nro. 113 Dpto. 301 - San Borja

**E3** mi.masterinversiones@hotmail.com

L 981084218

#### **CARTA DE ACEPTACIÓN**

Yo Anthony Alva Alcántara con DNI 76608105, Gerente de la empresa J&M master inversiones SAC, de acuerdo con lo conversado, informo que el alumno Antony Germain Gonzales Alvarez con DNI: 48315923 estudiante de ingeniería de la Universidad Cesar Vallejo, han sido aceptado para poder realizar su Tesis titulado "Implementación del MRP para mejorar la productividad en la empresa J&M Master Inversiones" comprendido del 12/04/2021 al 20/12/2021 dentro del horario en la que la empresa labora y con fines únicamente académicos.

12 de abril del 2021

Atentamente,

**Anthony Alva Alcántara Gerente General** DNI 76608105

ANEXO 18. Productos que fabrica e instala la empresa J&M Máster Inversiones

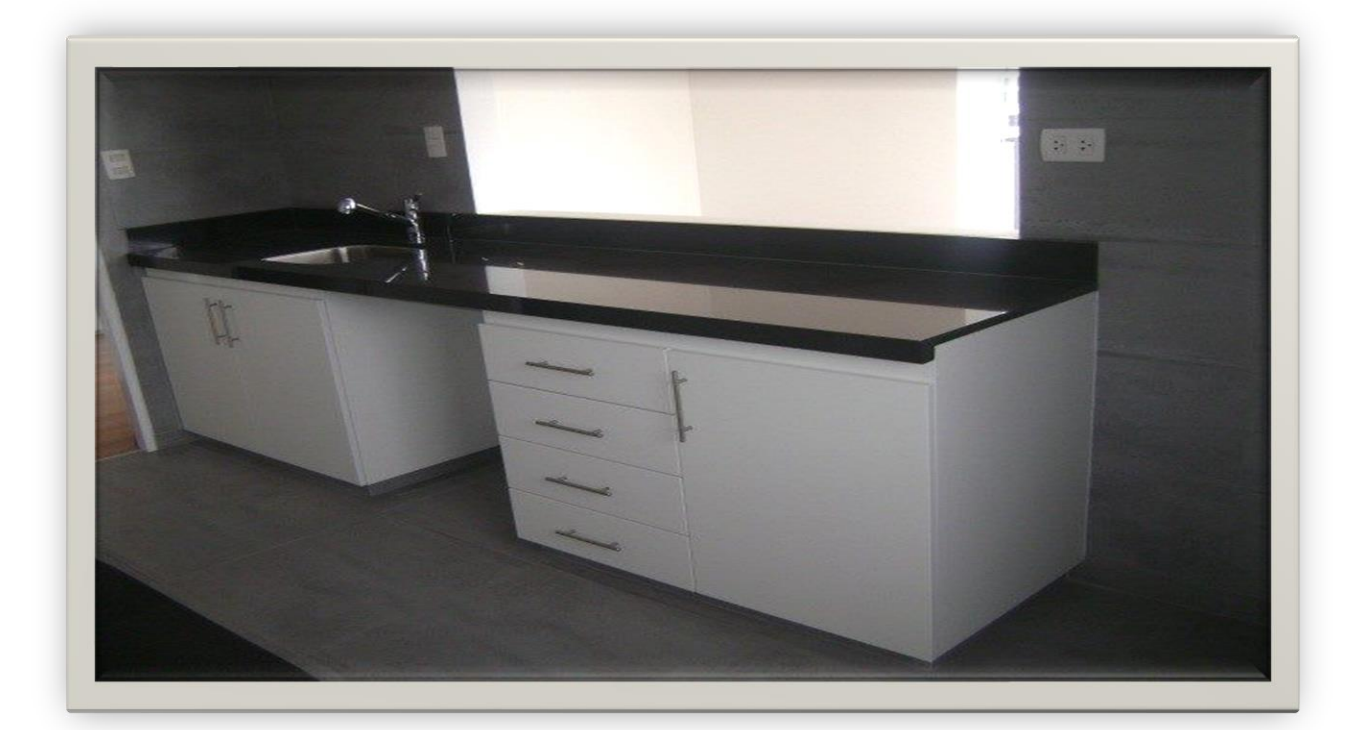

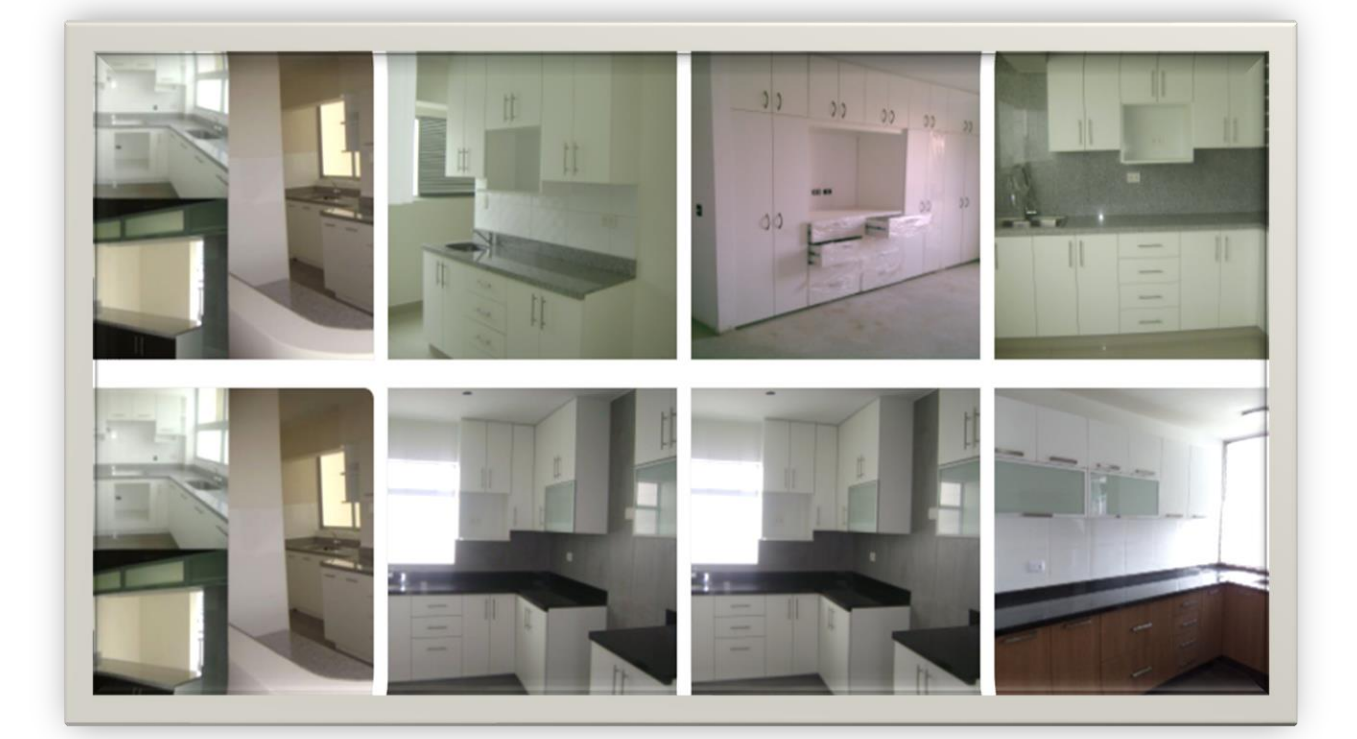

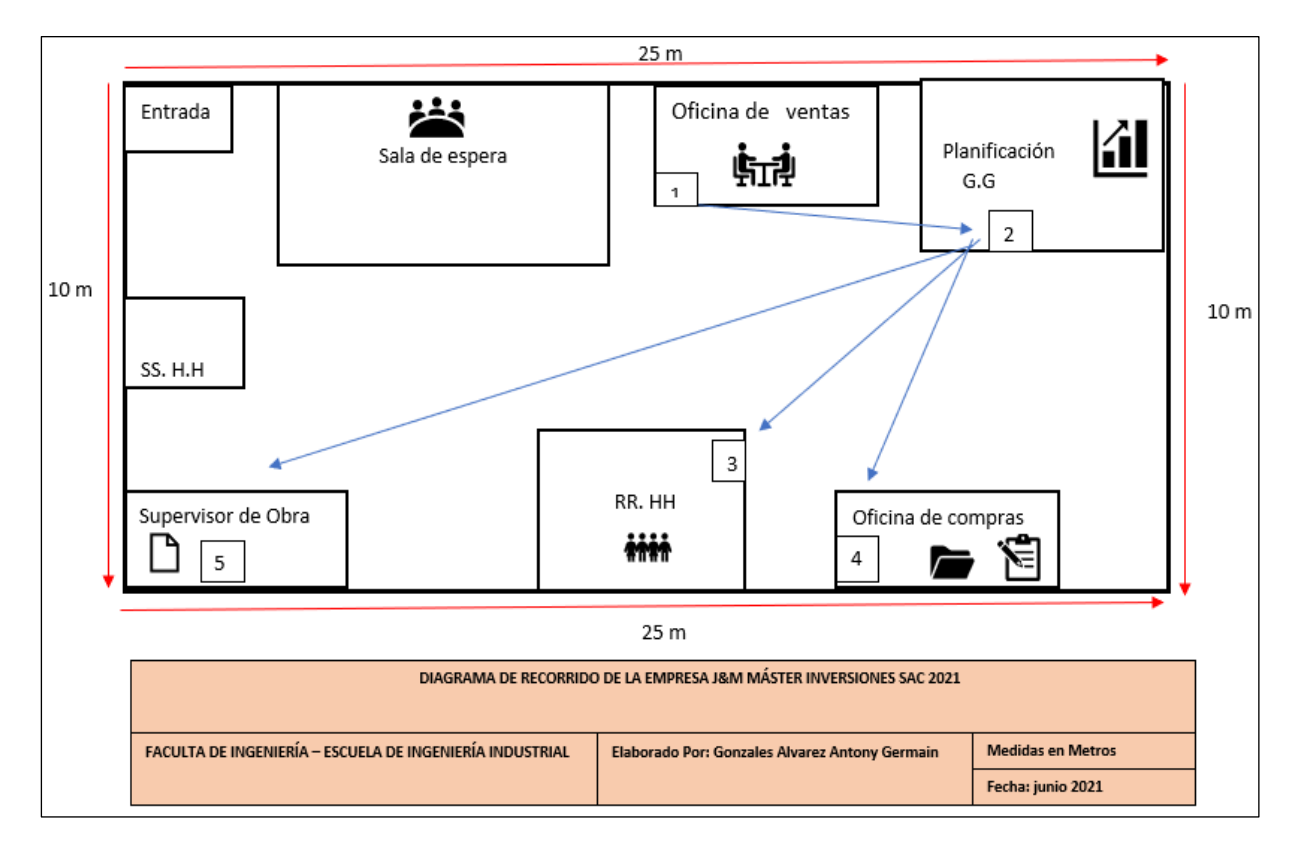

ANEXO 19. Diagrama de recorrido de la empresa J&M Máster Inversiones

Fuente: Elaboración propia

ANEXO 20. Aplicación de la tabla Time Study Manual de los Erie Works para realizar la toma de tiempos en la empresa J&M Máster Inversiones S.A.C y aplicación de la tabla de Westinghouse para calificar.

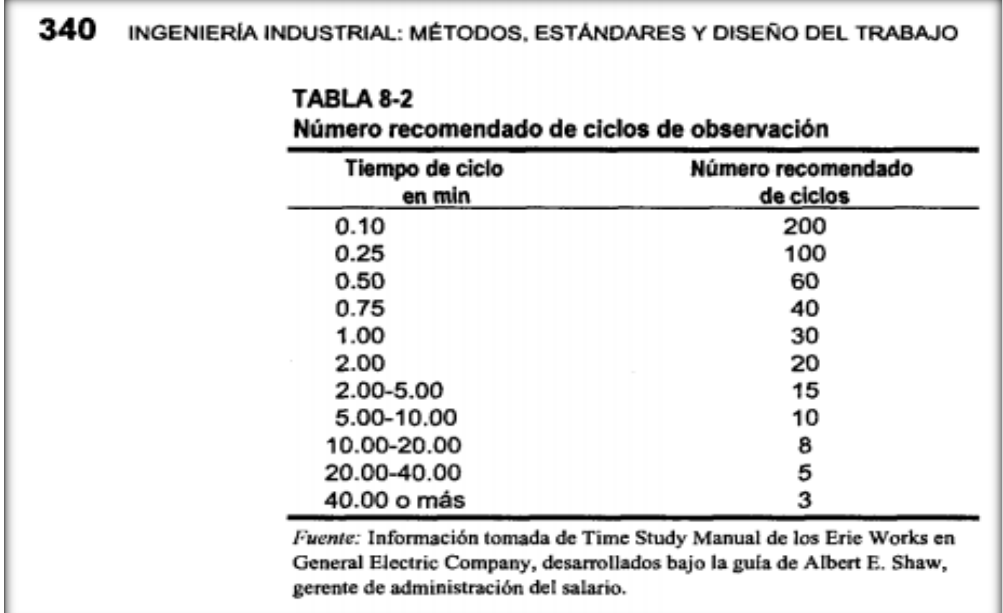

Tabla del sistema Westinghouse para calificar habilidades

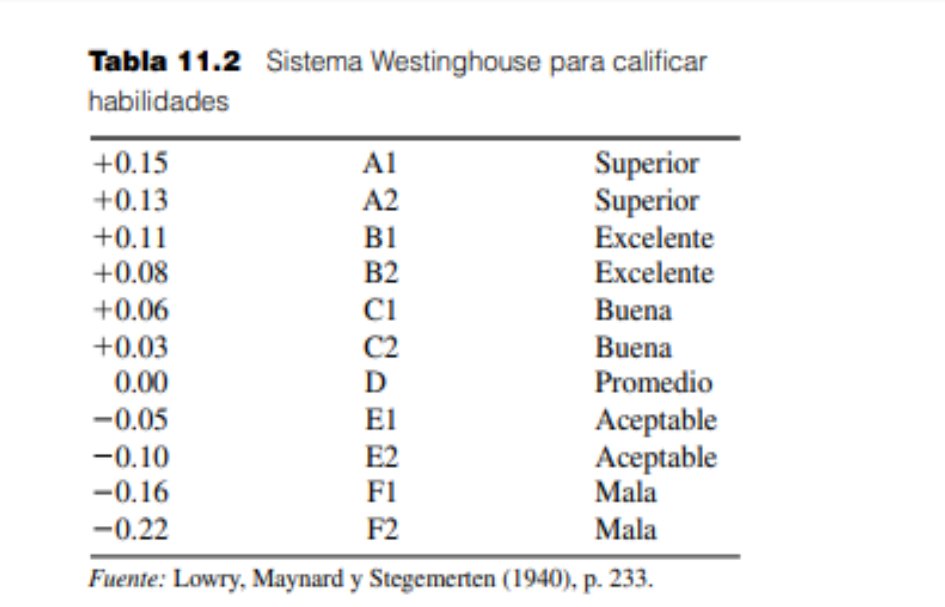

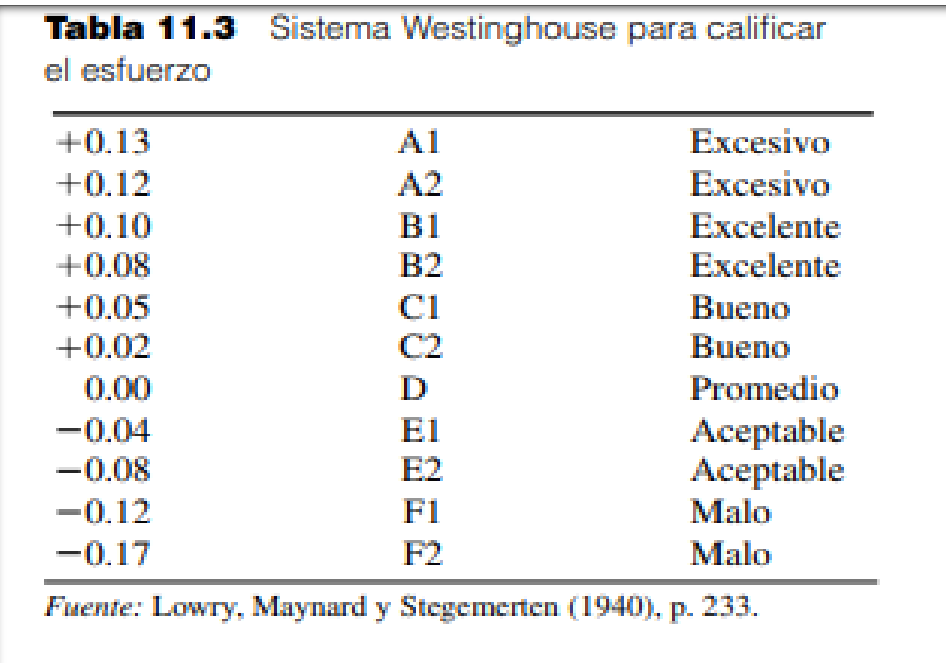

Sistema Westinghouse para calificar esfuerzo

Sistema Westinghouse para calificar las condiciones

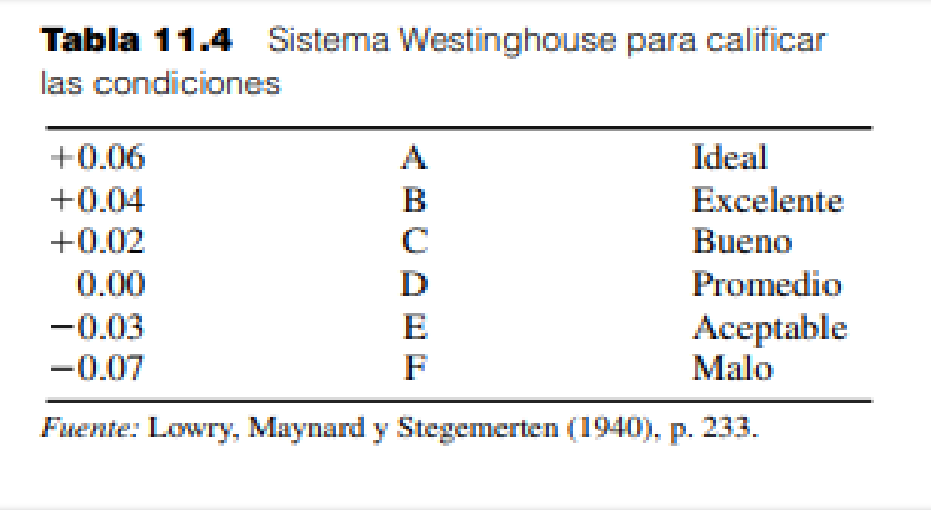

Sistema Westinghouse para calificar consistencia

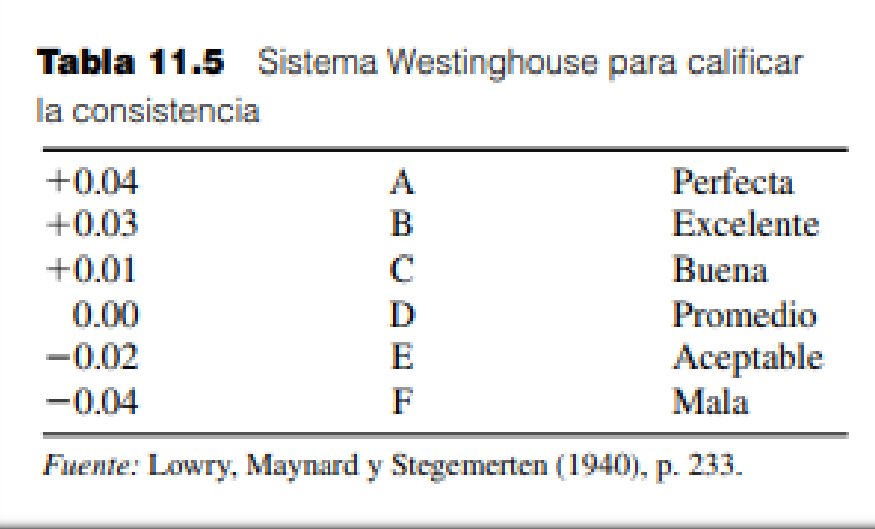

# Suplementos constantes y variables para el cálculo del tiempo estándar

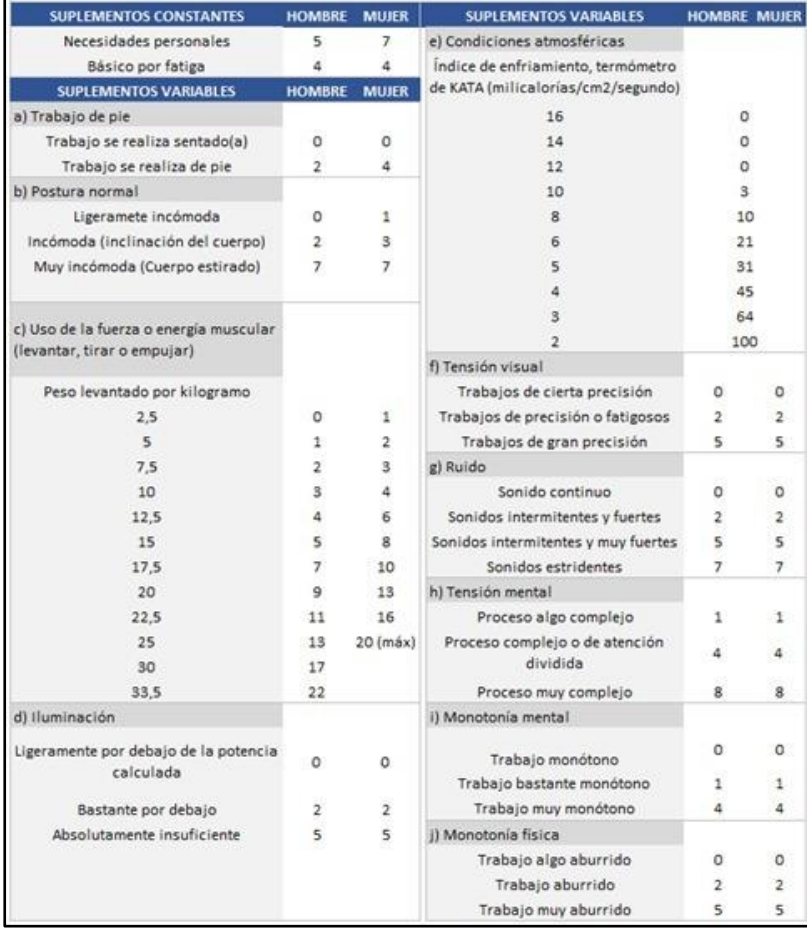